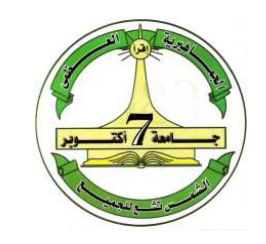

جامعة 7 أكتوبر – م*عر*اته كلية المندسة /قسم المندسة الكمر بـائية شعبـة نـظم القـوى الكـمر بـائيـة

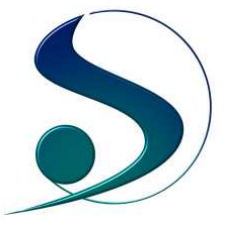

# **دراسة التوافقيات الناجمة عن أفران الصهر بالقوس الكهربائي**

"مشروع مقدم للاستكمال الجزئي لنـيل درجة البـكالوريـوس في الـمنـدسة الكـمربـائيـة "

إعداد الطالبين

علي عمر أبو دبوس عيسى عبد القادر التونسي

إشراف . د جمال صلاح عبد الملك

ربيع 2006 - 2007 م

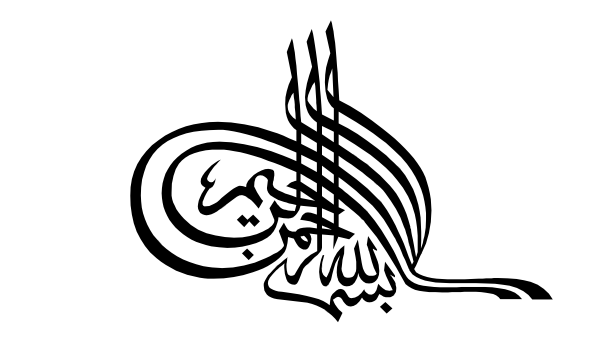

- **وقل رب زدني علما ً َ ُ َ ِّ ْ ْ ِ ِ ِ اِ اِ یِ** کِ **RIVER** 

من سورة طه الآية (114)

<u>allen ä</u>

## إلى من كانـوا عونـاً وسنـداً لنـا منـذ طفولتنـا

إلى سر وجودنا ونبض قلوبنا

Industry Indu

التارجين أو التوبين

وإلى أصدقاء العمر ............................. ورفقاء الدرب

إلى الشموع التي أنارت لنا دروب العلم والمعرفة

<u>الأساتينية الكرام</u> نـمدي ثـمرة جمدنـا ، راجيـن من الله أن يـوفق الجميـع

# الشكر والتقدير

 نحمد االله ونشكره على توفيقه لنا لإتمام هذا المشروع , ثم نتقدم بجزيل الشكر وفائق الاحترام إلى كلاً من الدكتور المشرف " جمال صلاح عبــد الملــك " والمهندســين " عبــد الله الغويــل " و "محمد جنات "على كل ما قدموه لنا من نصح وإرشاد لإظهار هذا المشروع في أفضل صـــورة بإذن الله . كما نتقدم بجزيل الشكر والامتنان إلى الإخوة المهندسين والعـــاملين بمحطـــة اســـتقبال وتوزيع الكهرباء بمجمع الحديد والصلب على حسن تعاونهم معنا. وكمـــا نتقــدم بجزيـــل الـــشكر والتقدير إلى أعضاء هيئة التدريس والمعيدين والموظفين بالكلية والى جميع الطلبة والأصدقاء .

الملخص

 نظراً لما تسببه التشوهات الحادثة في الأشكال الموجية للجهد والتيار والتي تعرف بالتوافقيـات مـن حدوث اتلافات وعمليات تشغيل غير طبيعية للمعدات والشبكات الكهربائية , وتقليل عمرها الافتراضي , فان عملية دراسة التوافقيات والتي تهدف إلى علاج هذه المشكلة تأخذ أهمية كبيرة جداً في وقتنا الحاضر , وذلك هدفاً للحصول على منظومات كهربائية أكثر إستقراراً وأكثر كفاءة.

 وعلى هذا تم في الفصل الأول دراسة مفهوم التوافقيات وأنواعها وأسـباب ظهورهـا بـشكل كبيـر وخاصة في السنوات الأخيرة, وكذلك تم التعرض لأهم المشاكل التي تسببها التوافقيات في الشبكة وتأثيرهـــا على المعدات والأجهزة الكهربائية المختلفة . ولعلاج المشاكل التي تسببها التوافقيات يجب أولاً معرفة طرق تحليلها وحسابها ولذلك يهتم الفصل الثاني في هذا البحث بالطرق المستخدمة في تحليل التوافقيات وحـسابها رياضياً والأجهزة المستخدمة لقياسها ونظرية عمل كلاً منها .

 وباعتبار أفران الصهر بالقوس الكهربائي من أهم مصادر توليد التوافقيات في نظم القوى الكهربائيـة فقد تم في الفصل الثالث التعرض إلى هذا النوع من الأحمال بشكل مفصل من حيث نظرية عملها وسلوكها كأحمال غير خطية والأجهزة الكهربائية المستخدمة معها , والمشاكل الناجمة عنها وأنوا ع التوافقيات التـي تسببها, وكيفية الحد منها وترشيحها . أما الفصل الرابع فهو يدرس طـرق ترشـيح التوافقيـات باسـتخدام المرشحات وأنواع المرشحات المستخدمة في ترشيح التوافقيات وخصائص كل نوع منها وفكرة عمله .

 وفي الفصل الخامس فقد تم القيام بدراسة ميدانية لأفران ا لصهر بالقوس الكهربائي الموجودة بمجمع الحديد والصلب "بمصراته" والتعرف على أنواع التوافقيات الناتجة عنها بقياسها وأخذ قراءات من القضبان المختلفة التي بالمجمع وتحليل هذه القراءات , كما تم التعرف في هذا الفصل على محطة التعويض للقـدرة الغير فعالة المربوطة مع قضبان الأفران بالمجمع , وكيفية استخدام هذه المحطة في تعويض القــدرة غيـــر الفعالة وفي نفس الوقت ترشيح التوافقيات الناتجة عن الأفران , وكذلك تم التعرف على أهم المـشاكل التـي تعاني منها المحطة وأسبابها. أما الفصل السادس فقد تم فيه وضع نموذج لفرن قوس كهربائي ثم توصــيله بشبكة مشابهة للـشبكة الكهربائيـة الموجـودة بـالمجمع , وهـذه المحاكـاة تمـت باسـتخدام برنـامج (MATLAB SIMULINK) , بعد ذلك تم تحليل التوافقيات الناتجة عن هذا الفرن قبل و بعــد عمليـــة الترشيح وكذلك تحليل معاوقة الشبكة في حالتي وجود قصر وعدم وجوده بين مرشحي التـوافقيتين الثانيـة والثالثة , واحتوى الفصل السابع على أهم الاستنتاجات و التوصيات التي تم التوصل إليها من خـلال هـذه الدراسة .

### فهرس المحتويات

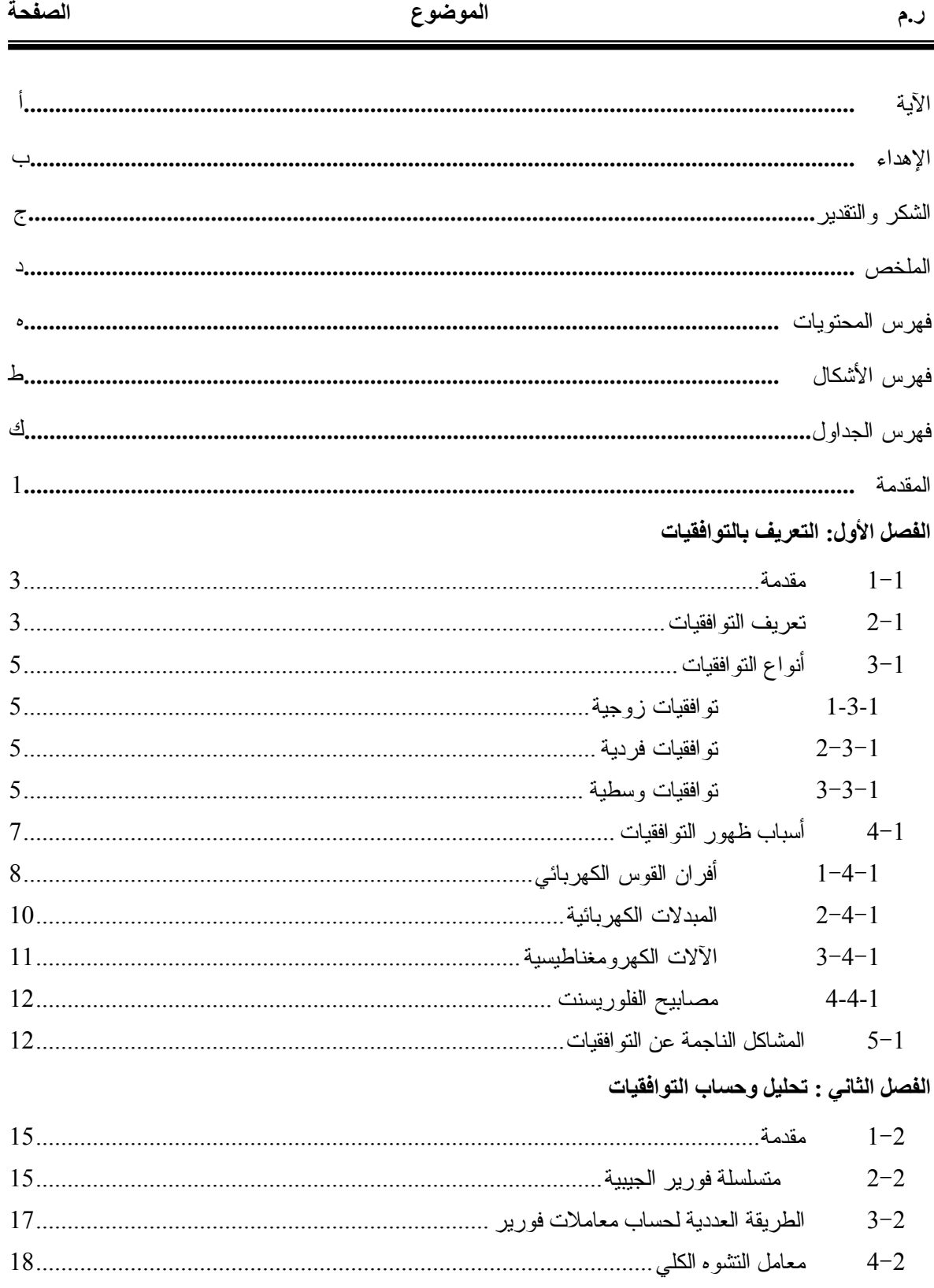

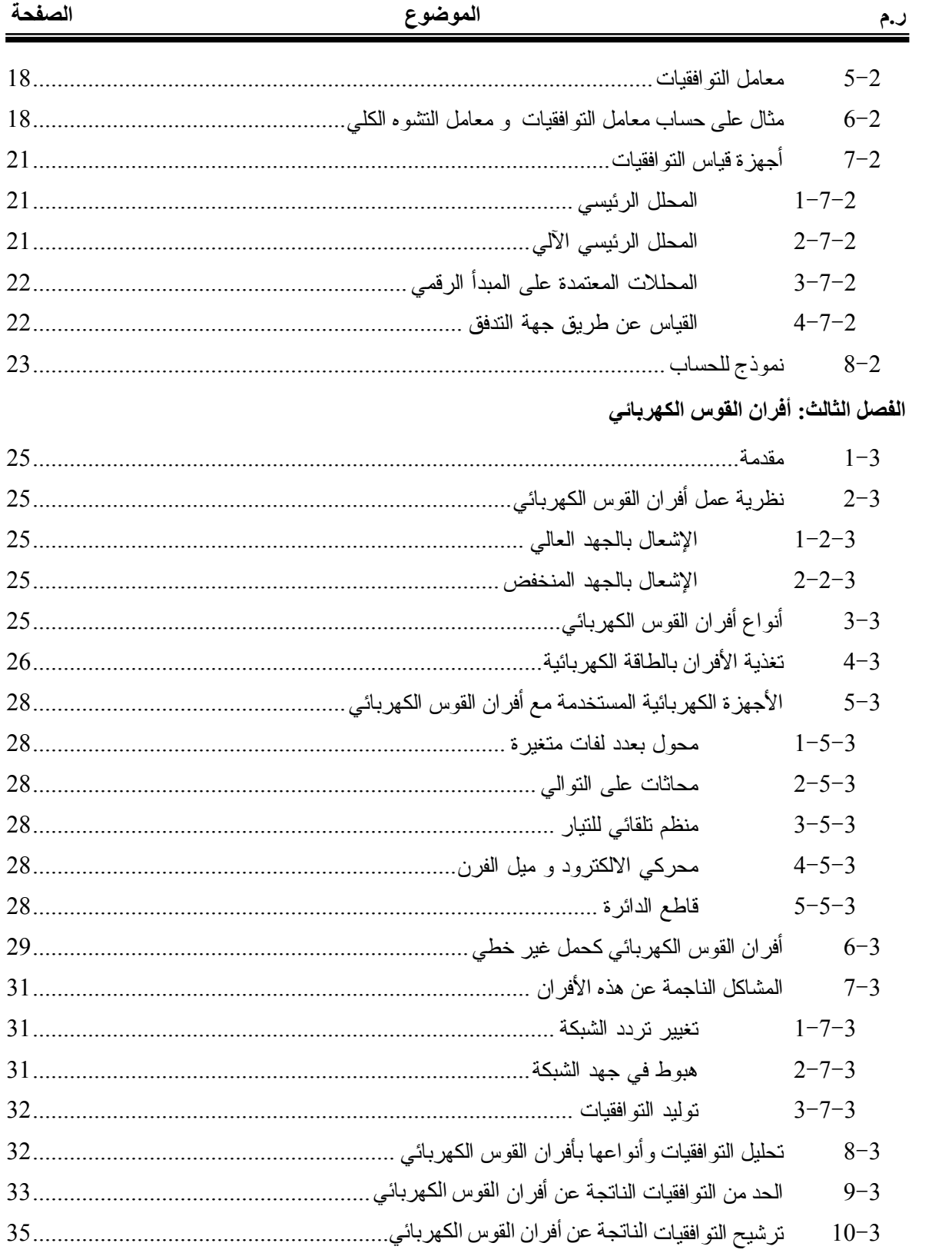

 $\blacksquare$ 

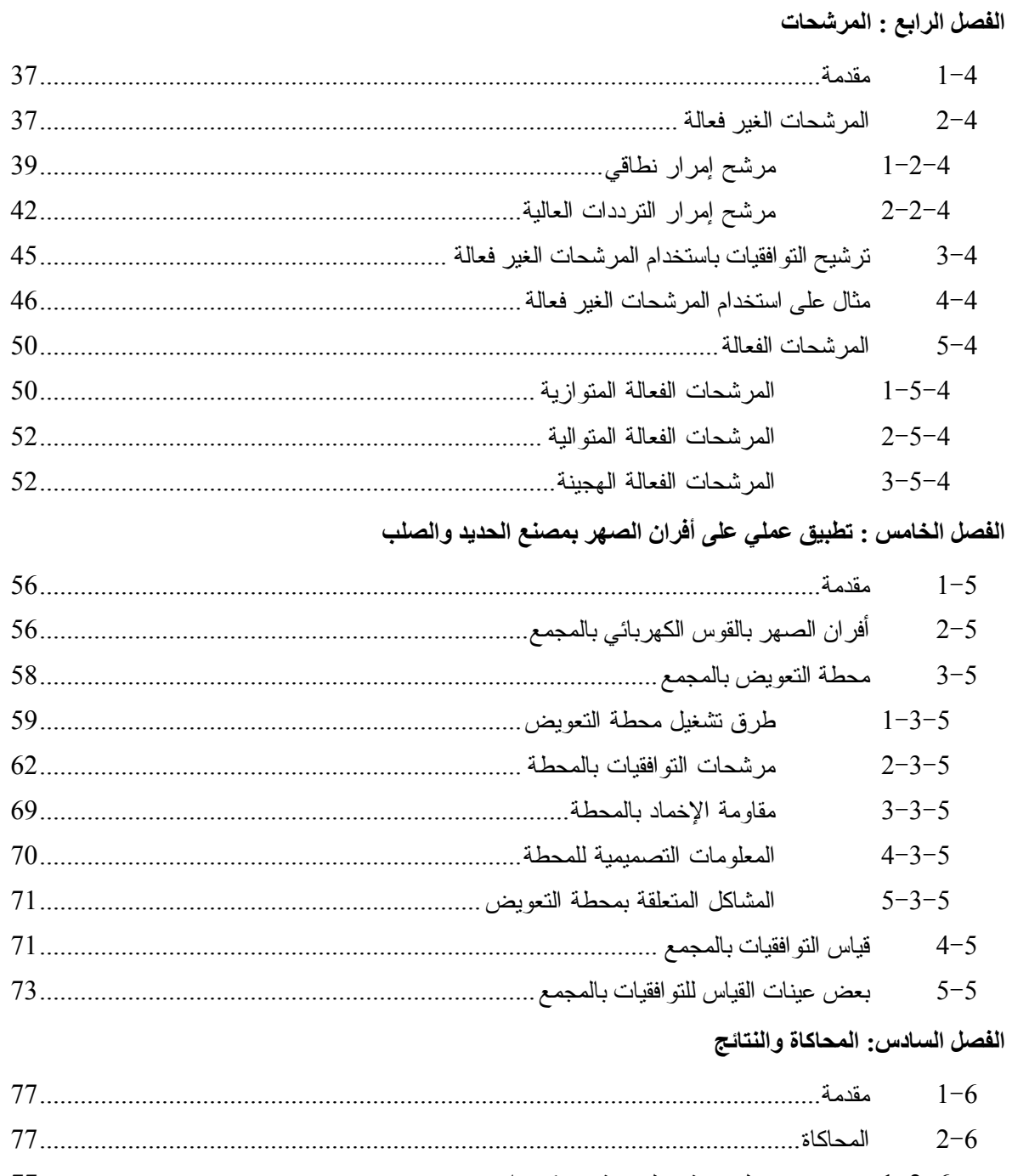

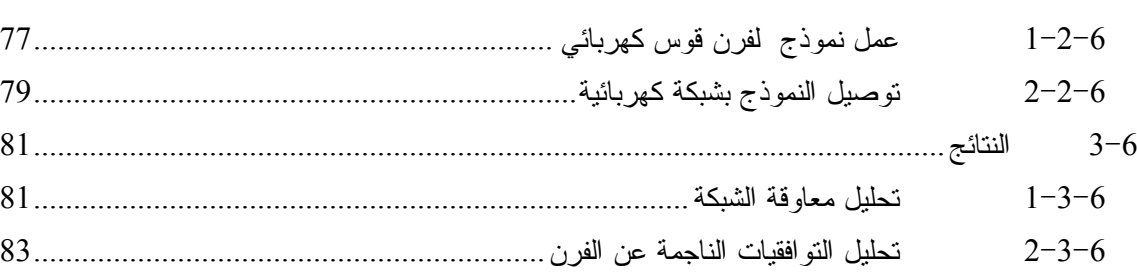

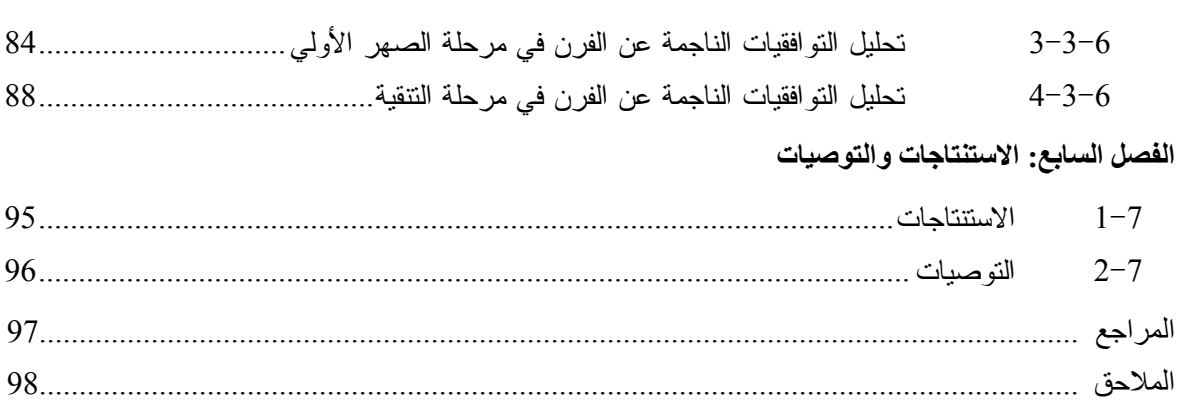

فهرس الأشكال

| عنوان الشكل<br>الصفحة | رقم الشكل |
|-----------------------|-----------|
|                       | $1-1$     |
|                       | $2 - 1$   |
|                       | $3 - 1$   |
|                       | $4 - 1$   |
|                       | $5 - 1$   |
|                       | $1 - 2$   |
|                       | $2 - 2$   |
|                       | $3 - 2$   |
|                       | $4 - 2$   |
|                       | $5 - 2$   |
|                       | $1 - 3$   |
|                       | $2 - 3$   |
|                       | $3 - 3$   |
|                       | $4 - 3$   |
|                       | $5 - 3$   |
|                       | $6 - 3$   |
|                       | $7 - 3$   |
|                       | $8 - 3$   |
|                       | $1 - 4$   |
|                       | $2 - 4$   |
|                       | $3 - 4$   |
|                       | $4 - 4$   |
|                       | $5 - 4$   |
|                       | $6 - 4$   |
|                       | $7 - 4$   |
|                       | $8 - 4$   |
|                       | $9 - 4$   |
|                       | $10 - 4$  |
|                       | $11 - 4$  |
|                       | $12 - 4$  |

ī

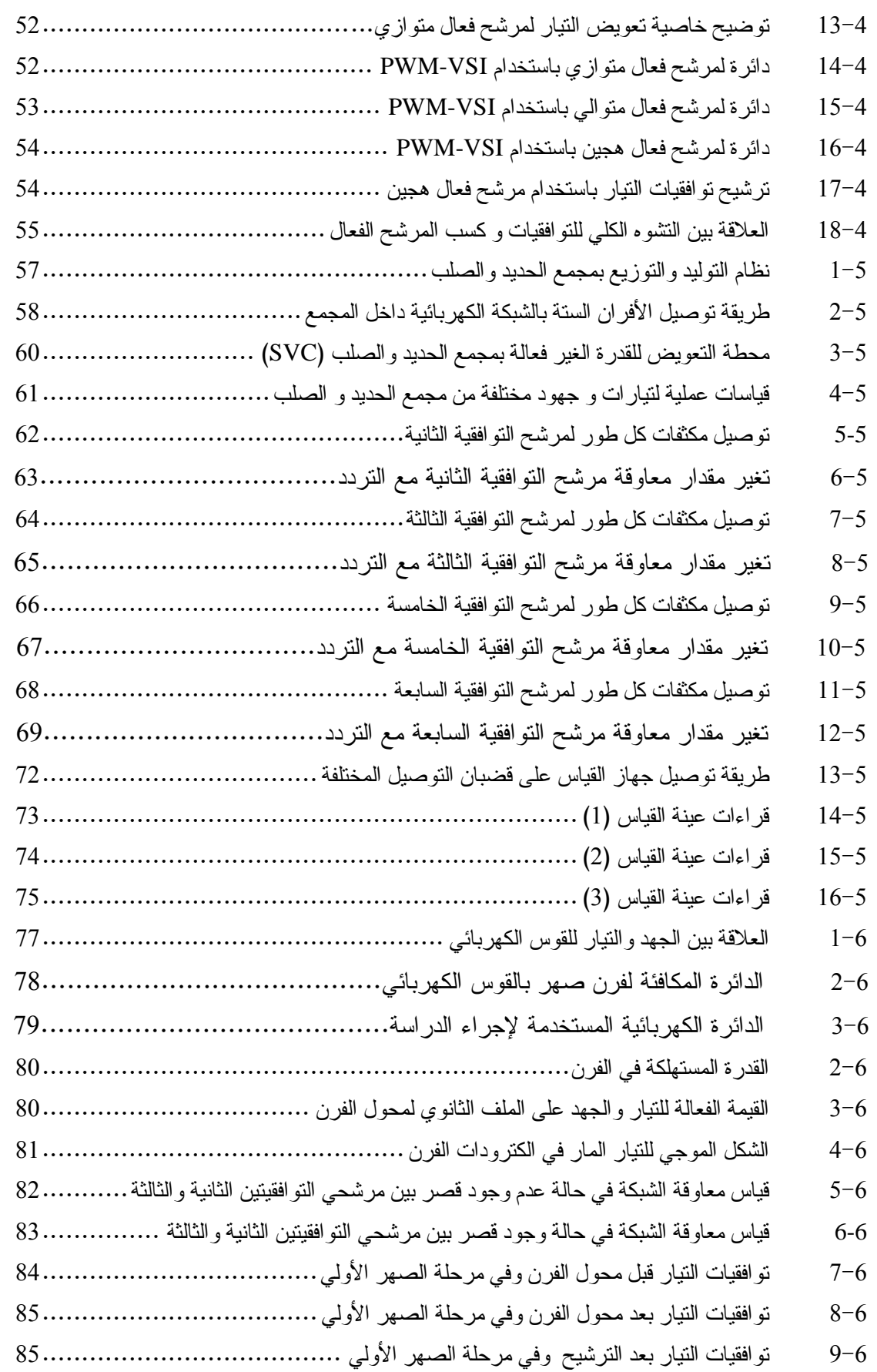

٦

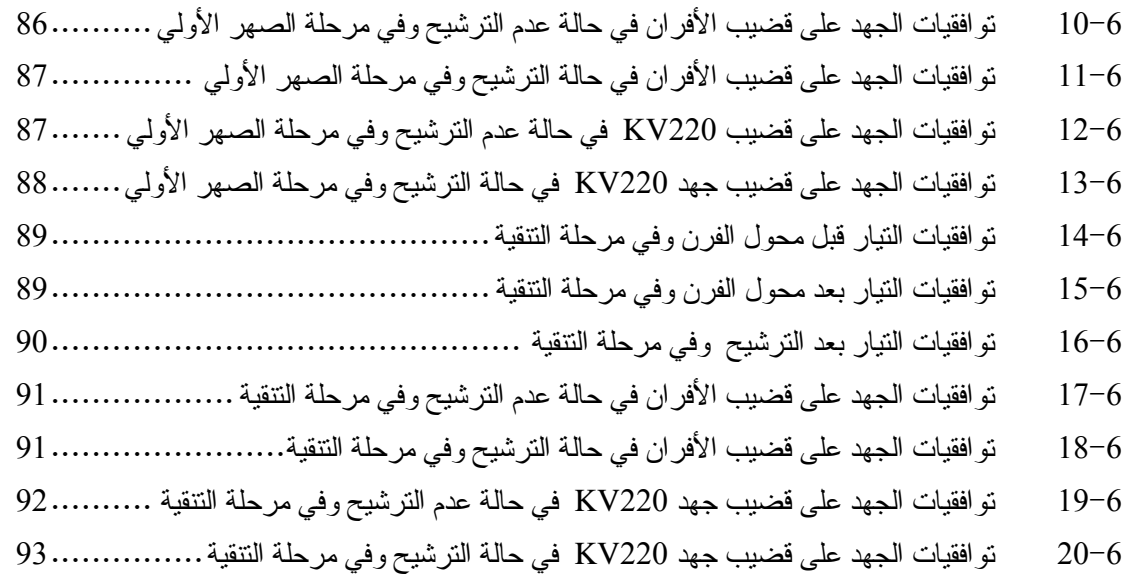

## فهرس الجداول

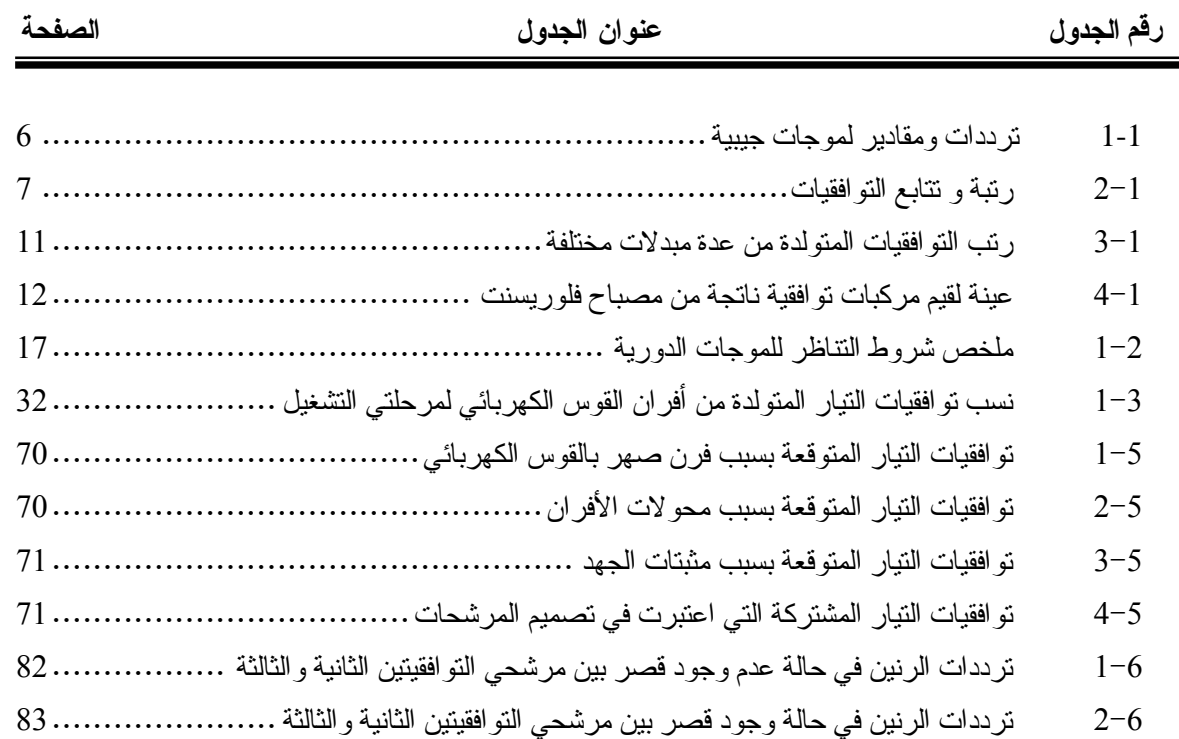

#### المقـدمـ ة

 فيما مضى كان الاستعمال السائد للكهرباء هو في تشغيل المحركات الحثية واستخدامها في الصناعة , أو في الإضاءة والتدفئة وغيرها من الاستعمالات التي ليس لها تأثير علـى الـشكل المـوجي للجهـد أي أنها تسحب تيار جيبي من الشبكة وتعرف هذه الأحمال بالأحمال الخطية, كمــا أســتعملت الكهربـــاء فـــي بعض الصناعات لتغذية أحمال كان لها أثر على الشكل الموجي للجهد متمثلاً في بعض التـشوهات التـي ظهرت على الشكل الموجي للجهد , ولكن كانت هذه الاستعمالات محدودة الانتشار , ويعـرف مثـل هـذا النوع من الأحمال والتي تقوم بسحب تيار غير جيبي من الشبكة بالأحمال اللاخطية وهي المـسئولة عـن تشوه الشكل الموجي للجهد .

ولكن في السنوات الثلاثين الأخيرة انتشرت الأحمال اللاخطية بشكل كبير في الــشبكات الكهربائيـــة, وذلك بسبب الثورة الكبيرة التي حصلت في صناعة الالكترونيات , فظهر المعـالج الـدقيق والكثيـر مـن الأجهزة مثل المبدلات الكهربائية وأجهزة التصوير بالرنين المغناطيسي والمصابيح الغازية وأنظمة تـشغيل القطارات الكهربائية وغيرها من الأحمال اللاخطية , التي تسبب في تشوه الشكل الموجي للجهـد بالـشبكة مما يسبب في الكثير من المشاكل وخاصة للأجهزة الحساسة والمعتمدة في عملها على التردد , كما تـسبب في تسخين زائد عن المعدل الطبيعي للأجهزة الكهربائية و الموصلات والعديد من المشاكل الأخرى .

وكان سبب هذه التشوهات التي حدثت في الشكل الموجي للجهد أو التيار هو ظهور موجــات جيبيـــة أخرى بترددات مختلفة مركبة على المركبة الأساسية للجهد أو التيار والتي تعرف بالتوافقيات .

 ومن أهم الأحمال اللاخطية المسببة في توليد التوافقيات هي أفران الصهر بالقوس الكهربائي وخاصة التي تعمل بالتيار المتردد , حيث انتشر هذا النوع من الأفران بشكل واسع في الصناعات الحديديـة وإنتـاج سبائك الحديد المختلفة , كما تستخدم في تنقية بعض المعادن الأخرى من المواد الخام , وتعتبر هذه الأفـران كمصدر لجميع أنواع التوافقيات تقريباً, وذلك بسبب القوس الكهربائي الذي يعتبر كحمل غير خطي وغيــر مستقر وغير متزن ويسحب تيار عالي جداً.

ومن هنا جاءت فكرة هذا المشروع بدراسة هذه الظاهرة والتركيز علــى أفـــران الـــصهر بـــالقوس الكهربائي ودراسة التوافقيات الناتجة عنها والطرق المستخدمة للحد منها . الفصل الأول

**التعريف بالتوافقيات** 

1-1 مقدمة :-

إن هدف المولدات الكهربائية بمحطات الكهرباء هو توليد جهود متزنة ذات موجة جيبية ثابتـة المقـدار والتردد ، ولكن هذا الهدف في الحقيقة صعب الوصول إليه في كافة أجـزاء نظـم القـوي الكهربائيـة ، لان المولدات النزامنية تولد جهود لها موجات غير نقية و ذلك بسبب طبيعة اللف بهذه المولدات ، كما أن الأحمال في نظم القوي الكهربائية و خصوصا الصناعية لها طبيعة غير خطية يكون لها تأثير على الـشكل الجيبـي لموجات الجهد و التيار .

ويكون الشكل الموجي للجهد والنيار عبارة عن موجة محصلة لعدد من الموجات الجيبية التي لها مقـــادير و ترددات مختلفة ، أو ما يعرف بالتوافقيات .

 إن عدد الأحمال المنتجة للتوافقيات يزداد علي مر السنين حيث تشير إحدى الدراسات التي أجريت فـي الولايات المتحدة أن نسبة الأحمال المنتجة للتوافقيات حاليا مابين %15 إلى %20 ولكن مـن المتوقـع بعـد عشرة سنوات قادمة أنها سوف تصبح ما بين 70% إلى 85% من التحميل الكلي على الشبكة.

 لذلك أصبحت دراسة هذه الظاهرة ضرورية جدا لما لها من نتائج سلبية ، وكيفية معالجتها وذلك بإحداث بعض الإضافات أو التغييرات في تركيب هذه الأحمال .

لدراسة تأثير هذه الظاهرة بالكامل هناك مفهومان مهمان يجب أخذهما فــي الاعتبـــار و همــــا يتعلقــــان بالتوافقيات في نظم القوى ، المفهو م الأول هو طبيعة الأحمال المنتجة لهذه التوافقيات ، و المفهوم الثـاني هـو طريقة إنتاج هذه التوافقيات و تدفقها .

#### 2-1 تعريف التوافقيات **[4]** - :

التوافقيات في نظم القوى الكهربائية تعرف بأنها موجات جيبية تظهر مركبة علـــي الموجـــة الأساســـية للجهد أو التيار و ترددها عبارة عن مضاعفات التردد الأساسي وتسبب في تشوه شكل موجـة التيـار أو موجة الجهد أو الاثنين معا .

 حيث موجة الجهد أو التيار الدورية المشوهة أو الغير جيبية يمكن تحليلها رياضيا باسـتخدام متسلـسلة فورير إلى حاصل جمع عدد لانهائي من الموجات الجيبية ذات ترددات مضاعفة للتردد الأساسـي والـذي قيمته HZ 60 في كندا و الولايات المتحدة ,وقيمته HZ50 في باقي دول العالم .

الموجة الجيبية التي لها نفس تــردد الموجـــة الأصــــلية تــسمي المركبـــة الأساســـية (Fundamental Component), أما باقي الموجات الجيبية فتسمى بالتوافقيات (Harmonics) .

 والشكل (1-1) يوضح المركبة الأساسية والتوافقية الثالثة و التوافقية الخامسة و التوافقية السابعة حيـث نلاحظ أن مقدار التوافقيات تكون عادة صغير بالمقارنة مع المركبة الأساسية .

وعند جمع هذه الموجات الثلاثة نحصل على موجة دورية غير جيبية كما هو موضح .

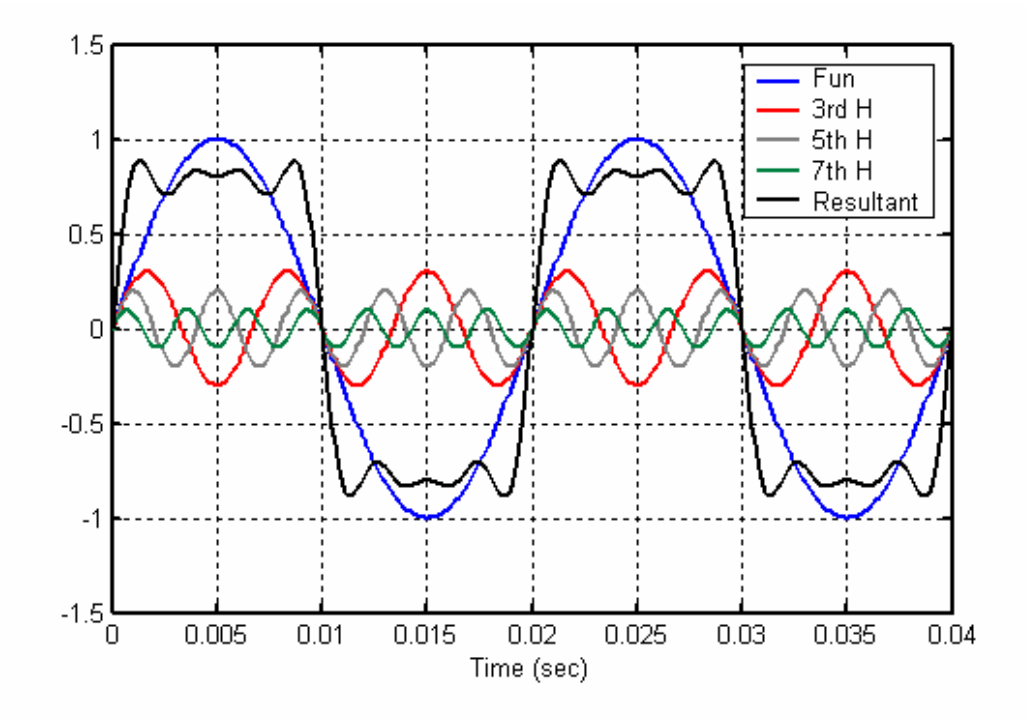

شكل (1-1):التشوه الناتج في الشكل الموجي بسبب التوافقيات

 بما أن التردد الأساسي في الشبكة العامة في الجماهيرية هو HZ50 فإننا سوف نعتمد هذه القيمـة فـي دراستنا هذه .

 يتم تسمية كل توافقية حسب ترددها وليس حسب مقدارها فمثلا إذا قلنا التوافقية الثالثة فهـذا يعنـي أن ترددها هو Hz 150 =50×3 ، وإذا قلنا التوافقية الخامسة فهذا يعني أن لها تردد قيمته Hz250=50×,5 وهكذا لبقية التوافقيات .

- 3-1 أنواع التوافقيات **[6,5]** :-
- يمكن تقسيم التوافقيات حسب ترددها إلى ثلاث أنواع رئيسية هي :-

#### 1-3-1 توافقيات زوجية :- **Harmonics Even**

وهي موجات ترددها عبارة عن عدد زوجي مضروب في التردد الأساسي (F $_0$  ) أي يتبع العلاقة التالية:

F=2nF0 ,( n =1,2,3,…) .........................................(1-1)

#### 2-3-1 توافقيات فردية :- **Harmonics Odd**

وهي موجات ترددها عبارة عن عدد فردي مضروب في التردد الأساسي (0F ( أي يتبع العلاقة التالية :

F=(2n+1)F0 , ( n =1,2,3 ,…) .........................................(2-1)

#### 3-3-1 توافقيات وسطية (الكسرية) : - **Interharmonics**

 وهي تلك الموجات الجيبية للجهد أو التيار التي لها تردد عبارة عن عدد كسري مضروب في التردد الأساسي  $(\mathrm{F}_0)$  وهي يمكن أن تظهر كترددات منفصلة أو كطيف عريض النطاق.

وبذلك فان ترددها سوف يكون في النطاق التالي:

(n-1)F0 < F < nF0 ,( n=1,2,3,…) ....................................(3-1)

 عندما 1=n فان التوافقيات تسمى في هذه الحالة بالتوافقيات التحتية (Subharmonics (وهي حالـة خاصة من التوافقيات الوسطية.

والشكل رقم (1–2) يوضح تأثير التوافقيات الوسطية على الشكل الموجي لمحصلة الموجات الجيبية التي لها الترددات و المقادير الموضحة في الجدول (1−1), حيث يتضح أن شكل الموجة غير دوري وغير متماثل .

| التردد | المقدار |
|--------|---------|
| 50     |         |
| 104    | 0.3     |
| 117    | 0.4     |
| 134    | 0.2     |
| 147    | 0.2     |
| 250    | 0.5     |

جدول(1-1) : ترددات ومقادير لموجات جيبية[5]

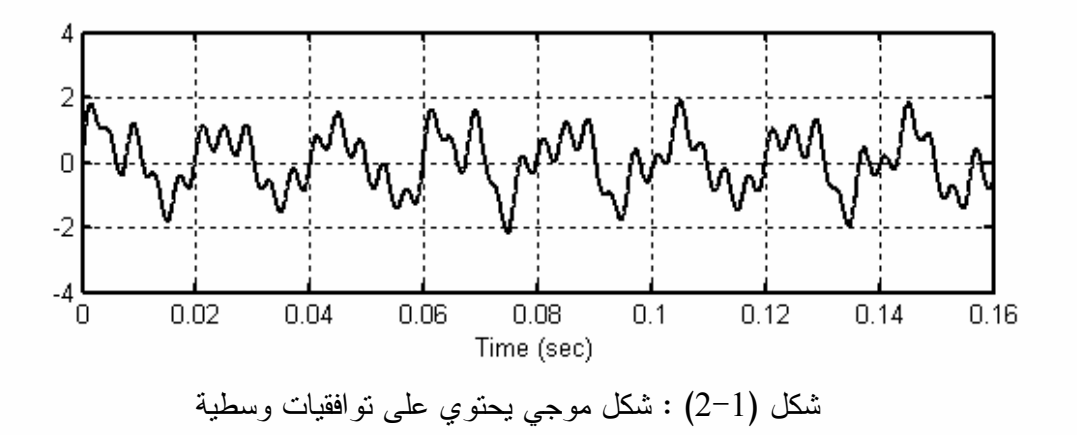

 وتقوم التوافقيات بفرض نفسها على الشكل الموجي الأساسي للشبكة مما يؤدي إلى تـشويه وتغييـر مقداره ، ولكن تكون في الغالب التوافقيات ذات الرتبة الفردية أكثر تـأثيراً مـن التوافقيـات ذات الرتبـة الزوجية .

إن توافقيات التيار ثلاثية الطور في النظام المتزن يمكن التعبير عنها وفقا للمعادلة الآتية :

In = IRSin(nωt) + IySin[n(ωt-120°)] + IBSin[n(ωt+120°)] ..................(4-1)

حيث أن :

- : تيار الخط المتعادل .
- IR : تيار الطور الأحمر .
- ا : تيار الطور الأصفر .  ${\rm I}_{\rm v}$
- IB : تيار الطور الأزرق .
	- n : رتبة التوافقية .

من المعادلة (1–4) يلاحظ أن التوافقية الثالثة و مضاعفاتها تكــون ذات تتـــابـع طـــوري صــــفري، ويلاحظ أيضاً أن التوافقيات الثانية والخامسة والثامنة و… الخ تكــون ذات تتـــابـع طـــوري ســـالب، أمـــا التوافقيات الرابعة والسابعة و…الخ، تكون ذات تتابع طوري موجب . والجــدول (1-2) يوضـــح رتبـــة وتتابع كل توافقية .

جدول (2-1) : رتبة و تتابع التوافقيات[4]

| <b>ETC</b> | 0 |  | ັ | ັ | ∼ | л. | رتبة التوافقية  |
|------------|---|--|---|---|---|----|-----------------|
|            |   |  |   | v |   |    | تتابع التوافقية |

وفي حالة الأنظمة غير المتزنة فان معادلة توافقيات التيار تكون وفقا للمعادلة الآتية :

In =IR Sin(nωt) + Iy Sin[n(ωt+φy)] + IB Sin[n(ωt+φB)] ........................(5-1) حيث أن :

$$
I_R \neq I_y \neq I_B
$$
  
\n
$$
\varphi_B \neq 120^\circ
$$
  
\n
$$
\varphi_y \neq -120^\circ
$$

 في هذه الحالة تكون كل التوافقيات ذات تتابع طوري موجب أو سا لب أو صفري . وفي حالة التتابع الصفري فان التيار سوف يتدفق في الخط المتعادل .

#### 4-1 أسباب ظهور التوافقيات **[7,6,4]** - :

تظهر التوافقيات في نظم القوى الكهربائية عادة بسبب وجود أحمال لا خطية ( Nonlinear loads) , وهذه الأحمال تختلف تماما عن الأحمال الخطية(Loads Linear ( من حيث أن التيار المار بها لـن يكون علي علاقة خطية مع الجهد عند هذا الحمل ، ولكن العلاقة بينهما تأخذ شـكل منحنـى لا خطـي ، وبذلك سوف يكون شكل موجة التيار لا يشبه شكل موجة الجهد بل يختلف عنه .

 والشكل (3-1) يوضح الشكل الموجي للتيار عند مروره في حمل خطي و آخـر لا خطـي ، حيـث نلاحظ أن شكل موجة التيار في الحمل الخطي مشابهة لشكل موجة الجهد مع وجود إزاحة في الطور بينما شكل موجة التيار في الحمل اللاخطي يكون عبارة عن نبضات هذه النبضات تختلف من حمـل لآخـر ، وعند تحليلها باستخدام متسلسلة فورير فإننا نحصل على مركبات توافقية .

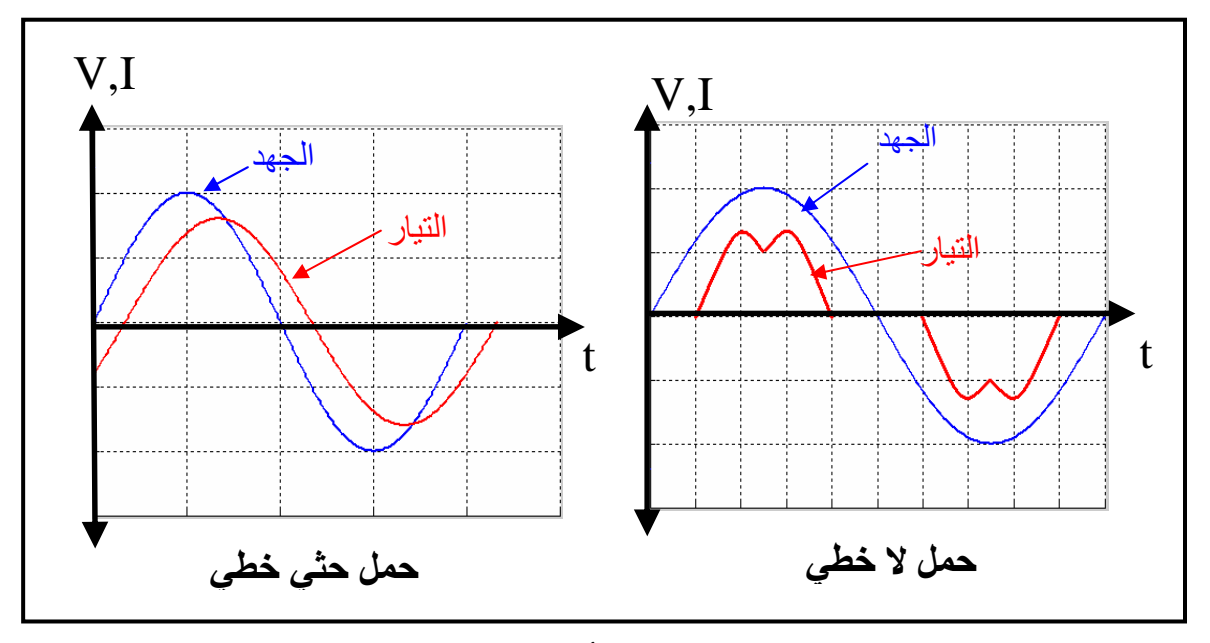

شكل (3-1) : الفرق بين الأحمال الخطية و اللاخطية

ومن أمثلة الأحمال اللاخطية أفران القوس الكهربائي والمبدلات الكهربائية(Electrical Converter) والمحولات المستخدمة في أنظمة القطارات و المصابيح الغازية و أجهزة الحاسوب و غيرها .

وفيما يلي شرح مفصل لأهم مصادر توليد التوافقيات :-

1-4-1 أفران القوس الكهربائي**[7]** - : **Furnaces Arc Electric**

تعتبر أفران القوس الكهربائي من أهم مصادر توليد التوافقيات حيث تتتشر هذه الأفران فــي صـــناعة الصلب، وهي عبارة عن نوعان :-

- أفران التيار المتردد ( AC( .
- أفران التيار المستمر ( DC( .

#### أ – أفران القوس الكهربائي بالتيار المتردد :-

 القوس الكهربائي عبارة عن حمل لا خطي وغير متماثل و غير مستقر ، حيث يتولد من هذه الأفـران طيف من التوافقيات الفردية و الزوجية و الوسطية. وبذلك فان الطيف التوافقي سوف يكون مستمراً لكــل التوافقيات كما هو موضح بالشكل (4-1 ).

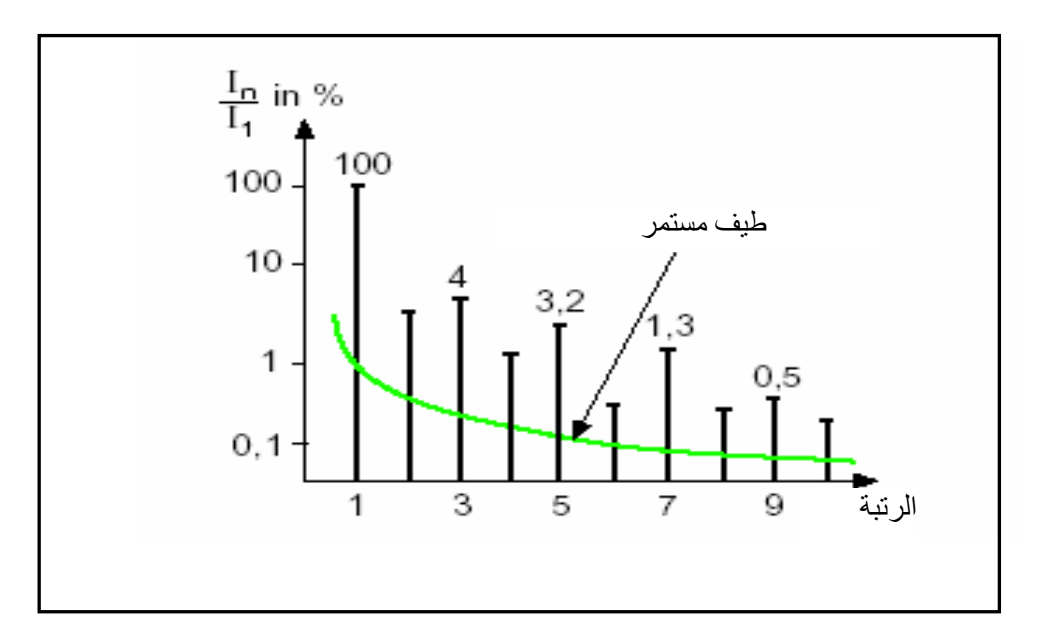

شكل(1–4): طبِف توافقيات النيار في أفران القوس الكهربائي بالنيار المتردد

الطيف النوافقي يعتمد على نوع الفرن و مقننات القدرة له و مراحل التشغيل (صــــهر أو نتقيـــة )، هـــذه المقابيس نكون مطلوبة لتحديد الطيف الدقيق للفرن .

ب— أفران القوس الكهربائي بالتيار المستمر :—

القوس الكهربائي في هذه الحالة يكون مجهز بمقوم و يكون أكثر استقرارا من أفران القوس الكهربـــائي بالتيار المتردد.

والطيف التوافقي للتيار المسحوب يمكن تقسيمه إلى :

- طيف مشابه لطيف المقوم المستخدم .
- طيف مستمر قيمته أقل من قيمة الطيف التوافقي الناتج عن القوس الكهربائي ذات التيار المتردد. والشكل (1–5) يوضح مخطط مبسط لتركيب أفران القوس الكهربائي .

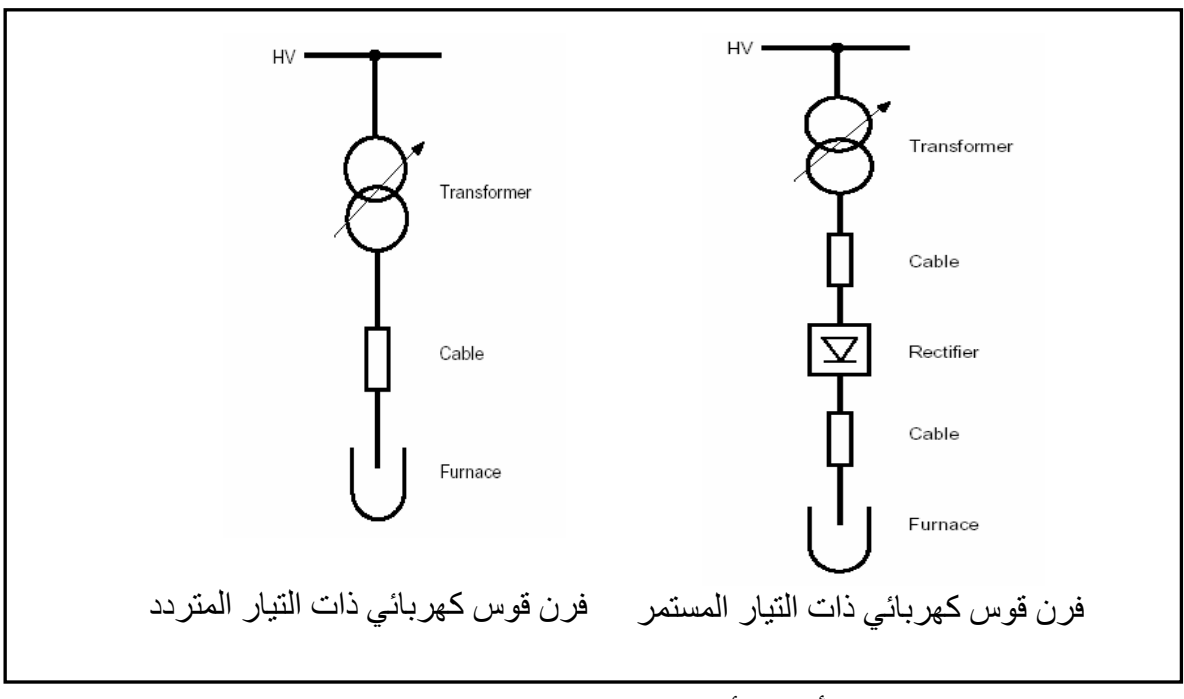

شكل (5-1) : أنواع الأفران بالقوس الكهربائي على حسب مصدر التغذية

#### 2-4-1 المبدلات الكهربائية**[7,4]** : **Converters Electrical**

 إن مصطلح مبدل يشير إلى الأداة الكهربائية القادرة على تبديل الطاقة الكهربائية من صـورة إلـى أخرى أي من الصورة المترددة إلى الصورة المستمرة أو العكس .

 هناك مبدلات ثلاثية الطور وأخرى أحادية الطور ، ومنها الساكنة و الدوارة ، جميع هـذه المبـدلات تنتج تيار به مركبات توافقية وتختلف رتب هذه التوافقيات من مبدل لآخر ، حيث تعطى رتب التوافقيـات المتولدة بالعلاقة التالية :

 n = pk ± 1 ..............................................................(6-1) حيث - :

k : عدد صحيح موجب اكبر من الصفر .

P : عدد نبضات التيار في الدورة الواحدة .

من العلاقة السابقة نجد أن النوافقية الثالثة تظهر مع المبدلات أحادية الطور فقــط, ولا تظهـــر مـــع المبدلات الثلاثية الطور .

والجدول (3-1) يوضح رتب التوافقيات المتولدة من بعض أنواع المبدلات الكهربائية .

| نو ع المبدل                     | عدد النبضات | رتب التوافقيات         |
|---------------------------------|-------------|------------------------|
| مقوم نصف موجة                   |             | 2,3,4,5,6,7            |
| مقوم موجة كاملة                 |             | 3,5,7,9                |
| مقوم ثلاثي الطور لموجة كاملة    |             | 5,7,11,13,17,19        |
| مقوم ثلاثي الطور لموجة كاملة(2) |             | 11, 13, 23, 25, 35, 37 |

جدول (3-1) : رتب التوافقيات المتولدة من عدة مبدلات مختلفة[4]

 و ينتشر استعمال المبدلات بكثرة اليوم بسبب التطور الكبير الحادث في مجال صناعة الالكترونيـات ، حيث تدخل المبدلات في صناعة الحواسيب الشخصية و كذلك في اغلب الأجهزة الالكترونية الأخ رى ، كما <sup>s</sup> ( للحماية من انقطاع الكهرباء، وفي التحكم في سرعة المحركات . تستخدم المبدلات في أنظمة ( UPS

3-4-1 الآلات الكهرومغناطيسية**[6]** - : **Machines Electromagnetic**

 الآلات الكهرومغناطيسية تعمل كحمل لا خطي و ذلك عند حدوث تشبع مغناطيسي داخلها ، حيـث أن العلاقة بين الجهد و التيار تصبح غير خطية . ومن أمثلة هذه الآلات المحولات الكهربائية و الآلات الدوارة الحثية والمتزامنة .

 عند حدوث تشبع مغناطيسي بالآلة فهذا يعني أن الفيض المغناطيسي المتولد سوف يبدأ بالثبات وبالتالي فان الجهد المتولد بملفات الآلة نتيجة الفيض المغناطيسي سوف يقترب من الثبات مع زيادة تيار الإثــــارة ، هذا التيار يأخذ شكل موجى يشبه حلقة التخلف المغناطيسي للآلة أي أنه غير جيبي و بالتالي فانه يسبب في ظهور التوافقيات وقد تصل قيمته إلى %65 من قيمة التيار الأساسي للآلة .

 إن أكثر المركبات التوافقية ت أثيراً في هذه الحالة هي التي تحمل الرتب الثالثـة والخامـسة والـسابعة ، والمعادلة التالية هي مثال عملي يوضح النسبة المئوية للمركبات التوافقية المتكونة في تيار ثلاثـ ي الطـور لمحول كهربي ذو قلب حديدي .

 $I_{mmg} = I_{m1}Sin(\omega t - 78^{\circ}) - I_{m3}Sin(3\omega t - 83^{\circ}) + I_{m5}Sin(5\omega t - 81^{\circ})$ -Im7Sin(7ωt - 80°) .....................................................(7-1)

#### 4-4-1 مصابيح الفلوريسنت**[4,7]** - : **Lamps Fluorescent**

 يمكن أن تكون مصابيح الفلوريسنت مصدر للتوافقيات وذلك لأنها تعتبر من الأحمال اللاخطية الحثية ، التوافقية الثالثة تكون أكبر المركبات التوافقية مقداراً حيث تصل قيمتها إلـى %30 مـن قيمـة المركبـة الأساسية،والجدول(4-1) يوضح قيم متوسطة للتوافقيات الناتجة عن مصابيح الفلوريسنت .

| رتبة التوافقية          | النسبة من المركبة<br>الأساسية |
|-------------------------|-------------------------------|
| $\overline{2}$          | 4%                            |
| 3                       | 20%                           |
| $\overline{\mathbf{4}}$ | 1%                            |
| 5                       | 10%                           |
| 6                       | 1%                            |
| 7                       | 5%                            |
| 9                       | 6%                            |

جدول(4-1) : عينة لقيم مركبات توافقية ناتجة من مصباح فلوريسنت[4]

5-1 المشاكل الناتجة عن التوافقيات **[8]** :-

هناك عدة مشاكل تسببها توافقيات الجهد و التيار منها :

- -1 حدوث رنين بين المحاثات و المكثفات الموجودة بالشبكة مما يؤدي إلى مرور تيار عالي قد يسبب في عمل مرحلات و قواطع الحماية وفصل أجزاء من الشبكة دون وجود أي خطأ .
- -2 التقليل من كفاءة الأجهزة الكهربائية كالمحولات و الآلات الدوارة وذلك بسبب زيادة المفاقيد الحديدية لأنها تتناسب طرديا مع مربع التردد ، و زيادة المفاقيد النحاسية بسبب زيادة مقاومتها نتيجة لظـاهرة القشرة التي تزداد بزيادة التردد ، هذه المفاقيد تخرج على هيئة طاقة حرارية و بالتـالي تـسبب فـي ارتفاع درجة حرارة الجهاز مما قد يؤدي إلى تلفه .
- -3 مرور تيار عالي في سلك التعادل بسبب التوافقيات ذات التتابع الـصفري ،لان المجمـوع الاتجـاهي للتيارات ذات التتابع الصفري لايساوي صفر، ولكن يساوي ثلاث أضعاف تيار الطور الواحد، مما قد يؤدي إلى عمل مرحلات التسرب الأرضي وبالتالي فصل أجزاء من الشبكة.
- -4 نقصان مفاعلة المكثفات بزيادة التردد و بالتالي زيادة التيار المار بها مما قد يؤدي إلى تلفها.
- -5 حدوث اهتزازات و ضوضاء حيث أن التيار الذي به توافقيات يؤدي إلى إنتاج قوى ديناميكية تـسبب في ضوضاء سمعية و اهتزازات ، و خـصوصا فـي الأجهـزة الكهرومغناطيـسية كـالمحولات و المفاعلات، كما تسبب توافقيات التيار في إنتاج عزم ميكانيكي نبضي والذي يـسبب فـي اهتـزازات بالآلات الدوارة .
- -6 توافقيات التيار ذات التتابع ا لسالب تؤثر على عمل المولدات و المحركات لأنها تولد فيض مغناطيسي يدور في اتجاه معاكس للحركة، مما يسبب في زيادة سرعة المولدات و نقصان سرعة المحركات.
- -7 التوافقيات التحتية التي في مدى (Hz1 Hz30 (تؤثر على الإضاءة بمصابيح التفريـغ الغـازي حيث تسبب في ما يسمى (رجفة الضوء)أو (Flicker Light(، وهذا يكون أكثر وضوحاً عند تـردد 8.8Hz ، لأن عين الإنسان تكون حساسة جداً عند هذا التردد.
	- -8 معامل قدرة منخفض بسبب فشل مكثفات تصحيح معامل القدرة .
- -9 تعطيل في عمل نظم التحكم و أجهزة القياس و المرحلات التي تعتمد في عملها على التردد الأساسي.
	- -10 ارتفاع درجة حرارة الموصلات بسبب ظاهرة القشرة التي تسبب في زيادة المقاومة للموصلات .
- -11 زيادة محاثة خطوط النقل وبالتالي تقليل مقدار أقصى قدرة التي يستطيع الخط نقلها ، مما يؤثر سلباً على استقرارية الشبكة .
	- -12 تعطيل الأجهزة التي تعمل مع المعالج الدقيق.
		- -13 تشويه في موجات نظم التحكم.
		- -14 حدوث تداخل في الاتصالات والحاسبات.

# الفصل الثاني **تحليل وحساب التوافقيات**

#### 1-2 مقدمة :-

بعد التعرف على كيفية ظهور التوافقيات يجب معرفة طرق تحليلها وذلك للتعرف على خصائصها مــن حيث التردد و المقدار ، فهناك طريقة رياضية مهمة تستخدم لهذا الغرض وهي متسلسلة فوري ر حيـث عـن طريقها يمكن تحليل الموجة الدورية الغير جيبية إلى عدة موجات دورية جيبية ، الموجة الجيبية التي لها نفس تردد الموجة الأصلية تسمى المركبة الأساسية أما باقي الموجات الجيبية فتسمى بالتوافقيات .

 يقصد من تحليل التوافقيات هو إيجاد مقدار و تردد كل توافقية وتمثيل ذلك بيا نيا برسم يسمى الطيف الخطي، وكذلك إيجاد نسبة كل نوافقية بالنسبة للمركبة الأساسية، وإيجــاد التــشوه الكلـــي الـــذي تـــسببه التوافقيات .

#### 2-2 متسلسلة فورير الجيبية**[3]** - : **Series Fourier Sinusoidal**

وهي من أهم الطرق المستخدمة لإيجاد نردد و مقدار نوافقيات الجهد و النيار بالشبكة . وهي تــنص علي: " إن أي إشارة دورية (ωt(f يمكن تحليلها إلى عد د غير متناه من الحدود الجيبية و الجيب تمامية التي ترتبط مع بعضها توافقيا" . و يشترط في الدالة لكي يمكن تطبيق نظرية فورير عليها أن تفي بالمواصـــفات الآتية :

- -1 تكون الدالة ذات قيمة واحدة فقط عند أي نقطة من الفترة الزمنية على امتداد دورة واحدة . -2 يجب أن تحتوي الدالة على عدد محدود من نقاط القطع خلال الدورة الواحدة. -3 يجب أن تحتوي الدالة على عدد محدود من نقاط النهايات العظمى و الـصغرى ضـمن الـدورة الواحدة.
	- -4 أن تكون قيمة تكامل الدالة محدود خلال دورة واحدة .

وتسمى هذه الشروط بشروط درشلت (Conditions Dirichlet (.

وتعطى متسلسلة فورير الجيبية للدالة الحقيقية (f( $\alpha$ t) والتي تمثل دالة دورية بزمن دوري  $\rm{T_o}$  لها عــدد لانهائي من الدوال الجيبية كالتالي :

 $f(\omega t) = a_0 + a_1 \cos \omega t + b_1 \sin \omega t + a_2 \cos 2\omega t + b_2 \sin 2\omega t + a_3 \cos 3\omega t$ + b3sin3ωt + … **..........................................................................** (1-2)

حيث يمكن وضع المعادلة السابقة في صورة مفكوك كالأتي :

 f(ωt) = a0 + **...............................**. )2-2( ( cos sin ) 1  $a_n \cos n\omega t + b_n \sin n\omega t$  $\sum_{n=1}^{\infty}$  (a<sub>n</sub> cos n  $\omega t + b_n \sin n \omega$ =

حيث أن :

 $\omega$   $=$   $2\pi$  (التردد الأساسي للدالة) ( 0a , a<sub>n</sub> , a<sub>0</sub> ) هي ثوابت تعتمد على قيمة كلا من n , f(ωt) . وتــسمى معـــاملات فــورير ، وتعطـــى بالعلاقات التالية :

كما يمكن كتابة المعادلة (2-2) بالصيغة التالية :

$$
a_0 = \frac{1}{2\pi} \int_{0}^{2\pi} f(\omega t) d\omega t
$$
 \n
$$
a_n = \frac{1}{2\pi} \int_{0}^{2\pi} f(\omega t) \cos n \omega t \, dt
$$
 \n
$$
a_n = \frac{1}{2\pi} \int_{0}^{2\pi} f(\omega t) \cos n \omega t \, dt
$$
 \n
$$
a_n = \frac{1}{2\pi} \int_{0}^{2\pi} f(\omega t) \cos n \omega t \, dt
$$
 \n
$$
a_n = \frac{1}{2\pi} \int_{0}^{2\pi} f(\omega t) \cos n \omega t \, dt
$$

∫ ω ω ω ( ) cos π 0 *f t n td t* ∫ π ω ω ω π 2 0 ( )sin <sup>1</sup> *f t n td t* bn = **.....................................................** )2-5(

( ) 1 <sup>ω</sup> ϕ *<sup>n</sup> n <sup>n</sup>* ∑ *<sup>C</sup> Sin <sup>n</sup> <sup>t</sup>* <sup>+</sup> ∞ = [*a b* ] *<sup>n</sup> <sup>n</sup>* 2 2 + *b n a n* f(ωt) = c0 + **.............................................................**(6-2) حيث أن 0c , cn , φn ترتبط بالمعاملات 0a , an , bn كما يلي : c0 = a<sup>0</sup> **...........................................................................**(7 )2 cn = **...........................................................................**(8 )2 φn = tan **...........................................................................** )2-9( -1

 وتسمى المعاملات cn بالاتساع الطيفي أي أنها هي اتساع الخط الطيفي عند التردد (0nf (, كما أن φ<sup>n</sup> هي زاوية الطور للخط الطيفي ، و بمعنى آخر فان تمثيل الإشارة بمتسلسلة فورير الجيبية هو تمثيلها بعدد من الخطوط الطيفية المفردة الاتجاه ذو اتساعات تساوي قيمة المعاملات (c<sub>n</sub>) و زوايا الطور تساوي (φ<sub>n</sub>) كما هو موضح بالشكل (1-2).

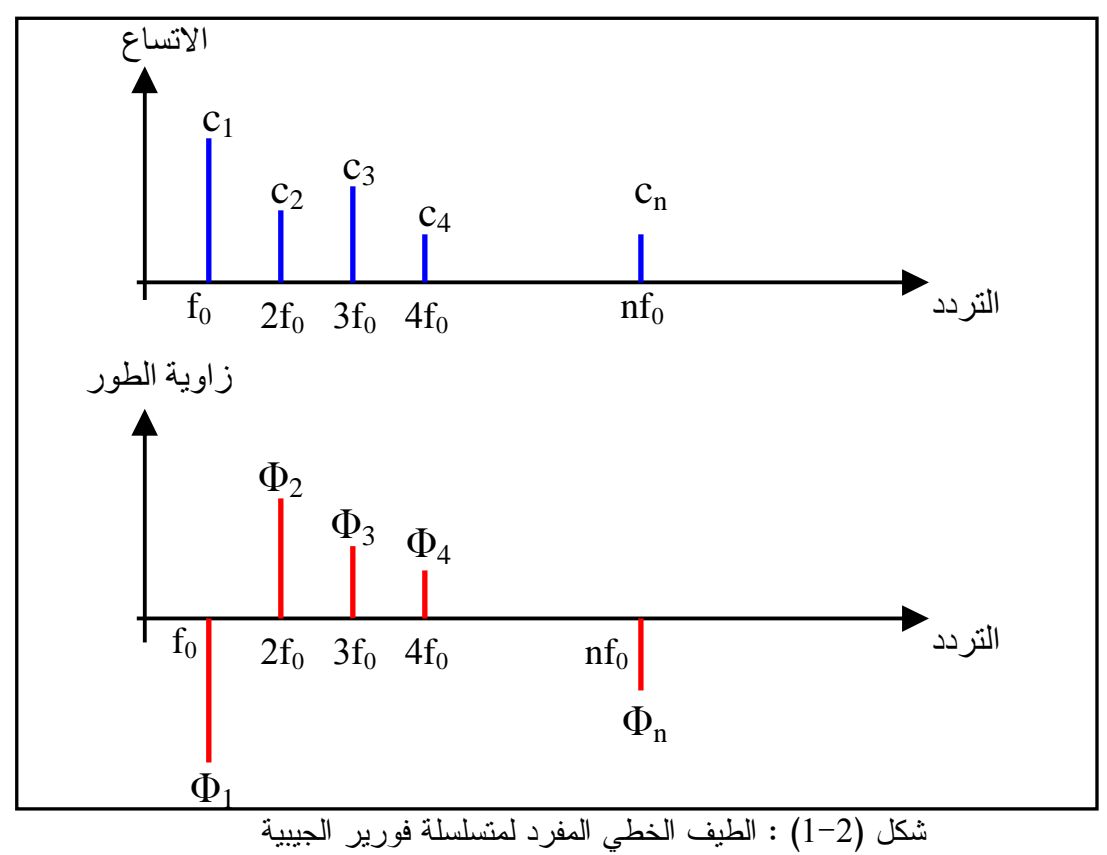

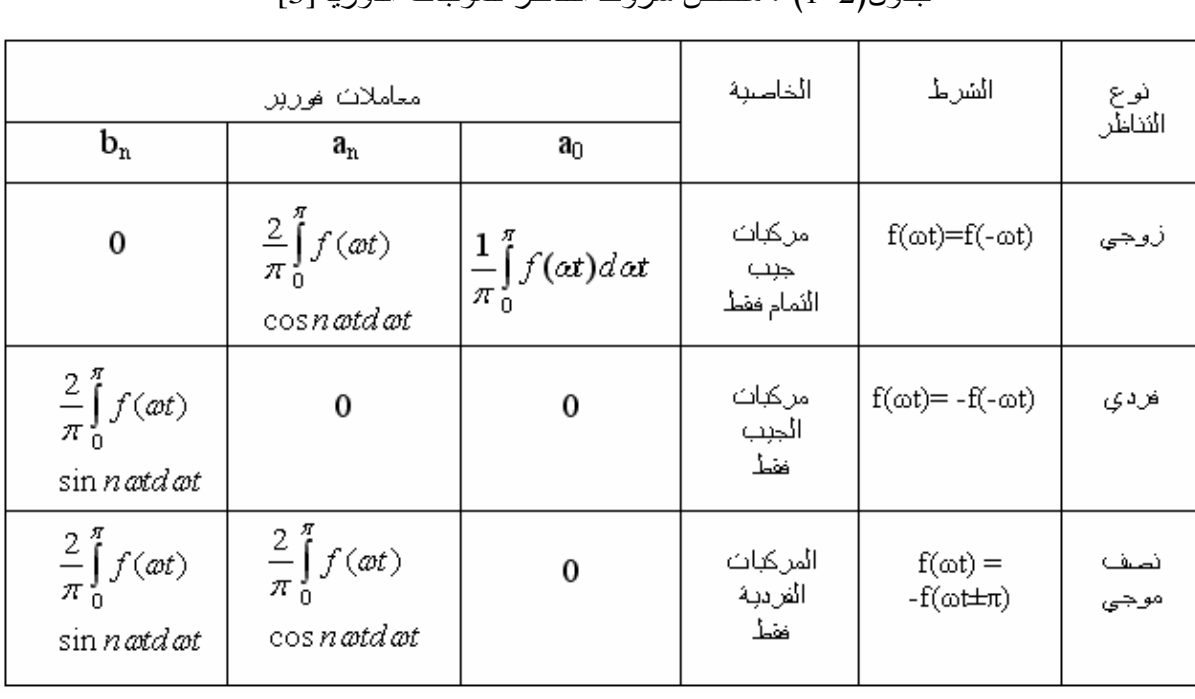

 يمكن تبسيط تحويل فورير للدوال باستخدام بعض الخواص للدوال الدورية ، والجدول(1-2) يوضـح . قيم معاملات فورير $b_{\rm n}$  ,  $a_{\rm n}$  لحالات مختلفة من التناظر جدول(1-2) : ملخص شروط التناظر للموجات الدورية[3]

#### 3-2 الطريقة العددية لحساب معاملات فورير**[3]** :-

 يمكن تقريب قيمة معاملات فورير عدديا باستخدام إحدى لغات الحاسوب وهذه الطريقة تصبح مفيـدة خاصة عندما يكون صيغة الإشارة (f(t غير معروفة رياضياً أو أنها معروفة كبيانات أو معطيات عدديــة عند نقط معينة أو عند صعوبة إجراء التكامل .

 بفرض أن (t(f متوفرة لدينا أو معروفة من خلال M من نقاط البيانات عند مسافات متساوية خـلال الفترة الزمنية (0 : T (و بالتالي فان معاملات فورير سوف تعطى بالعلاقات التالية :

 $\sum$ = *M*  $m = 1$ fm M 1 a0 = .............................................................. 10( )2-

m) M 2 n fm cos( M 2 M m 1 ∑ × = π an = .............................................................. 11( )2-

m) M 2 n fm sin( M 2 M m 1 ∑ × = π bn = ..............................................................(12 )2-

حيث أن :

- fm : قيمة الدالة (t(f عند النقطة m .
- M : عدد نقاط البيانات خلال دورة واحدة .

 $\Gamma$ 

**Total Harmonic Distortion (THD)** : - **[7]** الكلي التشوه معامل 4-2

 تعتمد طرق قياس التوافقيات بشكل كبير على الغرض المطلوب من إجراء عمليات القياس ، ولكي تكـون عملية القياس أكثر فاعلية يجب أخذ العينات الأ كثر أهمية ، ويجب أن تتميز المقـاييس بالـسرعة و سـهولة الاستعمال لضمان أخذ القياسات في فترات منتظمة و متكررة ومن هذه المقـاييس معامـل التـشوه الكلـي (THD (والذي يبين مدى انطباق الشكل المقاس مع مركبة الموجة الأساسية والذي يعطى نظريـا بالمعادلـة الآتية :-

100 % 1 2 2 × ∑ ∞ = *c c n n* %THD = ......................................................(13 )2-

حيث : cn : اتساع الموجة لرتبة n من التوافقيات . <sup>1</sup>c : اتساع الموجة الأساسية . **Harmonics Factor (Dn)** : - **[7]**التوافقيات معامل 5-2

ومن هذه المقاييس ايضا معامل التوافقيات (D<sub>n</sub>) والذي يعبر عن للمركبة الأساسية و يعطى نظريا بالمعادلة الآتية :-

100 % × *c n* %Dn = ...................................................................(14 )2-

1 *c* 6-2 مثال على حساب معامل التوافقيات ومعامل التشوه الكلي :-

وكمثال عملي لحساب THD , Dn للتيار المسحوب من الطور a في الدائرة الموضحة بالشكل (2-2) .

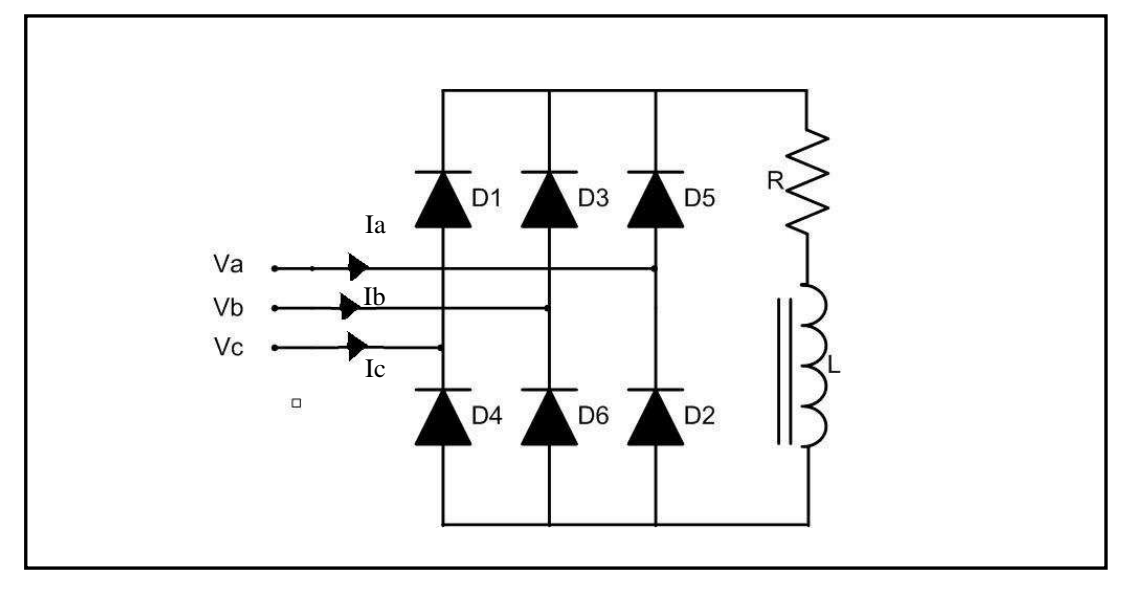

شكل (2-2) : قنطرة مقوم موجة كاملة غير محكوم ثلاثي الطور

 وهي عبارة عن قنطرة مقوم موجة كاملة غير محكوم ثلاثي الطور متصلة بحمل عبارة عن مقاومـة مع محاثة على التوالي بحيث أن قيمة المحاثة كبيرة كفاية لجعل تيار الحمل ذو قيمة ثابتة (I<sub>da</sub>)، وبفرض أن الجهود الثلاثية الطور متزنة وتعطى بالعلاقات التالية :

 $V_a = 310 \text{ Sin}(\omega t)$  $V_b = 310 \sin(\omega t - 120^{\circ})$  $V_c = 310 \sin(\omega t + 120^{\circ})$ 

 وان قيمة المقاومة Ω100=R، وبالتالي فان التيار المار في الطور a سوف يكون كما بالشكل (3-2 , ) حيث أن قيمة Ida تعطى بالعلاقة التالية :

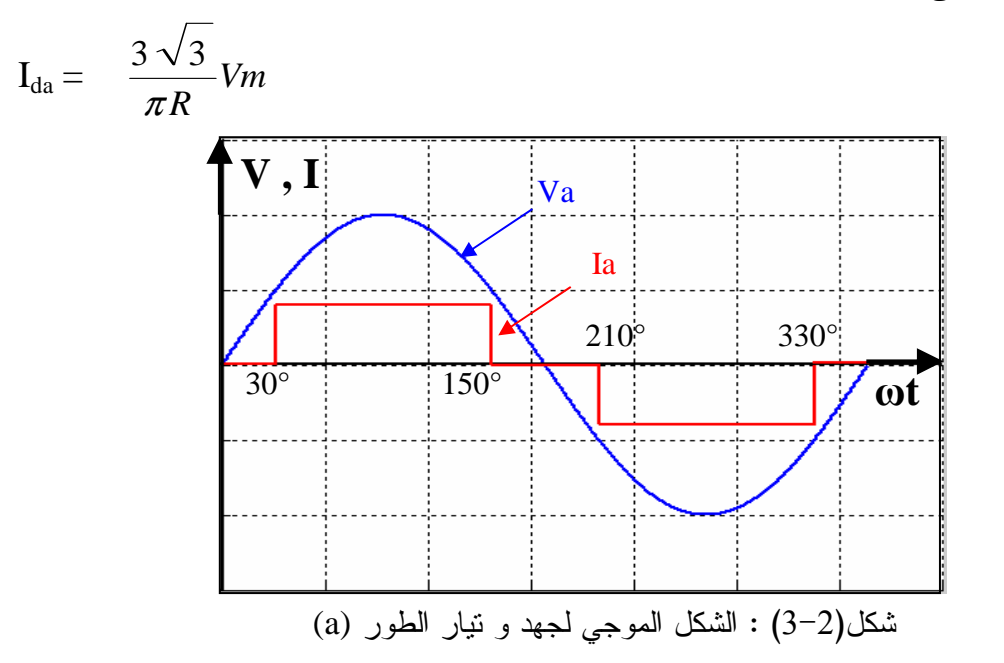

 من الشكل السابق نلاحظ أن الشكل الموجي للتيار ذات تناظر فردي ونصف موجي ، و بالتـالي فانـه حسب اعتبارات التناظر نجد أن :-

 $a_n = 0$  $a_0 = 0$ 

$$
b_n = \frac{2}{\pi} \int_{30^\circ}^{150^\circ} I_{da} \sin n \omega t \, \omega t
$$
\n
$$
b_n = \frac{18 \times Vm}{\pi^2 \times R \times n} \qquad \text{at } n = 1, 11, 13, 23, 35 \dots
$$
\n
$$
b_n = \frac{-18 \times Vm}{\pi^2 \times R \times n} \qquad \text{at } n = 5, 7, 17, 19, 29 \dots
$$

$$
b_n = 0 \t\t at n=3,9,15,21,27...
$$

و بالتعويض بقیم R, Vm نجد أن :  
\n
$$
c_n = 0 \leftarrow 0 \leftarrow 0
$$
\n
$$
c_n = 0 \leftarrow 0 \leftarrow 0
$$
\n
$$
c_n = 0 \leftarrow 0 \leftarrow 0
$$
\n
$$
c_n = \frac{558}{\pi^2 \times 10 \times n}
$$
\n
$$
c_n = \frac{558}{\pi^2 \times 10 \times n}
$$
\n
$$
c_n = \frac{558}{\pi^2 \times 10 \times n}
$$
\n
$$
c_n = \frac{558}{\pi^2 \times 10 \times n}
$$
\n
$$
c_n = \frac{558}{\pi^2 \times 10 \times n}
$$
\n
$$
c_n = \frac{558}{\pi^2 \times 10 \times n}
$$

- $\mathrm{I}_{\mathrm{a}}$  ونكون متسلسلة فورير الجيبية لموجة التيار  $\mathrm{I}_{\mathrm{a}}\, ,$  كالنالي :  $I_a(\omega t) = 5.654 \cos(\omega t - 90^\circ) + 1.1307 \cos(5\omega t + 90^\circ) + 0.8077 \cos(7\omega t + 90^\circ)$ +0.514 cos (11ωt-90°) +0.435 cos (13ωt-90°)+...
- $I<sub>b</sub>(ωt) = 5.654 cos(ωt 210°) + 1.1307 cos(5ωt + 210°) + 0.8077 cos(7ωt 30°)$ +0.514 cos (11ωt+30°) +0.435 cos (13ωt-210°)+...
- $I_c(\omega t) = 5.654 \cos(\omega t + 30^\circ) + 1.1307 \cos(5\omega t 30^\circ) + 0.8077 \cos(7\omega t + 210^\circ)$ +0.514 cos (11ωt-210°) +0.435 cos (13ωt+30°)+...

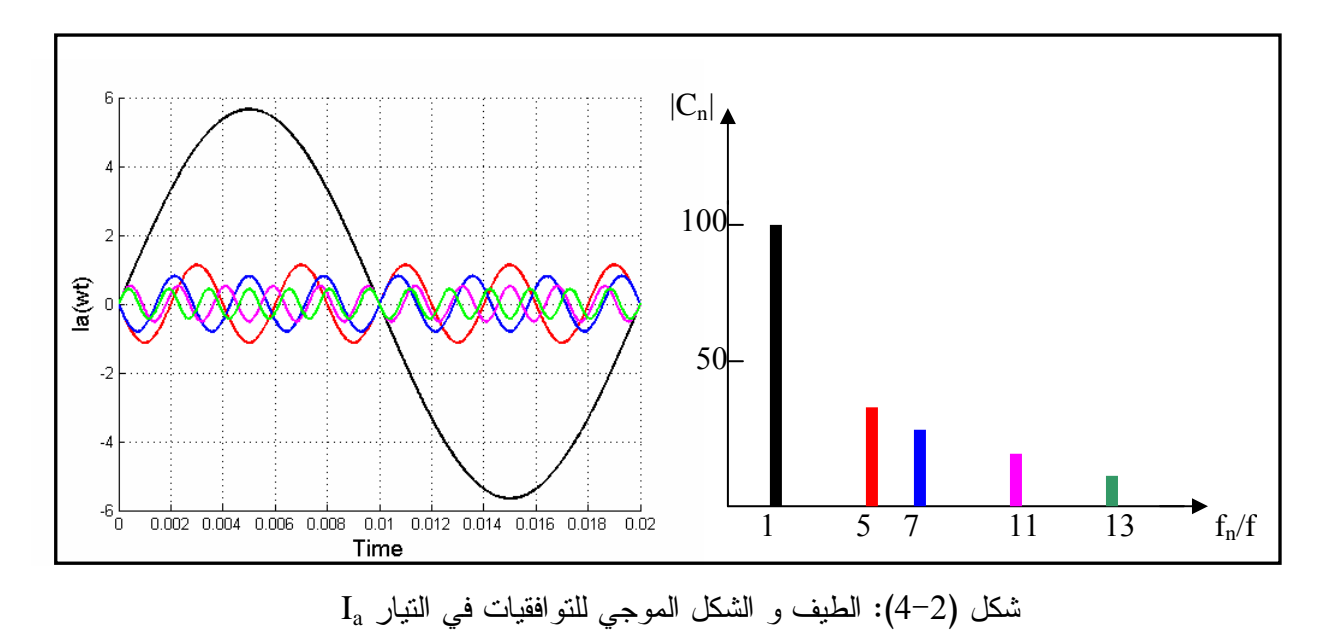

والشكل(4-2) يوضح الطيف و الشكل الموجي للتوافقيات في التيار Ia .

وبعد إيجاد متسلسلة فورير نوجد D<sub>n</sub> , THD كالتالي :

$$
\text{THD} = \frac{\sqrt{(c_{5}^{2} + c_{7}^{2} + c_{11}^{2} + c_{13}^{2} + \dots)}}{c_{1}} \times 100 \text{ %}
$$
  
=27.31%

$$
D_5 = \frac{|c_5|}{|c_1|} \times 100\% = 20\%
$$
  
\n
$$
D_7 = \frac{|c_7|}{|c_1|} \times 100\% = 14.3\%
$$
  
\n
$$
D_{11} = \frac{|c_{11}|}{|c_1|} \times 100\% = 9.1\%
$$

$$
D_{13} = \frac{|c_{13}|}{|c_1|} \times 100\% = 7.7\%
$$

#### 7-2 أجهزة قياس التوافقيات **[9]** - : **Devices Measuring Harmonics**

للحصول على المعاملات السابقة يجب أولا إيجاد متسلسلة فورير الجيبية للموجة المقاســـة، و توجــد بعض أجهزة القياس المتطورة التي يمكن أن تعمل على تحليل الموجة الداخلة و رسمها على شاشة الجهاز المستخدم في قياس التوافقيات مع النطاق الترددي وتعطي كافة المعلومات عن أي توافقيـــة مكونـــة لـهـــذه الموجة ، و من هذه الأجهزة :

#### 2-7-1 المحلل الرئيسي**[9]** . **Analyzer Main**

 إن الأجهزة المتوفرة لقياس التوافقيات تعطي قراءات متصلة ، وهذه الأجهزة تدمج قـراءة الفـولتميتر والسيطرة الآلية لتردد الدائرة المطلوب قياس إشارتها ، و تعطي تأثير كل توافقية لهـذه الإشـارة كنـسبة مئوية منسوبة للأساس .

#### 2-7-2 المحلل الرئيسي الآلي **[9]**.**Analyzer Main Automatic**

 هذا الجهاز يقيس كل توافقية لفترات زمنية قدرها 5 أو 10 أو 20 ثانية ، و الجهاز يـس تطيع القيـاس ابتداءً من التوافقية الثانية إلى التوافقية الرابعة و الستين ، و ذلك حسب مجموع التوافقيات المختارة، حيث يمكن قياس التوافقيات بشكل مستمر أو على فترات متقطعة . كما يحتوي الجهاز على طابعة أو على ثاقب شريط ورقي ، ويمكن عن طريقهما استخراج المعلومات المطلوبة من عملية القياس .

 يقوم الجهاز بإعطاء التوافقية الأساسية و التوافقيات الأخرى كنسبة مئوية للأساس ، فعند إدخـال أي شكل موجي يتم تنعيمه بواسطة قنطرة وين أولاً، و التي تعمل على الموازنة بـــين التوافقيـــات و الموجـــة الأساسية، حيث تغادر التوافقيات فقط من الذراع الكاشف للقنطرة. تطرح التوافقيات من الإشارة الأساســية المدخلة التي تم تصحيحها أو تنعيمها، و تقارن بجهد قياسي مباشرة .

 الإشارة المدخلة يتم تحليلها تماثليا على حسب مبدأ نظرية فورير ، وكل توافقية تعطى كنـسبة مئويـة بالنسبة للأساس و. لقياس زاوية الطور (φ (تولد إشارة بزمن دوري والتي تمثل تردد الأساس ثـم ت قـارن مع ترددات التوافقية الأخرى ، وأي زيادة في التردد عن التردد الأساسي يتم قياس زاوية الطور بالجهـاز ، وبالتالي تكون كل زاوية طور في التوافقيات قد قيست بشكل مباشر . ويتميـز هـذا الجهـاز بـالمميزات الآتية :-

- يقوم بعزل التوافقيات عن بعضها حتى لا يحدث تداخل .
	- يتميز بحساسية عالية لتغيرات الإشارة الداخلة .
		- رخيص الثمن و ذو دقة عالية .
- خفيف الوزن, بحيث يسهل قياس التوافقيات في أي موقع.

#### 3-7-2 المحللات المعتمدة على المبدأ الرقمي**[9]** . **Methods Digital**

 و من ابرز هذه الأجهزة هو المسجل الرقمي ، حيث يعمل هذا الجهاز على تسجيل و إعطـاء الـشكل الموجي على شريط مغناطيسي ليتم تخزينه و تحليله فيما بعد . و يتم تحليل البيانات المأخوذة عن طريـق نظرية فورير باستخدام الحاسوب ، و تكون هذه الأجهزة جيدة الاستعمال في حالة الشكل المـوجي الثابـت لفترات طويلة .

#### 4-7-2 القياس عن طريق جهة التدفق**[9]**. **Flow Of Direction**

 عند تتبع مصادر التوافقيات , من الممكن أن يفيد ذلك في التعرف على جهة تدفق القدرة ، و يـتم ذلـك بتعديل جهاز الواطميتر وضبطه على الصفر ، ثم توصيله مع دوائر النيار أو الجهد المراد قياسها. ويتم أخذ قراءة الترددات المتولدة و مقارنتها مع المراجع و الوثائق ، و بالتالي يمكن التعرف منها على جهـة تـدفق توافقيات القدرة .

#### 8-2 نموذج للحساب **[4]** - : **Model Calculation**

 يمكن تمثيل الحمل الذي ينتج التوافقيات في نظم القوي بمعاوقة مع مصدر تيار على التوازي ، حيـ ث تمثل المعاوقة التي على التوازي قيمة الحمل اللاخطي بالاوم ، أما مصدر التيار فيمثل مـصدر لتوافقيـات التيار, والشكل (4-2) يوضح دائرة أحادية الطور بها حمل لاخطي تم اخذ نموذج له .

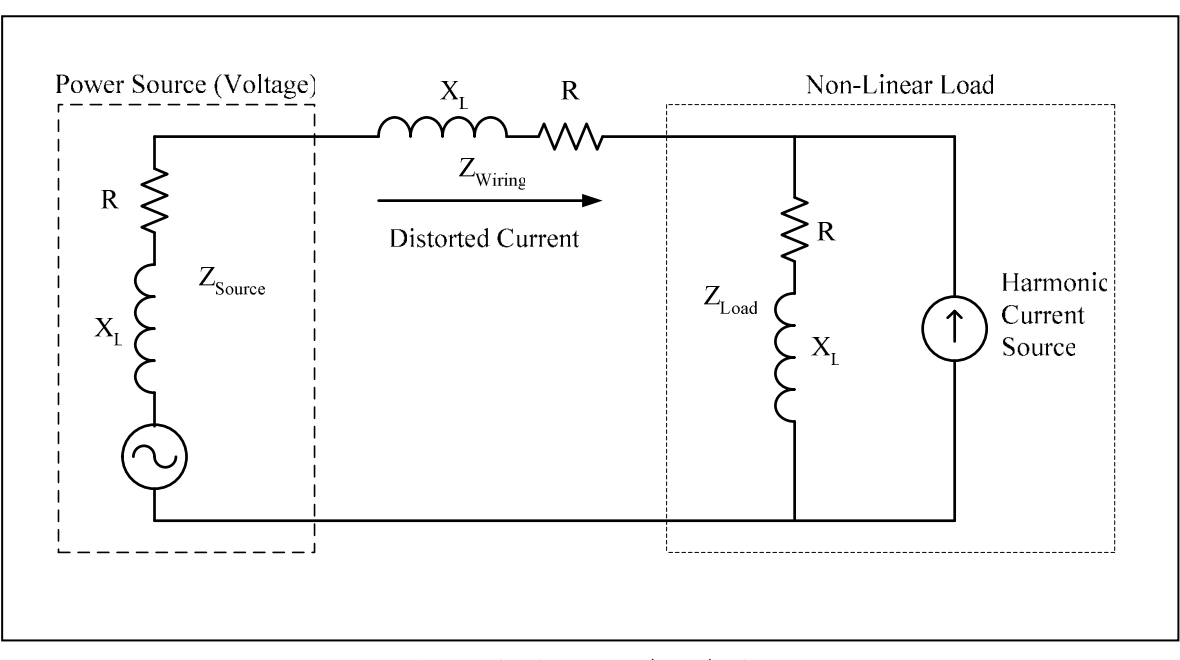

شكل (5-2): نموذج لحمل لاخطي

# الفصل الثالث **أفران القوس الكهربائي**
#### 1-3 مقدمة :-

 تستعمل أفران القوس الكهربائي في صهر الصلب و بعض المعادن الأخرى ، وهي تمتاز عن أفـران الصهر الأخرى بأن الشحنة(المادة المراد صهرها) تستقبل الحرارة ليس بالإشعاع فقط، ولكن هناك حـــرارة تتولد أيضا من سريان التيار خلال مقاومة الشحنة ولهذا نحصل على درجة حـرارة عاليـة تـصل إلـى °C3500 ، و كذلك تمتاز هذه الأفران بخاصية الخلط و التقليـب الـذاتي فـي الـشحنة بـسبب الحـث الكهرومغناطيسي بين أجزاء الشحنة .

## 2-3 نظرية عمل أفران القوس الكهربائي :-

 عند زيادة فرق الجهد بين الكترودين (قطبين) منفصلين عن بعضهما بثغرة هوائية ، يبدأ الهواء فـي التأين ومع زيادة فرق الجهد بين الالكترودين يزداد الهواء في التأين إلى أن تحدث شرارة كهربائي ة بينهما ، هناك يكون الهواء العازل أصبح موصلاً، شدة المجال الكهربي اللازمـــة لانهيــــار الـهـــواء كعــــازل هــــي cm/kv 30 ، ولكن لإبقاء القوس يمكن الاكتفاء بجهد صغير .

 درجة حرارة القوس تصل مابين °C 3500-4000 ، وتنتقل الحرارة إلى الشحنة المراد صهرها إمـا بالحمل أو بالإشعاع .

وهناك طريقتان لإشعال القوس الكهربائي هما :

#### 3-2-1 الإشعال بالجهد العالي :-

 وفيها تكون المسافة بين الالكترودين ثابتة ويرفع الجهد تدريجيا من ناحية الجهد المـنخفض فيـزداد الجهد العالي حتى يحدث الانهيار في الهواء و يشتعل القوس مما يجعل فرق الجهد بين الالكترودين صغيراً لأن مقاومة القوس صغيرة و للحفاظ على التيار يتم إنقاص الجهد إلى القيم الكافية لاستمرار إشعال القوس .

## 3-2-2 الإشعال بالجهد المنخفض :-

 في البداية يتلامس الالكترودان ثم يتم فصلهما لحظياً ، فتكون المسافة بينهما صـغيرة جـدا وكافيـة لإشعال القوس ، و عند استمرار الانفصال يمتد القوس مع الالكترودين ، وهذه الطريقة هي الأكثر انتشاراً . 3-3 أنواع أفران القوس الكهربائي :-

> يمكن تقسيم أفران القوس الكهربائي حسب نظرية عملها إلى : -أ أفران القوس الكهربائي المباشر :-

وفيها ينشأ القوس بين الالكترودات و الشحنة ، و يمكن الحصول على درجات حرارة مرتفعة بهــذه الطريقة ، لذلك هي من الطرق المنتشرة في صناعة الحديد و الصلب وفي عمليات التنقية و عمل السبائك ، وهذه الأفران تمتاز بخاصية التقليب الذاتي ، وفي الأفران الكبيرة تستخدم آلية ميكانيكية للتقليـب لـضمان جودة المنتج .

ب- أفران القوس الكهربائي غير المباشر :-

وفيها ينشأ القوس بين الكترودين في منتصف الفرن وتنتقل الحرارة للشحنة بالحمــل أو الإشـــعاع ، وتنتشر هذه الأفران في صهر المواد غير الحديدية مثل النحاس و البرونز و النيكل ، ولا توجد بها خاصية التقليب الذاتي لذلك يجب توفير آلية ميكانيكية لهذا الغرض . أما حسب نوعية التغذية بالتيار الكهربائي يمكن تقسيم أفران القوس الكهربائي إلى - :

-أ أفران القوس الكهربائي ذات التيار المتردد :-

 وفيها يتغذى الفرن من مصدر قدرة متردد، وغالبا يكون التردد هو نفس تردد الشبكة HZ50 , وهي تتميز عن أفران القوس الكهربائي بالتيار المستمر في بساطة التركيب و قلة التكلفة العامة . ب- أفران القوس الكهربائي ذات التيار المستمر :-

 يكون الفرن في هذه الحالة مجهز بدائرة تقويم موجي كامل وذلك لتحويل الجهد المتردد إلى مـستمر ، وهي تمتاز بان القوس الكهربائي يكون أكثر استقراراً من أفران القوس الكهربـائي ذات التيـار المتـردد ، وكذلك الكفاءة العالية لها ، وسهولة التحكم في درجة الحرارة، ولكن مــن عيوبهــا هــو ارتفــاع تكلفتهــا وضرورة الصيانة المستمرة لها .

# 4-3 تغذية الأفران بالطاقة الكهربائية**[1]** - :

نتغذى الأفران الكهربائية بالطاقة الكهربائية من مصدر ثلاثي الطور منخفض الجهد وعــالي التيـــار وهذا يرجع للأسباب التالية :-

- التأثير الحراري يتناسب مع مربع التيار ولذلك نحتاج إلى تيارات عالية .
- الجهد العالي بين الالكترود و الشحنة يؤدي إلى إنتاج شدة مجال كهربي عالي بينهما قد يؤدي إلى تأين جو الفرن و يمتص من خلال الشحنة.
- التيارات العالية و الجهود المنخفضة تحفظ الالكترو دات قريبة جدا من الشحنة ، ويكون القوس صـغير الطول , وهكذا يكون القوس بعيد عن السقف ، ولذلك يزداد عمر السقف الغير قابل للانصهار.

ونحصل على الجهد المنخفض و التيار العالي باستخدام محول خافض للجهد ذو مواصفات خاصـــة، قادر على تحمل الاجهادات الميكانيكية العالية ، والملف الثانوي للمحول يصمم لتحمل تيارات القصر التــي قد تصل إلى kA60 عند بداية إشعال القوس ، وهذا المحول إما أن يكون ثلاثي الطور أو ثلاث ة محـولات أحادية الطور .والشكل (1-3) يوضح العلاقة بين القدرة المستهلكة في فرن ذو ستة الكتـرودات و التيـار المار لكل طور و ذلك عند جهود مختلفة ، وعند توصيل الملف الابتدائي للفرن دلتا و نجمة , حيث نلاحـظ أن القيمة الفعالة للتيار تتراوح مابين KA 10-25 وذالك بسبب التغير في طول القـوس الكهربـائي ممـا يسبب في عدم استقرار نقطة التشغيل عند وضع معين ، بل تكون متغيرة داخل النطاق الموضـــح بـــاللون الأسود .

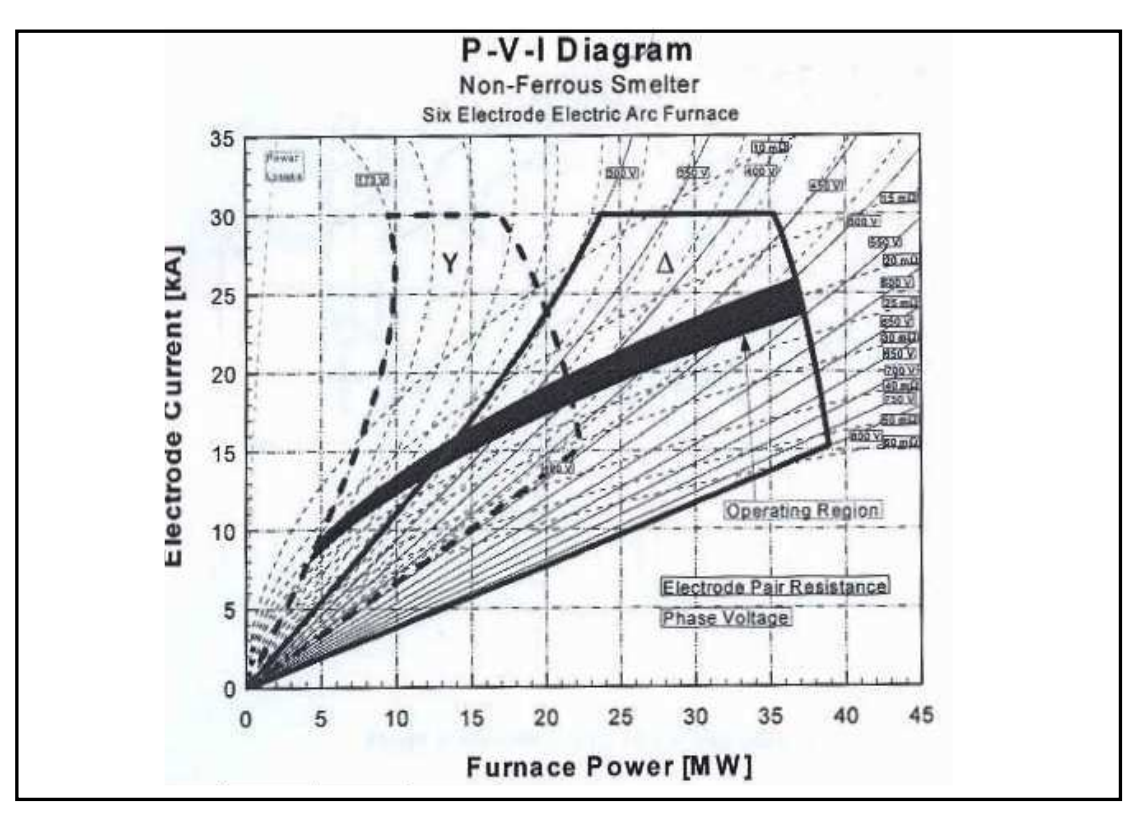

شكل (1-3) :مخطط I.V.P لفرن قوس كهربائي ذو ستة الكترودات

 والشكل(2-3) يوضح العلاقة بين التيار المار خلال القوس وبين كلا من مقدار القدرة الفعالة و غيـر الفعالة والجهد على القوس ومعامل القدرة, حيث يلاحظ أنه بزيادة النيار المار خلال القوس تــزداد القــدرة الفعالة والقدرة غير الفعالة حتى يصبح معامل القدرة 0.707 عندها تتساوى القدرة الفعالة مع القدرة غيـر الفعالة وبعد هذه النقطة تقل القدرة الفعالة بينما تستمر القدرة غير الفعالة في الزيادة، أي أنه نحصل علـــي أقصى قدرة فعالة عندما تتساو ى مقاومة القوس مع المفاعلة الحثية للفرن. كما يلاحظ أنـه بزيـادة التيـار المار خلال القوس يقل الجهد عليه ويقل معامل القدرة ويقل طول القوس .

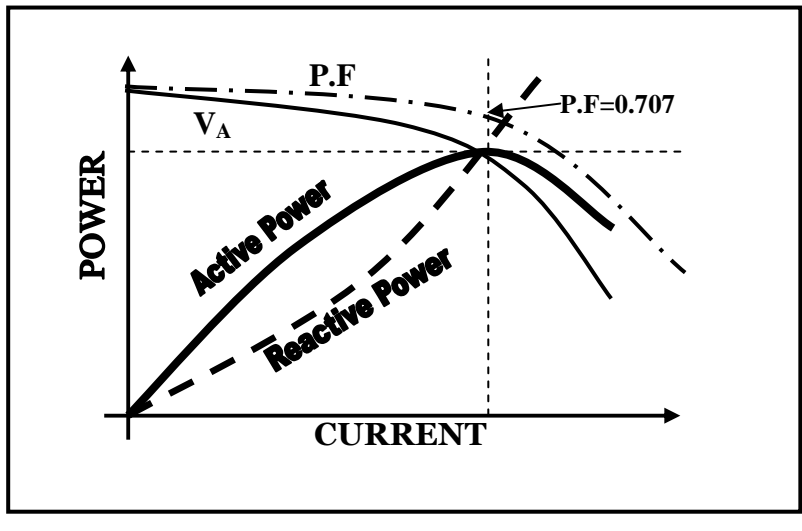

شكل(2-3): منحنيات القدرة النموذجية لفرن القوس الكهربائي

5-3 الأجهزة والمعدات الكهربائية المستخدمة مع أفران القوس الكهربائي :- تستخدم مع أفران القوس الكهربائي الأجهزة الكهربائية التالية :- 1-5-3 محول بعدد لفات متغيرة :-

 الجهد المطلوب لاستمرار القوس الكهربائي يتراوح ما بين 200-50 فولت حيث يعمل المحول على خفض الجهد إلى القيم المطلوبة بعد نكون القوس، ويصمم لعدد من الخطوات اللف المتغيرة تتراوح ما بين ،12-6 ووظيفتها تنظيم القدرة المستهلكة في القوس لأنه كلما دخلنا في عملية الصهر كلمـا قلـت القـدرة المطلوبة، وعند الوصول إلى الصهر التام تكون القدرة الكهربائية المطلوبة قليلة ومساوية للمفاقيد فقط . 2-5-3 محاثات على التوالي :-

وهذه المحاثات مطلوبة لاستقرار القوس ، ولها الفوائد التالية :

- تساعد على ديتول جهد عالي لإشعال القوس , وعند إشعاله يقل الجهد على القوس بـسبب ازديـاد فرق الجهد على المحاثة.
- تحد من التغير المفاجئ في تيار القوس , فإذا كان التيار في اتجاه الزيادة يزداد فرق الجهد عليهـا أكثر مما يقلل فرق الجهد على القوس، ويحدث العكس مع نقصان التيار .

 ومن الأنظمة المستخدمة لهذا الغرض هو نظام Controller Line Predictive Smart) SPLC ( وفيه يتم استخدام الثايروستور لتوصيل وفصل المحاثات، كما تستخدم محاثات ذات قيم صغيرة على التوالي مع الثاير وستور وذلك لحمايته من النيارات العالية.

## 3-5-3 منظم تلقائي للتيار :-

ووظيفته التحكم في المسافة بين الالكترودين عن طريق المحرك المتصل مع احدهما، وذلك للـــتحكم في تيار القوس ، فمع التقدم في عملية الصهر يجب تقليل التيار ، لان الطاقة الحرارية المطلوبة تكون أقـل ، وعند الوصول إلى حالة الصهر التام يجب تثبيت قيمة التيار .

- 4-5-3 محركي الالكترود وميل الفرن .
	- 5-5-3 قاطع الدائرة :-

 يستخدم قاطع دائرة هوائي أو زيتي للحماية من أي أخطاء، وكذلك للفصل والتوصيل . والشكل (3-3) يوضح تركيب فرن القوس الكهربائي والأجهزة المكملة له .

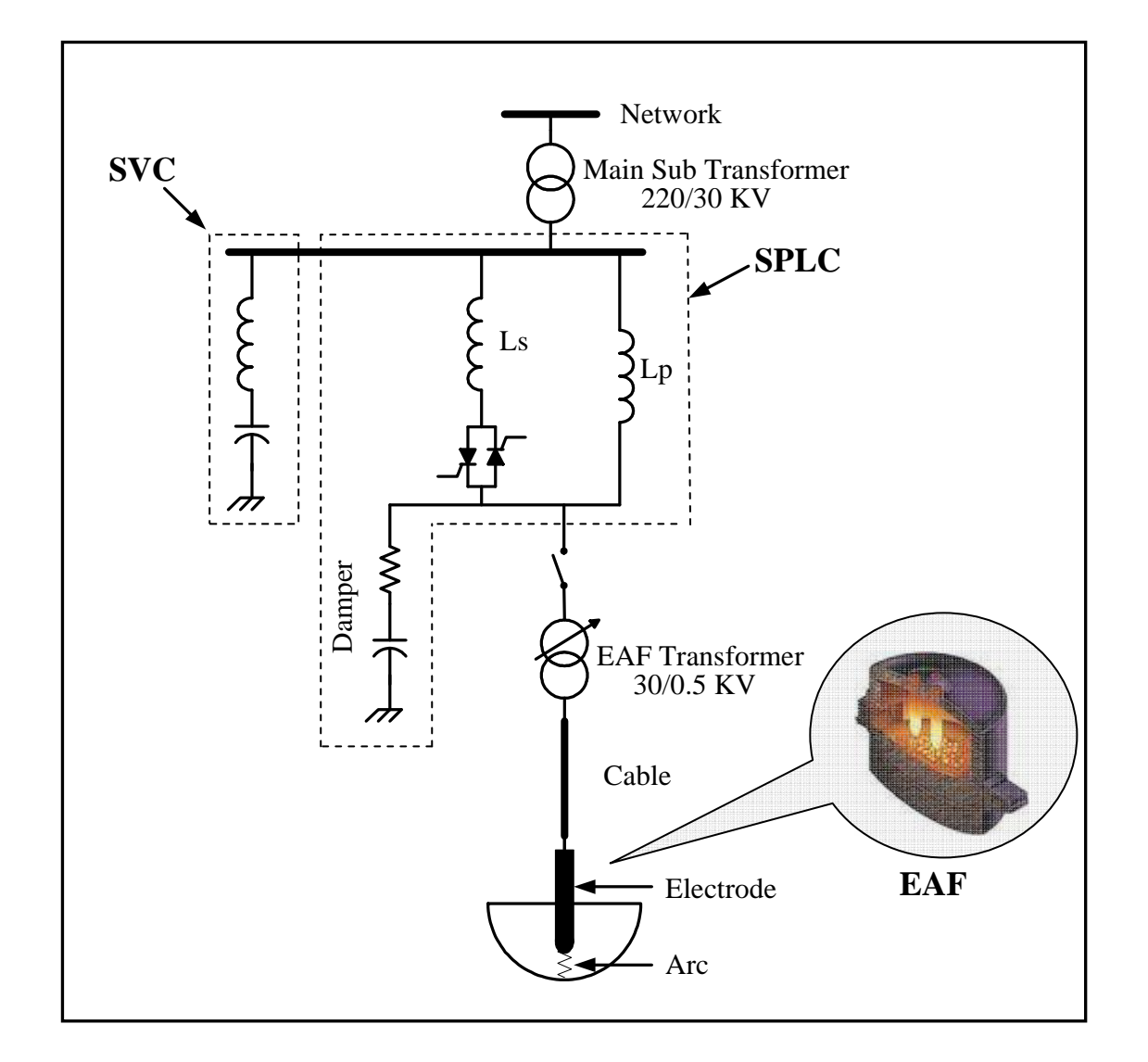

شكل (3-3) :مخطط يبين التركيب الأساسي لأفران القوس الكهربائي

6-3 أفران القوس الكهربائي كحمل غير خطي :-

 إن التركيب المثالي لفرن القوس الكهربائي كما هو موضح بالشكل ( 4-3 ،) والـذي يتكـون مـن  $\rm \cdot D_1$  مكافئ المحطة أو الشبكة S ، و محول المحطة  $\rm T_s$  ، و كابل يصل بين محول الفرن و محول المحطة  $\rm D_1$ ، وأجهزة تصحيح معامل القدرة C ، و محول خاص بالفرن  $\rm T_a$  ,وكابل يصل بين الالكتــرودات ومحـــول . $\bf{M}$ الفرن  $\bf{D}_2$  ، و المغذي  $\bf{B}$  ، و الكترودات الجرافيت  $\bf{G}$  ، ووعاء الصهر

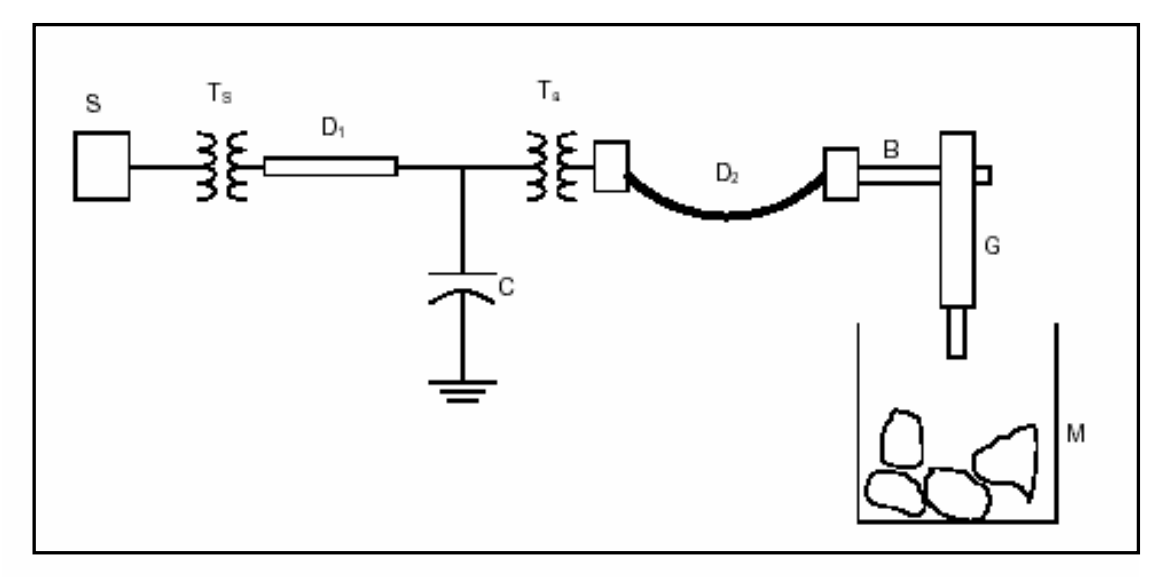

شكل (4-3) : مخطط لفرن قوس كهربائي مثالي

 لكي يتم تحليل عملية القوس الكهربائي والتفاعل بين الفرن و الشبكة العامة ، تم تمثيل الفرن المثـالي بدائرة كهربائية بسيطة كما هو موضح بالشكل (5-3 ،) وهذا التبسيط معقول لان العمليات الميكانيكية تكون دائما أبطأ من العمليات الكهربائية .

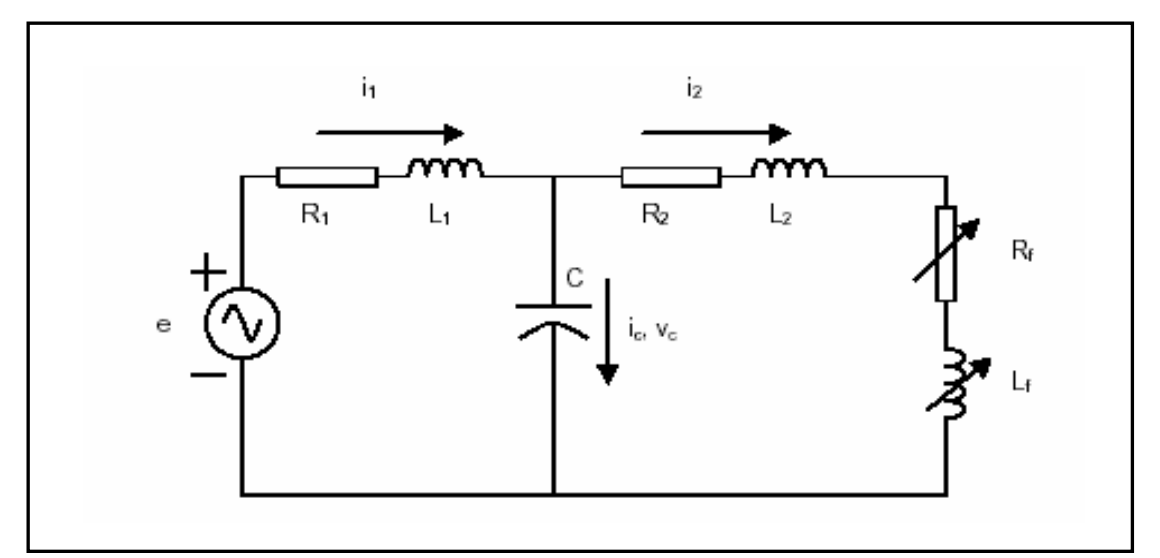

شكل(5-3) : تمثيل فرن القوس الكهربائي كدائرة كهربائية

حيث تمثل  $L_1,R_1$  المقاومة و المفاعلة المكافئة للمحطة S والمحول  $T_s$  و الكابل  $C$  أما  $C$  فتمثـــل مفاعلة أجهزة تصحيح معامل القدرة، و  $\rm L_2$  فيمثلان المقاومة و المفاعلة المكافئــــة للالكتـــرودات  $\rm G$  و  $\rm\,B$  محول الفرن  $\rm\,T_a$  و كابل الفرن  $\rm\,D_2$  والمغذي

 $L_{\rm f}$  تمثل مقاومة القوس الكهربائي وهي متغيرة على حسب مراحل التشغيل، أما المفاعلة فتمثل المحاثة الناتجة بسبب مرور التيار في الشحنة .

7-3 المشاكل الناجمة عن هذه الأفران :-

 يعتبر التردد و الجهد في منظومة القدرة من أهم عناصر خرج المنظومة التي لها تأثير كبير سـواء كان على استقرارية المحطة أو الشبكة المربوطة إليها أو على مستوى الأحمال (المستهلكين ،) حيث إن أي تغيير قد يطرأ على تردد أو جهد المنظومة يؤدي إلى انعكاسات سلبية كبيرة عل ى هذه الأطـراف الثلاثـة ( المولد ، الشبكة ، المستهلك ).

 إن الأفران الكهربائية تعتبر من أهم الأحمال المفاجئة و الخطيرة على منظومة القوى خاصـة وهـي ذات تأثير فعال و مباشر على المنظومة، والتي تسبب تأثيراً مباشراً على تردد وجهد منظومة القوى . ومن المشاكل التي تسببها أفران القوس الكهربائي الآتي :- 3-7-1 تغيير تردد الشبكة :-

 ينحرف تردد الشبكة عن القيمة HZ،50 وذلك بسبب تغيير في القدرة الفعالة المطلوبة مـن الـشبكة لحظياً ، وحيث إن تغيير القدرة الفعالة يؤثر مباشرة على التردد و ذلك حسب العلاقة التالية :

( ) <sup>2</sup> 2 2 *p p <sup>m</sup> <sup>e</sup> r d t H d dt <sup>d</sup> <sup>s</sup>* <sup>=</sup> <sup>=</sup> <sup>−</sup> <sup>ω</sup> δ <sup>ω</sup> **......................................................**(1-3)

- حيث : . للفرق بين سرعة العضو الدوار في المولد و سرعة التزامن  $\omega_\mathrm{r}$  δ : زاوية الحمل .
	- $\omega_{\rm s}$  : سرعة التزامن .
	- H : ثابت القصور الذاتي .
	- القدرة الميكانيكية الداخلة للمولد بنظام الوحدة.  ${\rm P_m}$
	- القدرة الكهربائية الخارجة من المولد بنظام الوحدة . Pe :

وبما أن التردد دالة في السرعة الزاوية، فنجد أن التردد يعتمد فقط على القدرة الفعالـــة فـــي الآلات المنز امنة. وعند زيادة طلب القدرة الفعالة (p<sub>e</sub> ) عن القدرة الميكانيكية الداخلة للمولــد (p<sub>m</sub>) ، فـــان ذلــك يؤدي إلى تقليل سرعة المولدات بسبب العجلة السالبة ، وبالتالي نقصان التردد ، ويحدث العكس عند فصل الفرن عن الشبكة، فان ذلك يسبب في نقصان القدرة الفعالة (p<sub>e</sub> ) عن القدرة الميكانيكيـــة الداخلـــة للمولـــد (p<sup>m</sup> (، و ذلك يؤدي إلى زيادة سرعة المولدات بسبب العجلة الموجبة ، وبالتالي زيادة في التردد . 3-7-2 هبوط في جهد الشبكة :-

 $VQ$  وذلك بسبب الزيادة في الطلب على القدرة الغير فعالة، وحيث إن التغير في الجهد يعتمد مباشرة على القدرة الغير فعالة للحمل ، وذلك حسب العلاقة التالية :-

*V* **...................................................................................** (2-3)

حيث :-

v ∆: مقدار التغير في الجهد .

X : الفاعلة الحثية للحمل .

Q : القدرة الغير فعالة للحمل .

V : الجهد على الحمل .

3-7-3 توليد التوافقيات :-

 تسبب هذه الأفران توافقيات في الجهد و التيار ، والتي بدورها تسبب العديد من المشاكل الأخرى في الشبكة و الأجهزة الكهربائية .

8-3 تحليل التوافقيات وأنواعها بأفران القوس الكهربائي :-

تعتبر أفران القوس الكهربائي من أهم الأحمال اللاخطية التي تتسبب في إنتاج العديد مــن توافقيـــات التيار بترددات مختلفة، والذي ينعكس على موجة الجهد مسببا في تشوهها وظهور توافقيـــات بهـــا، ومـــن أنواع التوافقيات التي تنتجها أفران القوس الكهربائي بالتيار المتردد هي توافقيات زوجية وخاصة التوافقيـة الثانية ، وتظهر هذه التوافقية في بداية عملية الصهر بنسبة عالية نتيجة لعدم اسـتقرار القـوس فـي هـذه المرحلة ، كما ينتج عن هذا النوع من الأفران توافقيات فردية وخاصة التوافقيات الثالثة والخامسة والسابعة والتي تكون بنسب عالية في بداية عملية الصهر .

والجدول (3-1) يوضح مقادير قياسية للتوافقيات التي تولدها أفـران القـوس الكهربــائي لمراحــل التشغيل المختلفة ( صهر ، تتقية )، حيث يلاحظ أن التوافقيات تكون أكبر تأثيراً في مرحلة الصهر و التـــي يكون فيها القوس الكهربائي غير مستقر .

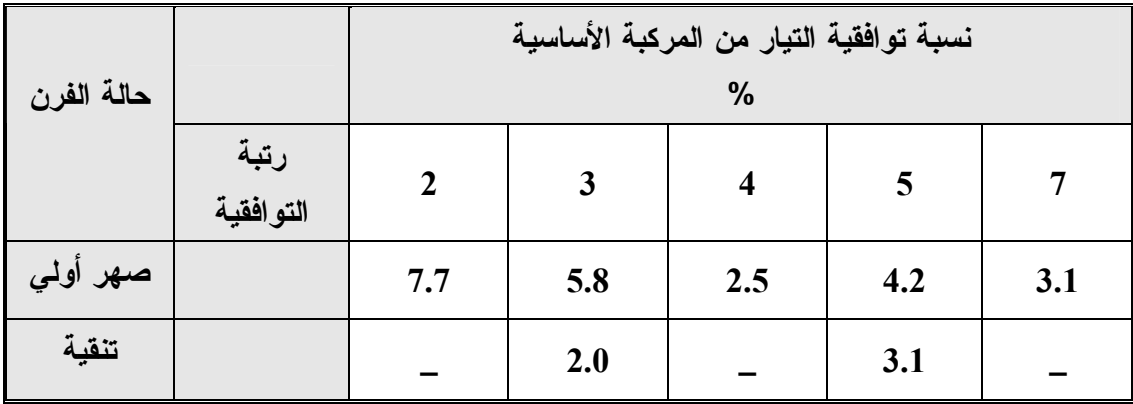

جدول (1-3) : نسب توافقيات التيار المتولدة من أفران القوس الكهربائي لمرحلتي التشغيل[4]

 وتعتبر أفران القوس الكهربائي ذات التيار المتردد من أهم مصادر التوافقيـات الوسـطية وخاصـة التوافقيات التحتية حيث يكون الطيف التوافقي مستمر ولجميع الترددات ويـزداد قيمتـه عنـد التـرددات المنخفضة مما يتسبب في رجفة الضوء . أما في حالة أفران القوس الكهربائي ذات التيار المستمر فإن التوافقيات الوسطية تكون بقيم أقل أمـــا التوافقيات الزوجية والفردية فتعتمد قيمتها على نوع المقوم المستخدم .

9-3 الحد من التوافقيات الناتجة عن أفران القوس الكهربائي - :

 يمكن الحد من ا لتوافقيات الناتجة عن هذه أفران القوس الكهربائي ذات التيار المتردد بتوصيل محول الفرن على شكل دلتا أو نجمة غير مؤرضة في إحدى جوانبه الثانوي أو الابتدائي ، وذلـك للـتخلص مـن التوافقيات ذات التتابع الصفري ، وتجنب حدوث التشبع في محول الفرن باختيار محول ذات قـدرة عاليـ ة على التحميل الزائد ، كما يمكن استخدام المرشحات في الحد من التوافقيات ولكنها تكون أعلى تكلفة وعـدم استعمالها بشكل مناسب يسبب في زيادة التوافقيات .

أما في حالة أفران القوس الكهربائي ذات النيار المستمر فيمكن الحد مــن التوافقيـــات الناتجـــة عنهـــا باستخدام دائرة مقوم ذي (12) نبضة والتي تقسم إلى مجموعتين على التوالي ، كل مجموعة تغذى ب (6) نبضات ، ويتم ربط كل مجموعة من دائرة المقوم بملفات محول ذي توصيلة (نجمة/دلتا) (و نجمة/نجمة)أو (دلتا/دلتا ،) كما هو موضح بالشكل ( 6-3 .)

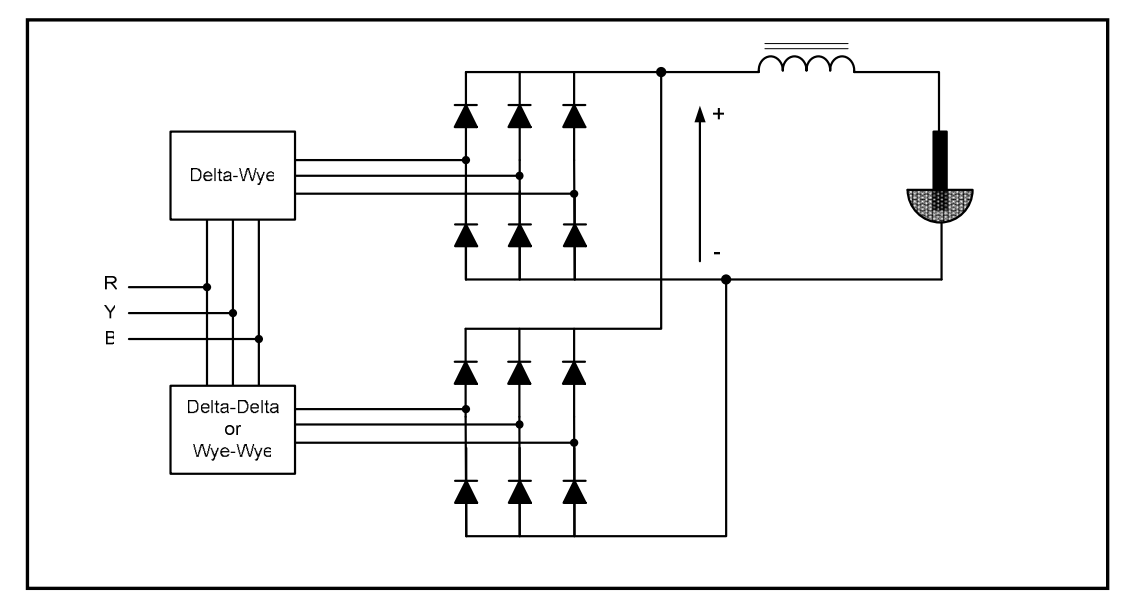

شكل(6-3):كيفية ربط الثايروستورات مع المحول لتقليل التوافقيات

حيث يكون شكل موجة التيار المار في الملفات الموصلة بالثنائيات مستطيلة الشكل تقريبا . وتتضمن جميع التوافقيات الفردية ماعدا التوافقية الثالثة ومضاعفاتها ، وهذه الموجة المستطيلة تعمل على إعادة توليد التيار في الملفات الموصلة على شكل نجمة ، حيث يكون تيار الملفات الموصلة بشكل دلتا يحـوي علـى تداخلين للمكونات المستطيلة و الذي يعمل على إزاحة موجة التيار . وتكون محصلة موجة التيـار للخـط الواصل بالشبكة كما هي موضحة بالشكل ( 7-3 ).

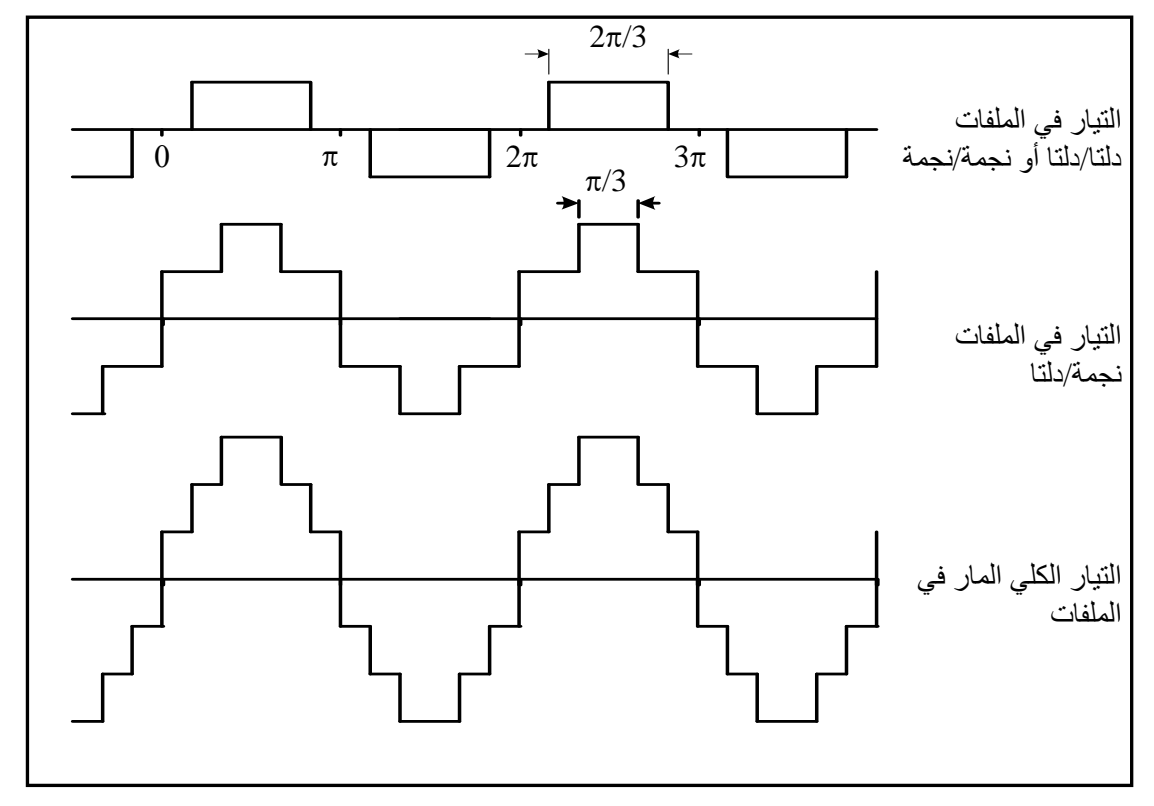

شكل (7-3) : موجة التيار المار في الملفات

 وتكون التوافقيات الخامسة و السابعة و السابعة عشر و التاسعة عـشر و التوافقيـات الأكبـر مـن (±1n6 (حيث (n (عدد فردي ,والمتكونة في الملفات الموصلة توصيلة دلتا مخالفة في الطور مع التوافقيات المتولدة في الملفات الموصلة بشكل نجمة ، و بالتالي نبقى هذه التوافقيات ندور بين الملفات ولا تظهر على الشبكة .

 ويكون التأثير نفسه في حالة توصيل الملفات (نجمة/نجمة) أو (دلتا/دلتا) في جهة الملـف الابتـدائي ، والملفات الموصلة توصيلة (نجمة/دلتا) في جهة الملف الثانوي. حيث يمكن زيادة عدد الثنائيات المربوطــة مع المحول إلى 24 للحصول على إزالة أكثر فاعلية للتوافقيات. وتستخدم محولات محتوية على 48 ثنـائي أو أكثر في التجهيزات الصناعية الكبيرة ، حيث يؤدي زيادة عدد ا لثنائيات إلـى الحـصول علـى موجـة مستمرة أكثر نعومة و زيادة في فاعلية إزالة التوافقيات . 3 - 10 ترشيح التوافقيات الناتجة عن أفران القوس الكهربائي :-

 يتم ترشيح التوافقيات المتولدة من أفران القوس الكهربائي باستخدام دوائر رنين متصلة على التوازي مع الفرن ،هذه الدوائر تعمل كمرشحات للتوافقيات الثانية و الثالثـة و الرابعـة و الخامـسة و الـسابعة ، وتوجد هذه المرشحات في محطات خاصة تـسمى محطـات التعـويض الـساكنة للقـدرة الغيـر فعالـة Compensator VAR Static) SVC (، حيث يتم استغلال المكثفات لتعويض القدرة الغير فعالة و فـي نفس الوقت تستخدم في دوائر الرنين كمرشحات .

 وللتخلص من التوافقيات الوسطية يستخدم مرشح نوع (C (أو مرشح إمرار للترددات العالية لترشـيح التوافقية الثانية ، حيث يعمل في نفس الوقت على ترشيح التوافقيات الوسطية والتي يكون لها مقـدار عـالي بين التوافقيتين الثانية و الثالثة .

 والشكل (8-3) يوضح مخطط لمحطة التعويض (SVC (حيث يتم التحكم في القـدرة الغيـر فعالـة المعوضة عن طريق مثبت الجهد ( Stabilizer ) والذي يقوم بامتصاص القدرة الغير فعالة الزائـــدة مـــن المرشحات والتي لا يحتاجها الفرن ، ويتم التحكم في القدرة الممتصة عن طريق التحكم في التيار المار فـي المثبت بواسطة ثايروستورات يتم التحكم في زاوية إشعالها .

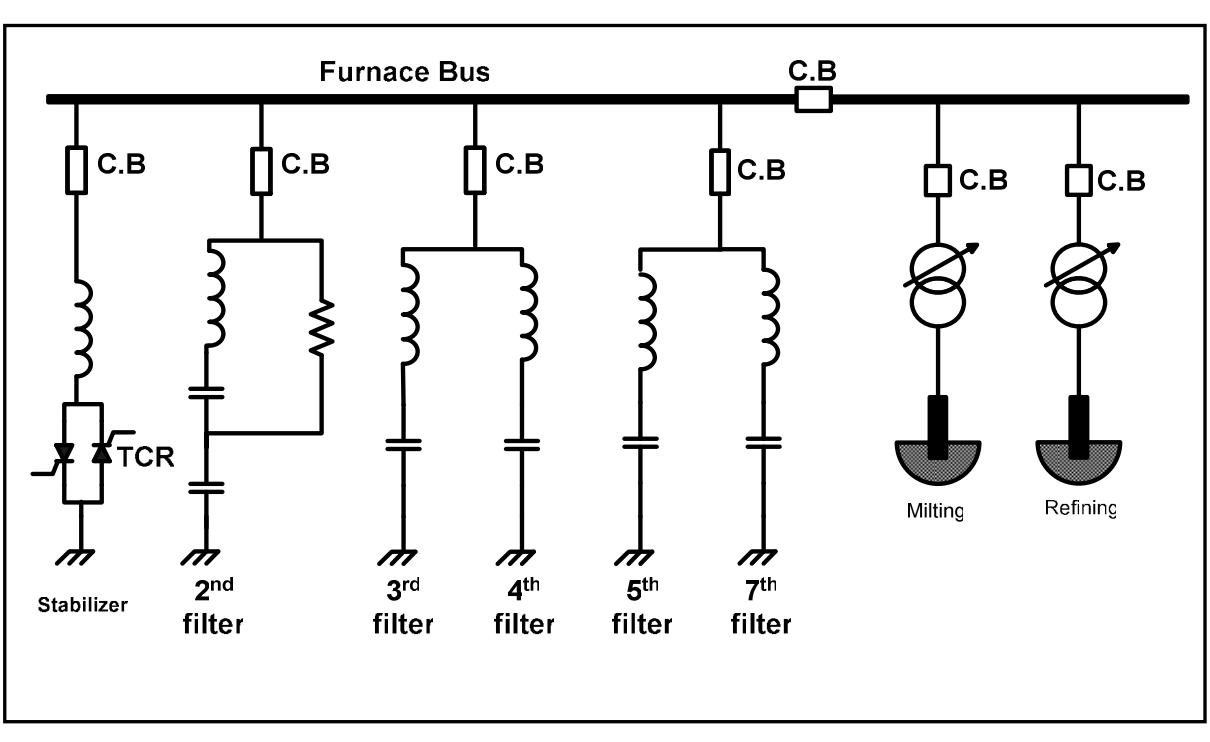

شكل (3-8) : مخطط توضيحي لمحطة تعويض (SVC)

# الفصل الرابع **ـال مرشحـات**

1-4 مقدمة :-

 بعد فهم خواص التوافقيات الموجودة في الشبكة و مصادرها يبقى علينا شيء مهم وهو معرفة طرق التخلص منها أو على الأقل التقليل منها وذلك للحصول على أفضل شكل جيبي غير مشوه لموجـة الجهـد التي في الشبكة .

 تستخدم المرشحات في نظم القوى الكهربائية في كثير من التطبيقات مثل أجهزة الـتحكم و حمايـة خطوط النقل بالإشارة الدليلية المحمولة عن طريق خط النقل، كما تستخدم في إخماد توافقيات الجهد والنتيار المتولدة في الشبكة بسبب الأحمال اللاخطية ، و المر شح هو عبارة عن دائرة كهربائية تتكون من عناصـر خطية (C,L,R (أو عناصر غير خطية مثل الترانزستورات أو الثايرستورات ، وهذه الدائرة لهـا القـدرة على انتقاء أو حذف ترددات معينة لموجات جيبية ، وتستخدم المرشحات فقط عنـد عـدم نجـاح الطـرق الأخرى في حصر و تقليل التوافقيات الموجودة في المنظومة ، وذلك بسبب ارتفاع تكلفتهـا و قـد تتـداخل مرشحات التوافقيات مع المنظومة أو مع مرشحات أخرى لإحداث حالات رنين غير متوقعة ، لذلك غالباً ما يتم دراسة التوافقيات لتحديد وتصميم نوع منظومة الترشيح .

 في هذا الفصل سوف ندرس أنواع المرشحات المستخد مة في ترشيح التوافقيـات وخـصائص كـل مرشح وفكرة عمله في ترشيح التوافقيات .

هناك نوعان رئيسيان من المرشحات يستخدمان في ترشيح التوافقيات في نظم القوى الكهربائية هما :

- مرشحات غير الفعالة .
	- مرشحات فعالة.

#### 2-4 المرشحات غير الفعالة **[7] -: Filters Passive**

 وهي دوائر كهربائية تتكون من عناصر خطية RLC ، وتعتمد فكرة عملها على حدوث رنـين بـين عناصر الدائرة عند تردد التوافقية المراد التخلص منها ، وتوصل عناصر الدائرة معاً إما على التـوالي أو على التوازي أو توازي توالي. وعند حدوث الرنين فإن المركبة التخيلية للتيار المار في المرشــح تــساوي صفر ، ويحدث ذلك عندما تكون المفاعلة المكافئة للمرشح ( *Xeq* ( تساوي صفر . ويمكن التعبير عن ذلك رياضيا بالمعادلات الآتية :

- $I_f$ *Sin* $\theta = 0$  ................................................................(1-4)
	- $X_{eq} = 0$ ................................................................(2-4)

) تعتمد على *Xeq* والشكل (1-4) يوضح مخطط مبسط لمرشح غير فعال , مفاعلة المرشح المكافئة ( تردد التيار المار بالمرشح ، وبالتالي إذا كان تردد التيار يسبب حالة الرنين فان المعاوقة التي يراها التيـار تكون أقل ما يمكن ويصبح المرشح مسار سهل للتيار ، ويتم تصميم المرشح باختيار قيم مناسـبة لعناصـره بحيث يحدث الرنين عند تردد التوافقية المراد ترشيحها .

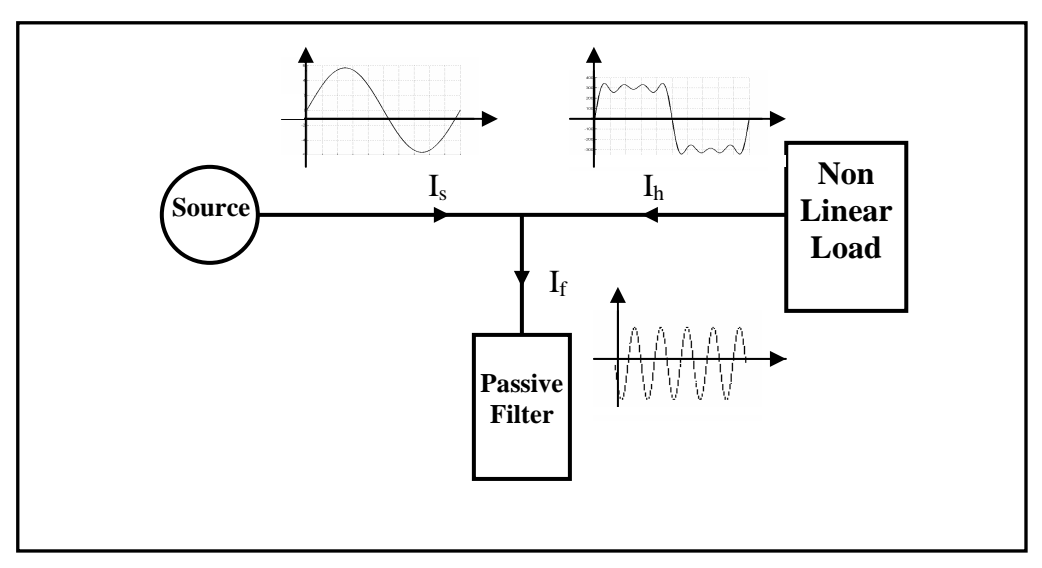

شكل (1-4):مخطط مبسط يوضح المرشح الغير فعال

 ويتم توصيل المرشحات مع الشبكة إما على التوالي بجعل الرنين يحدث عند تردد القوى Hz50 ، أو بتوصيلها على التوازي و جعل الرنين يحدث عند تردد التوافقيات ، ولكن عملياً يتم توصيل المرشحات على التوازي وذلك للأسباب الآتية :-

- لتعويض القدرة غير الفعالة .
- حتى لا يحدث هبوط في الجهد نتيجة لمقاومة المرشح .
- تيار الحمل عادةً ما يكون عالي وبالتالي قد يتلف المكثف أو الملف.

وهناك أربع طرق لتوصيل المرشحات غير الفعالة لكل طور في الأنظمة الثلاثية الطور وهي :-

- توصيلها على شكل دلتا .
- توصيلها على شكل نجمة غير مؤرضة .
	- توصيلها على شكل نجمة مؤرضة .
- توصيلها على شكل نجمة، نقطة تعادلها متصلة بخط التعادل للنظام الثلاثي .

 ولكل مرشح من هذا النوع تردد خاص يعرف بتردد القطع أو الحرج وهو التردد الذي عنـده تكـون القدرة المفقودة في المرشح نصف القدرة المفقودة عند الرنين ، أي أن قيمة التيار المار عبر المرشح لا تقـل

من 70.7% من القيمة العظمي (عند الارنين)، ويدث نلك عندما تكون المفاعلة المكافثة للمرشح(R<sub>eq</sub>)  
مساوية للمقاومة المكافثة للمرشح(R<sub>eq</sub>)  
وهاك نوعين من المرشحات غير الفعالة المستندهة في ترشيج التوافقيات هي:−  
وهاك نوعين من المرشحات من دائرة رنين توالي كما هو موصتح بالشكل (4–2) ، وتمثل (L)  
محاثة المف و (1) مقاومة المف و (C) فيمة مشعة المكثف, وتصامه قيم عناصر دائرة المرشح لحدوث  
الرنين عند تردد النوافقية المراد التخلص منها(<sub>1</sub>), ونلك حسب العلاقة التالية :  

$$
f_r = \frac{1}{2\pi\sqrt{LC}}
$$

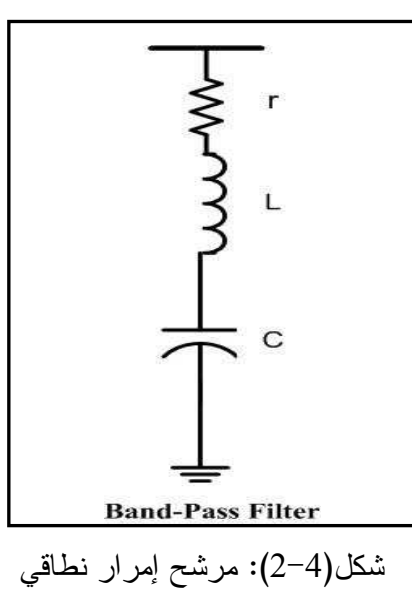

خصائص مرشح إمرار نطاقي :-

• عند استخدام هذا المرشح في تعويض القدرة غير الفعالة عند تردد القوى ف إن مقدار القـدرة غيـر الفعالة يمكن إيجادها كالتالي :

$$
Q_{var} = \frac{V_1^2}{2\pi f_1 L - 1/(2\pi f_1 C)}
$$
  
\n
$$
\therefore f_1 = \frac{f_r}{n_r}
$$
.................(4-4)  
\n
$$
\therefore Q_{var} = \frac{-n_r^2}{n_r^2 - 1} V_1^2 2\pi f_1 C
$$
.................(5-4)

حیتُ:  
\n
$$
f_1
$$
  
\n: نوکیه افدالة لجید القضیب الای بردهه به المرشح.  
\n $Y_1$   
\n: نوکیه افدالة لقیویق مترشیدیه.  
\n $Y_2$   
\n $Y_3$   
\n $Y_4$   
\n $Y_5$   
\n $Y_6$   
\n $Y_7$   
\n $Y_8$   
\n $Y_9$   
\n $Y_{10}$   
\n $Y_{11}$   
\n $Y_{12}$   
\n $Y_{13}$   
\n $Y_{14}$   
\n $Y_{15}$   
\n $Y_{16}$   
\n $Y_{17}$   
\n $Y_{18}$   
\n $Y_{19}$   
\n $Y_{10}$   
\n $Y_{10}$   
\n $Y_{10}$   
\n $Y_{10}$   
\n $Y_{11}$   
\n $Y_{10}$   
\n $Y_{10}$   
\n $Y_{11}$   
\n $Y_{12}$   
\n $Y_{10}$   
\n $Y_{10}$   
\n $Y_{10}$   
\n $Y_{10}$   
\n $Y_{10}$   
\n $Y_{10}$   
\n $Y_{10}$   
\n $Y_{11}$   
\n $Y_{10}$   
\n $Y_{10}$   
\n $Y_{10}$   
\n $Y_{10}$   
\n $Y_{11}$   
\n $Y_{12}$   
\n $Y_{13}$   
\n $Y_{14}$   
\n $Y_{15}$   
\n $Y_{16}$   
\n $Y_{17}$   
\n $Y_{18}$   
\n $Y_{19}$   
\n $Y_{10}$   
\n $Y_{10}$   
\n $Y_{11}$   
\n $Y_{10}$   
\n $$ 

 ∆ ∆ *C L* 1 + = *C L* 2 δ .........................................................(11-4)

 لذلك يجب تصميم المرشح لكي يتكيف مع هذه التغيرات باستخدام محاثة متغيرة يتم ضـبطها تلقائيـاً بنظام سيطرة يعمل على جعل جهد الملف و المكثف متساويين .

 والشكل (3-4) يوضح خواص هذا النوع من المرشحات ، حيث يلاحظ أنه عند الرنين يكـون مقـدار معاوقة المرشح أقل ما يكون وزاوية المعاوقة تساوي صفر، ويكون التيار المار بالمرشح في أعلى قيمة له، كما يلاحظ أنه قبل حدوث الرنين تكون المفاعلة السعوية للمكثف أكبر من المفاعلة الحثية للملف وبالتـالي تكون المفاعلة المكافئة للمرشح سعوية، وينعكس الحال بعد حدوث الرنين فتصبح المفاعلة المكافئة للمرشح حثية .

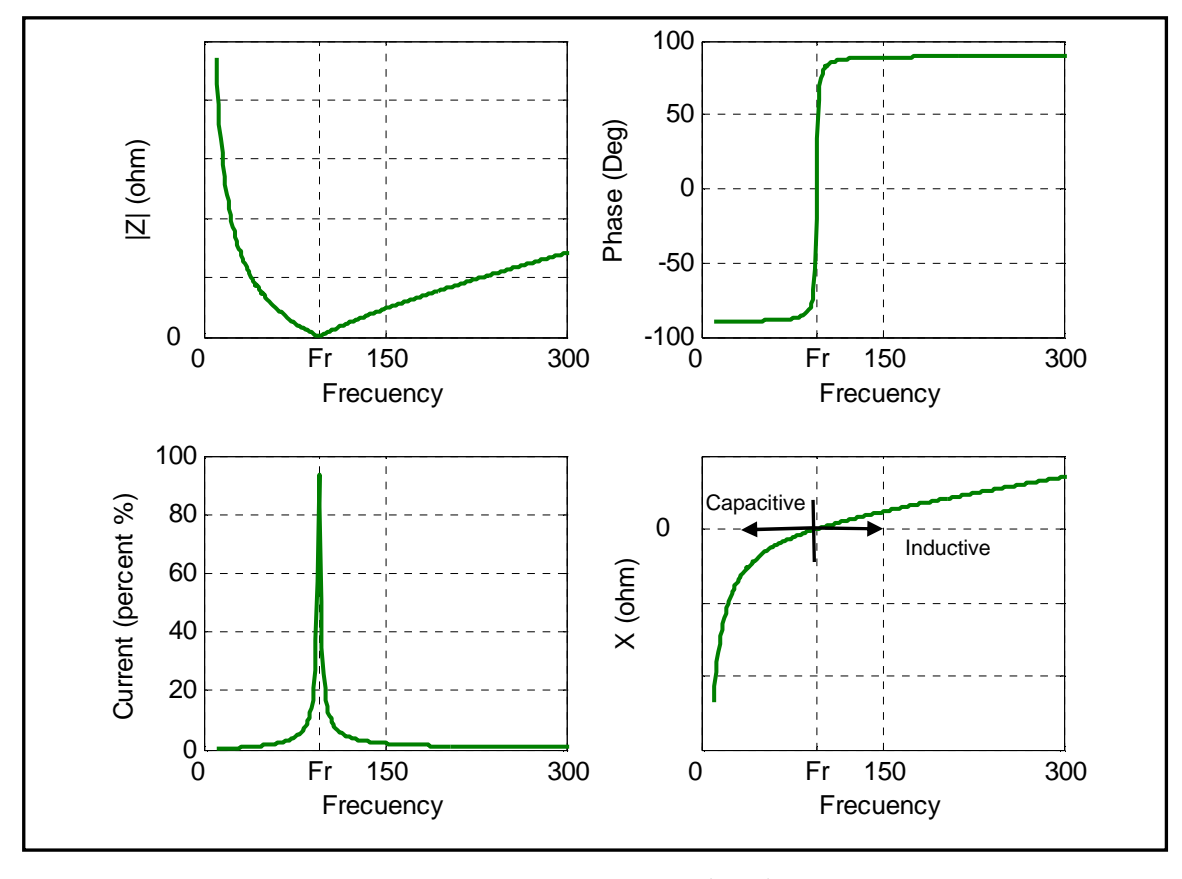

شكل(3-4): خواص مرشح إمرار نطاقي

 وهناك نوع آخر من هذه المرشحات وهو يقوم بتمرير نطاقين من التردد (Filter Tuned-Double (، أي أن الرنين يحدث عند ترددين مختلفين ، والشكل (4-4) يوضح بعض الدوائر التي تحقق هذا المرشح ، كما يوضح خواص هذا المرشح مع التردد ، حيث (  $\rm f_{r1},\rm f_{r2}$  ) تمثل ترددات الرنين في هذه الدوائر .

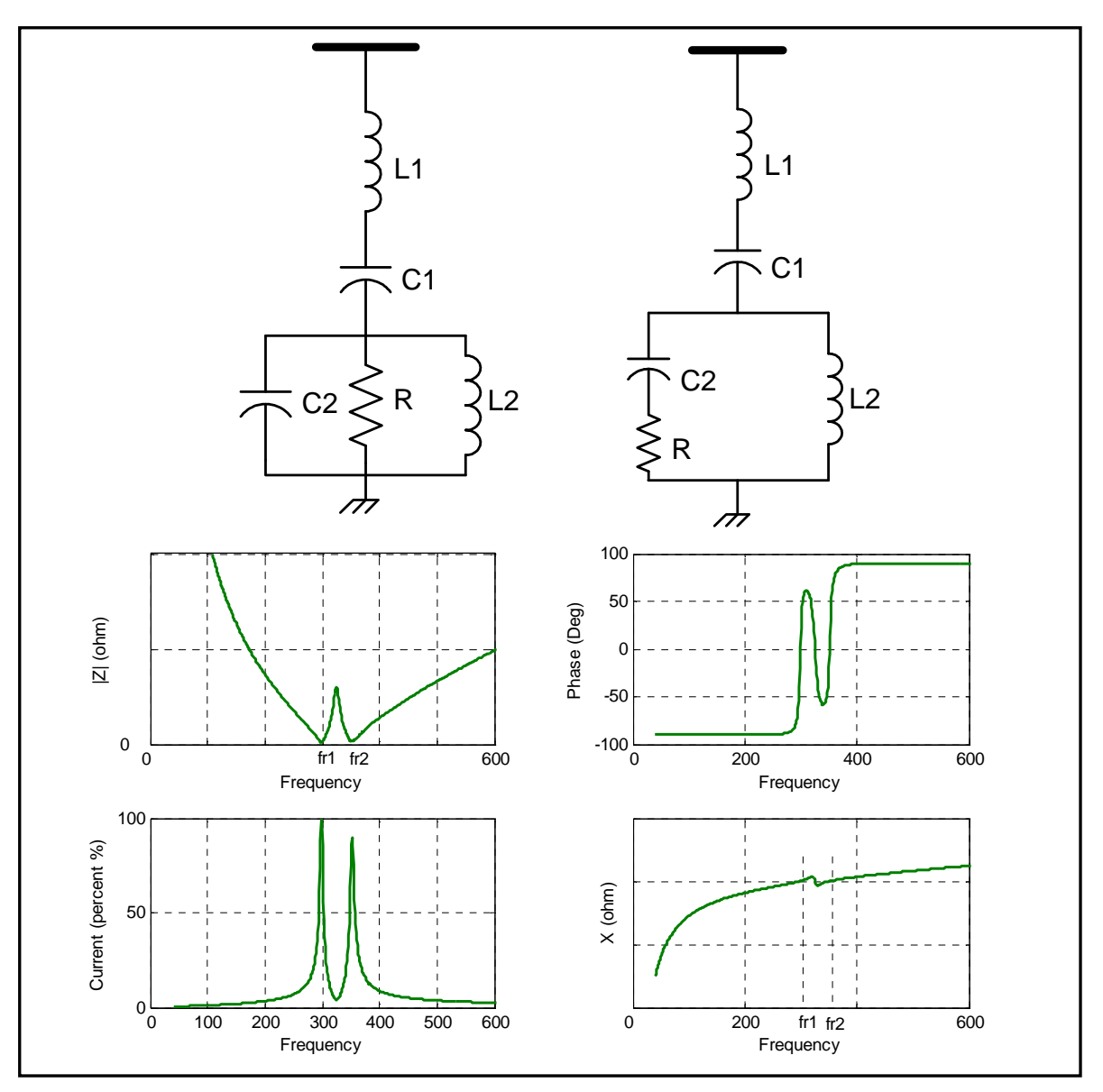

شكل (4-4):تركيب وخواص مرشح إمرار نطاقين

2-2-4 مرشح إمرار الترددات العالية**[7]** :- **Filter Pass-High** يستخدم هذا النوع من المرشحات مع أفران الصهر بالقوس الكهربائي ، و ذلك بسبب الطيف التـوافقي المستمر، والذي يحتوي على ترددات عالية، لذا يستخدم هذا المرشح لإخماد جميع هذه التوافقيات . الشكل (5-4) يوضح تركيب مرشح إمرار ترددات عالية من الرتبة الثانية ، وهذا المرشح يقـوم ب إخمـاد جميع التوافقيات التي لها تردد اكبر من تردد الرنين. وتردد الرنين لهذا المرشح يعطى من العلاقة :

2 2 2 *R LC L r R f r* − + = π ................................................(12-4)

*Q*

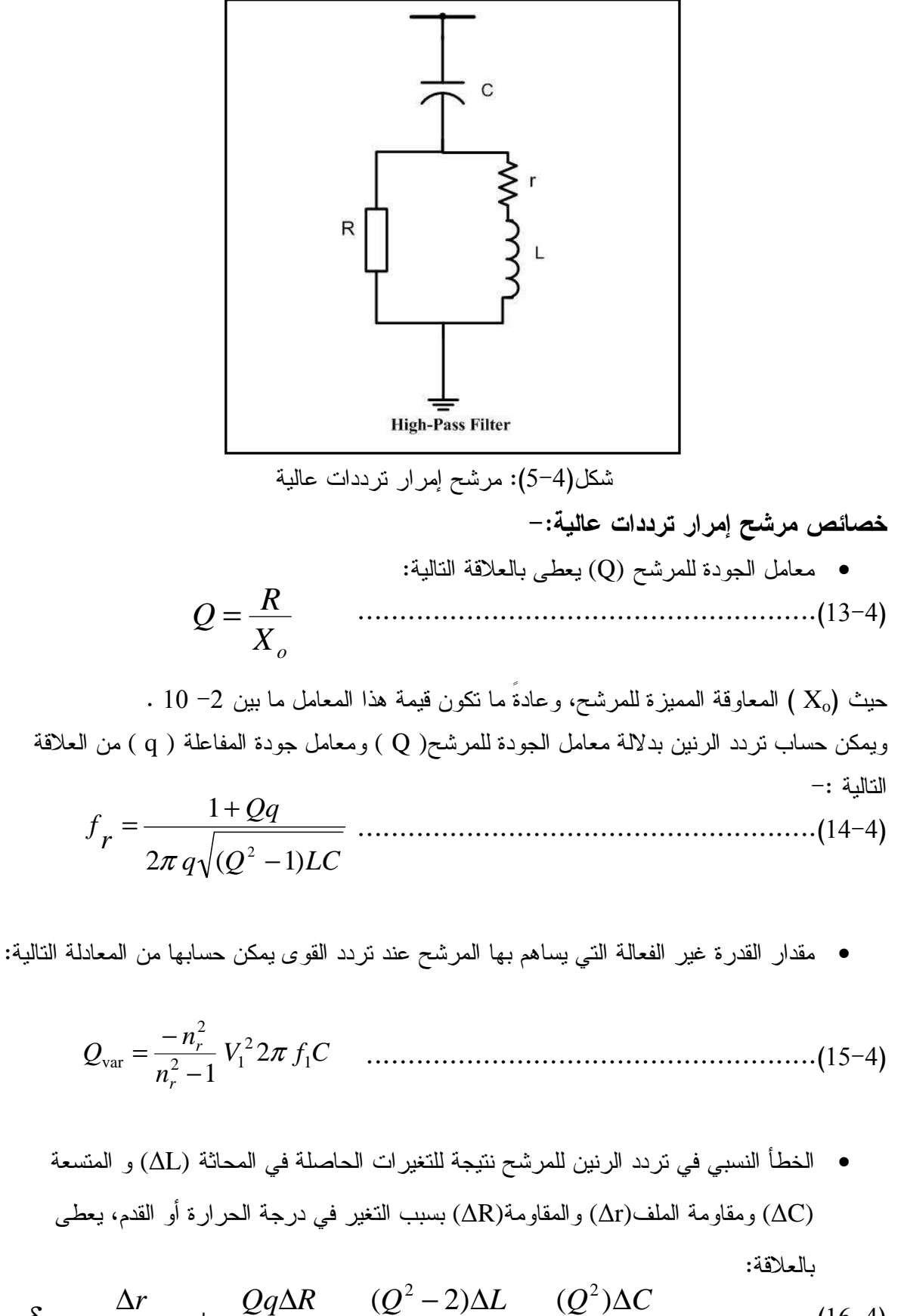

$$
\delta = \frac{\Delta r}{r(1+Qq)} + \frac{Qq\Delta R}{R(1+Qq)} - \frac{(Q^2-2)\Delta L}{2L(Q^2-1)} - \frac{(Q^2)\Delta C}{2C(Q^2-1)} \qquad \qquad \dots \dots \dots (16-4)
$$

• المفاقيد في هذا المرشح أعلى من مرشح الإمرار النطاقي، بسبب وجود المقاومة R . والشكل(6-4) يوضح خصائص مرشح إمرار الترددات العالية, حيث يلاحظ أن تردد الرنين في هذا

. (LC) أعلى من تردد الرنين في مرشح إمرار نطاقي (1,1) و ذلك عند نفس القيم لـــ (LC)

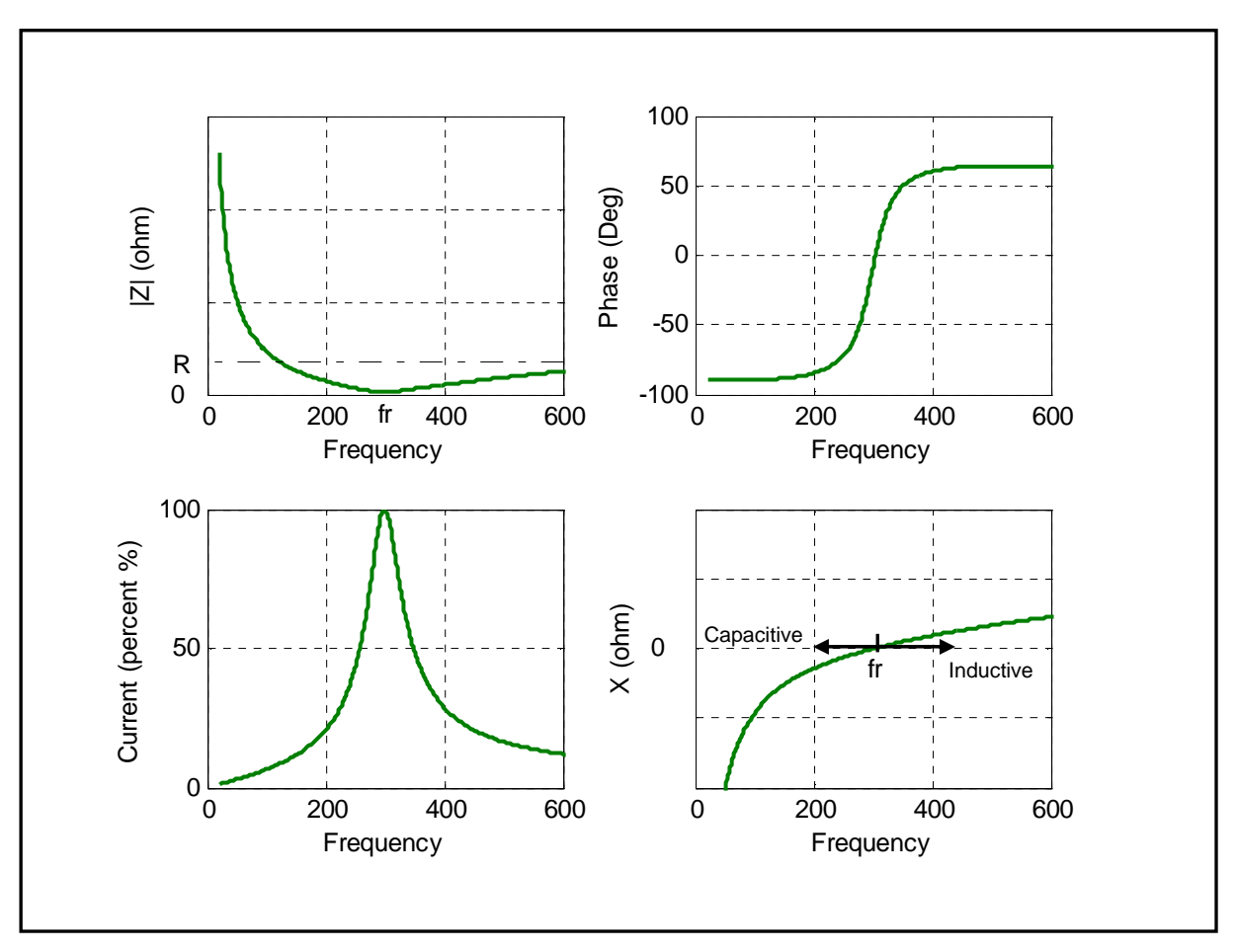

شكل(6-4):خواص مرشح إمرار الترددات العالية .

 هناك تركيب آخر لهذا النوع من المرشحات يعرف بمرشح نوع C ، وينتشر استخدامه فـي إخمـاد التوافقيات وخاصة التوافقية الثانية والتوافقيات الوسطية الناتجة من أفران الصهر بالقوس الكهربائي، لأن له القدرة على الفصل بين التوافقية الثانية والمركبة الأساسية. والشكل (7-4) يوضح تركيب هذا المرشح .

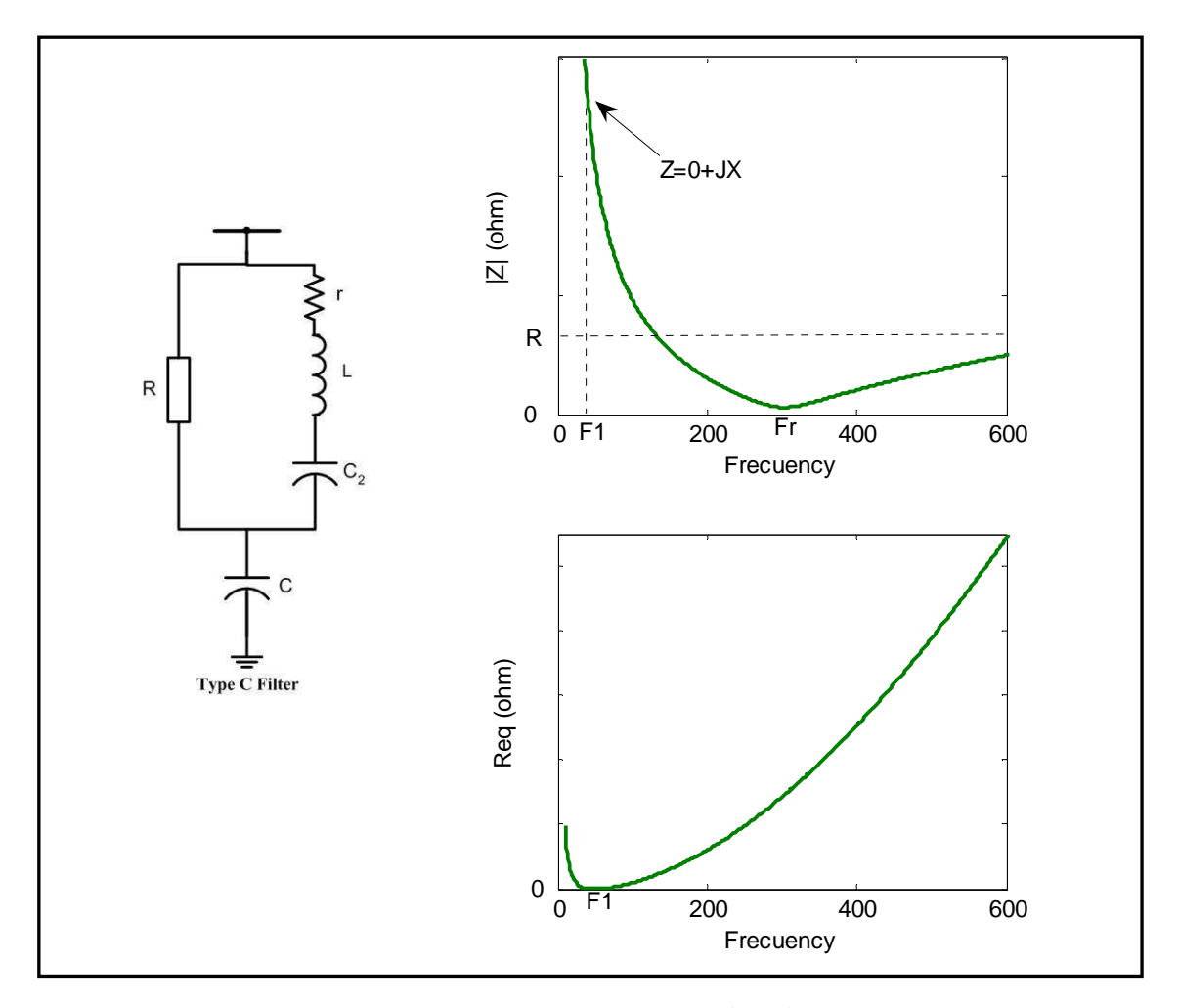

### شكل (7-4): تركيب وخواص مرشح نوع C

 من الشكل السابق يلاحظ أن المرشح نوع C يتركب من مرشح إمرار ترددات عالية تقليدي مـضاف إليه متسعة على التوالي مع الملف وذلك لتقليل المفاقيد الناتجة عن المرشح عند تردد ا لقوى، بسبب المقاومة (R (، بحيث تصمم المتسعة التي على التوالي مع الملف لحدوث الرنين عند تردد القوى ، بحيث يحـدث قصر على المقاومة (R (عندما (0 = r (، وبالتالي تكون المفاقيد تساوي صفر في هذه الحالة، ولكن عندما (0=/ r (فان المقاومة الكلية للمرشح تكون (r // R (و تكون المفاقيد أقل ما يمكن .

 كما يمكن اعتبار مكثفات تصحيح معامل القدرة كمرشحات بسيطة التركيب للترددات العالية حيث أن معاوقة المكثف تقل مع زيادة التردد، وبالتالي توفر مسار سهل للتوافقيات ذات الترددات العالية .

#### 3-4 ترشيح التوافقيات باستخدام المرشحات غي الر فعالة :-

عند ربط عدة مرشحات غير فعالة بترددات إمرار مختلفة بقضيب توصيل واحد، فإنه سوف يحــدث رنين توازي بين هذه المرشحات ، بحيث يقع تردد هذا الرنين بين كل ترددين لرنين توالى ، وعنـد الـرنين التوازي يكون مقدار المعاوقة الكلية أكبر ما يمكن.

 كما يحدث رنين توازي بين المرشحات ومعاوقة الشبكة المكافئة عند هذا القضيب ، والتي عادةً مـا تمثل بمفاعلة حثية متصلة على التوازي مع المرشحات ، وتردد هذا الرنين يكون أقل من أصغر تردد رنين توالي للمرشحات، وقيمته تعتمد على قيمة مفاعلة الشبكة المكافئة، وبما أن مفاعلة الشبكة المكافئة تختلــف من قضيب لآخر ، فإن قيمة تردد الرنين التوازي يختلف بإختلاف القضبان التي سوف تربط عليهـــا هــذه المرشحات .

 يسبب رنين التوازي في تمرير توافقيات التيار للشبكة ، والتي قد تسبب مشاكل عديدة ، ولتلافي هـذه المشكلة يجب أن يحدث هذا الرنين عند تردد خارج النطاق التوافقي للتيار الناتج عن الحمل اللاخطي .

لذلك عند تصميم منظومة مرشحات لترشيح التوافقيات الناتجة عن حمل غير خطي معين، فإنه يجــب توفر المعلومات التالية :- - مخطط أحادي الطور للشبكة التي سوف توصل بها المرشحات . - القيمة المكافئة لمعاوقة الشبكة عند نقطة اتصال المرشحات . - مقدار ونوع التوافقيات المراد ترشيحها . - القيمة الفعالة للجهد عند قضيب التوصيل الذي سوف تربط به المرشحات . - نوع وقيمة الأحمال المربوطة بنفس قضيب التوصيل .

ولتصميم أي منظومة مرشحات لترشيح التوافقيات الناتجة عن حمل غير خطي ما، فانه يجب إتبـــاع الخطوات التالية :- 1 - تحديد الطيف التوافقي للتيار الذي يولده الحمل اللاخطي ومنها يتحدد عدد ونوع المرشحات المستخدمة . 2– تحديد القدرة غير الفعالة الكلية للأحمال الموصلة على التوازي مع المرشحات (Q<sub>L</sub>). 3 - تقسيم القدرة غير الفعالة التي تحتاجها الأحمال على المرشحات بحيث يساهم كل مرشح بقدر معين من القدرة غير الفعالة . 4 - حساب السعة الكلية لكل طور ولكل مرشح من المعادلة (5-4 أو) (15-4 ). 5 - حساب باقي عناصر المرشح حسب نوع المرشح المستخدم . في المرشح نوع (C) يتم حساب قيمة السعة (C<sub>2</sub>) بحيث تعطي رنين توالي مع المحاثـــة عنــد تـــردد +  $.60$ -50 Hz القوى

### 4-4 مثال على استخدام المرشحات غير الفعالة :-

نفرض أنه لدينا حمل غير خطي ينتج توافقيات تيار كما بالشكل (8-4 .)

 ومقننات هذا الحمل هي ( MVA 45 , Lag 0.6=F.P , Hz 50 , KV 30 ( وموصل هذا الحمـل بالشبكة كما هو موضح بالشكل (9-4 ). والمطلوب هو ترشيح هذه التوافقيات باستخدام المرشـحات غيـر الفعالة .

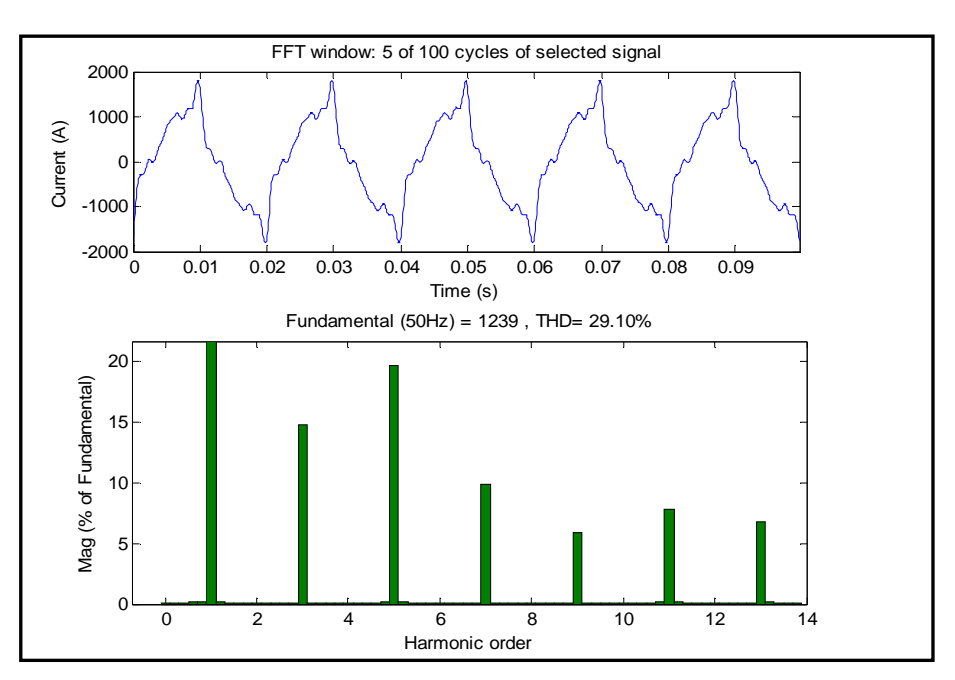

شكل(8-4):الطيف التوافقي لتيار حمل لاخطي

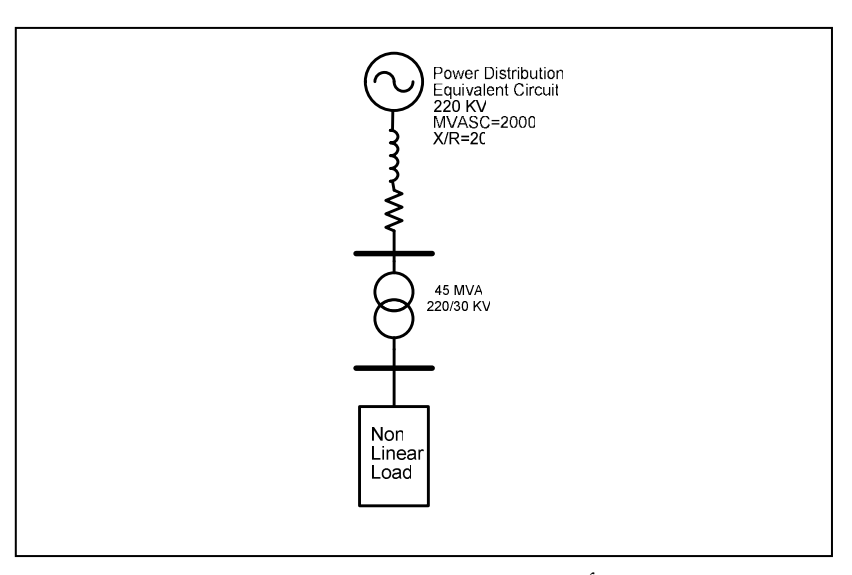

شكل(9-4) : مخطط أحادى الطور يوضح توصيل الحمل اللاخطي بالشبكة

يلاحظ أن التوافقيات التي تحمل رتبة (9≤n) تكون بقيم صغيرة و بترددات عالية ، وبالتـــالـي يمكـــن استخدام مرشح إمرار ترددات عالية لترشيح التوافقية التاسعة في نفس الوقت يعمل على ترشيح التوافقيـات ذات الرتب العليا ويكون بمعامل جودة للمرشح منخفض (Q=0.5) ومعامل جودة للمفاعلة (q=70)، وذلك ليكون أكثر فاعلية في ترشيح التوافقيات ذات الرتب العليا. كما يمكن استخدام مرشحات ذات إمرار نطاقي لترشيح التوافقيات الثالثة و الخامسة والسابعة بمعامل جودة للمفاعلة (70=q .( وبحساب القدرة غير الفعالة الكلية التي يحتاجها هذا الحمل نجد أنها تساوي :

$$
Q_L = 45 \times \sin(\cos^{-1}(0.6)) = 36MVAR
$$

$$
Q_{var\,3HF} = Q_{var\,3HF} = Q_{var\,3HF} = Q_{var\,3HF} = Q_{var\,3HF} = Q_{var\,3HF} = 9MVAR
$$
\n
$$
C = \frac{Q \text{var}(n_i^2 - 1)}{2\pi n_i^2 V_i^2 f_i} = 28.294 \mu F
$$
\n
$$
L = \frac{1}{4\pi^2 C f_i^2 n_i^2} = 39.79 \text{ mH}
$$
\n
$$
L = \frac{1}{4\pi^2 C f_i^2 n_i^2} = 39.79 \text{ mH}
$$
\n
$$
r = \sqrt{\frac{L}{q^2 C}} = 0.536 \Omega
$$
\n
$$
C = \frac{Q \text{var}(n_i^2 - 1)}{2\pi n_i^2 V_i^2 f_i} = 30.56 \mu F
$$
\n
$$
L = \frac{1}{4\pi^2 C f_i^2 n_i^2} = 13.26 \text{ mH}
$$
\n
$$
r = \sqrt{\frac{L}{q^2 C}} = 0.297 \Omega
$$
\n
$$
= \frac{Q \text{var}(n_i^2 - 1)}{2\pi n_i^2 V_i^2 f_i} = 31.18 \mu F
$$
\n
$$
L = \frac{1}{4\pi^2 C f_i^2 n_i^2} = 0.135 \text{ mH}
$$
\n
$$
r = \sqrt{\frac{L}{q^2 C}} = 0.0297 \Omega
$$
\n
$$
= \frac{1}{(n-3)^2 V_i^2 f_i^2} = 0.135 \text{ mH}
$$
\n
$$
r = \sqrt{\frac{L}{q^2 C}} = 0.02977 \Omega
$$
\n
$$
= \frac{(n+9q)^2}{2\pi n_i^2 V_i^2 f_i} = 31.44 \mu F
$$
\n
$$
r = \sqrt{\frac{L}{q^2 C}} = 0.02977 \Omega
$$
\n
$$
= \frac{Q \text{var}(n_i^2 - 1)}{2\pi n_i^2 V_i^2 f_i} = 31.44 \mu F
$$
\n
$$
r = \sqrt{\frac{Q^2 L}{Q^2 C}} = 26.16 \Omega
$$

 والشكل(10-4) يوضح مخطط أحادي الطور لكيفية توصيل المرشحات الأربعة على التـوازي مـع الحمل, كما يوضح الشكل (11-4) الطيف التوافقي للتيار المار للشبكة ، حيث يلاحظ أن التوافقيـات المـارة للشبكة قد قلت بنسبة كبيرة ، أما ا لشكل ( 12-4) فيبين العلاقة بين مقدار المعاوقة المكافئة للـشبكة بالنـسبة للحمل وبين التردد , حيث يلاحظ انه عند القيم الكبيرة للمعاوقة يحدث رنين توازي ، أما عند القيم الـصغيرة فيحدث رنين توالي .

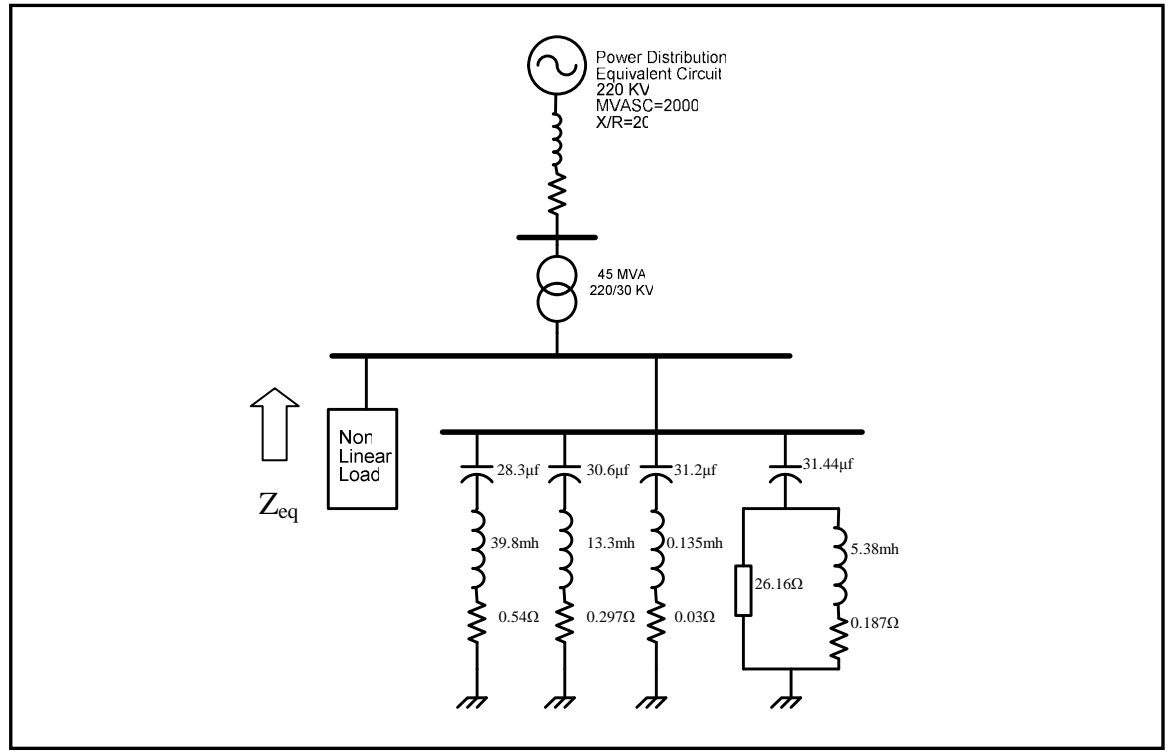

شكل(10-4) : توصيل المرشحات غير الفعالة على التوازي

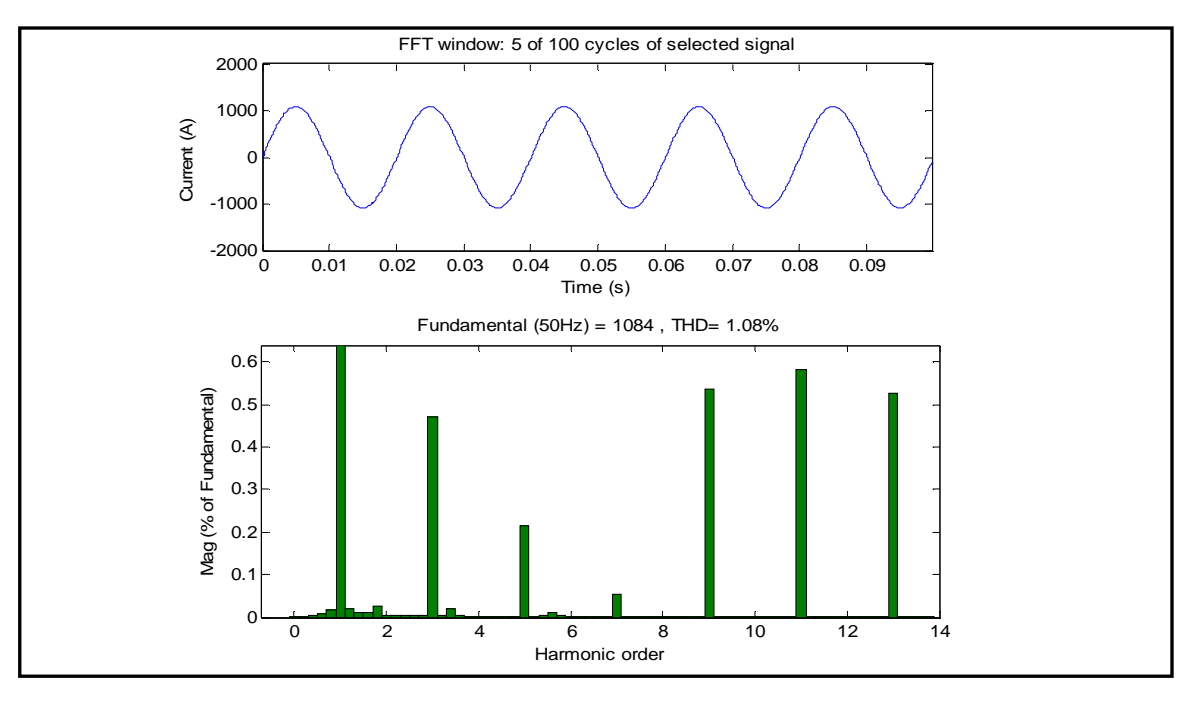

شكل(11-4): الشكل الموجي والطيف التوافقي للتيار بعد عملية الترشيح

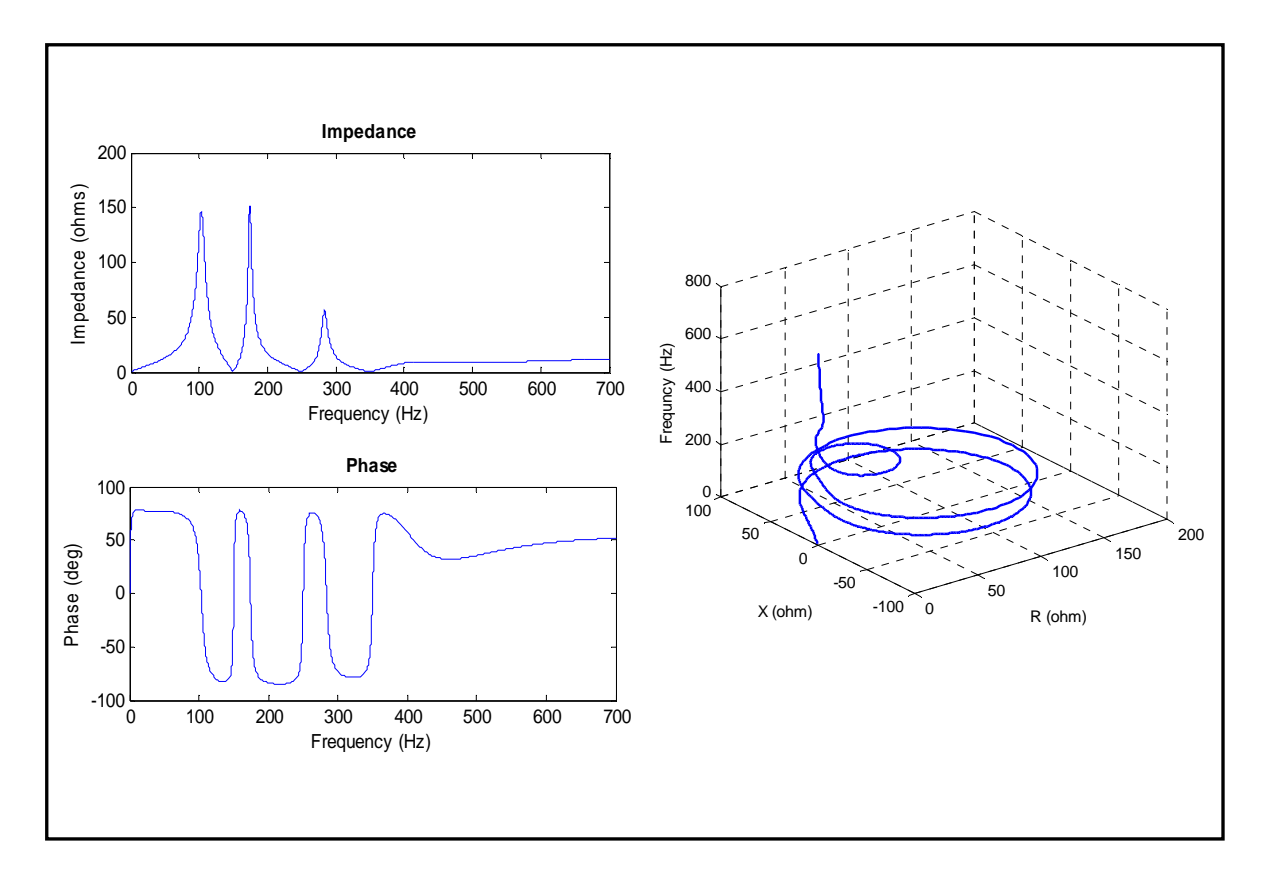

شكل(12-4):العلاقة بين المعاوقة المكافئة للشبكة والتردد

## **Active Power Filters** : - **[11,10]**الفعالة المرشحات 5-4

وهي عبارة عن دوائر كهربائية تحتوي على عناصر غير خطية مثل الثايرســـتورات أو الثنائيـــات ، وتستخدم هذه الدوائر لإخماد التوافقيات الحادثة في المنظومة الكهربائية ، وتوصل مع الـشبكة إمـا علـى التوالي أو على التوازي ، كما يمكن توصيلها على التوالي مع المرشحات غير الفعالة. وتستخدم لتعــويض القدرة غير الفعالة لاحتوائها على مكثفات و ملفات بجانب العناصر الغير خطية ، كما تستخدم لتثبيت الجه د و المحافظة على اتزان الجهود والتيارات بالشبكة .

وتنقسم المرشحات الفعالة حسب نوع توصيلها مع الشبكة إلى ثلاث أنواع هي :-

### **Shunt Active Power Filters** :- **[10]**المتوازية الفعالة المرشحات 1-5-4

 يوصل هذا النوع من المرشحات على التوازي مع الحمل المسبب للتوافقيات ، حيث يتم حقـن تيـار للشبكة به توافقيات مشابهة لتلك الناتجة من الحمل اللاخطي ولكن بإزاحة فـي الطـور مقـدارها 180 o , فتعمل هذه التوافقيات بإلغاء التوافقيات الناتجة من الحمل اللاخطي ، وتكون محصلة التيار هي عبارة عـن المركبة الأساسية فقط , والتي يعطيها المصدر . ولذلك يمكن اعتبار هذا المرشح كمصدر للتيـار كمـا هـو موضح بالشكل (13-4 ).

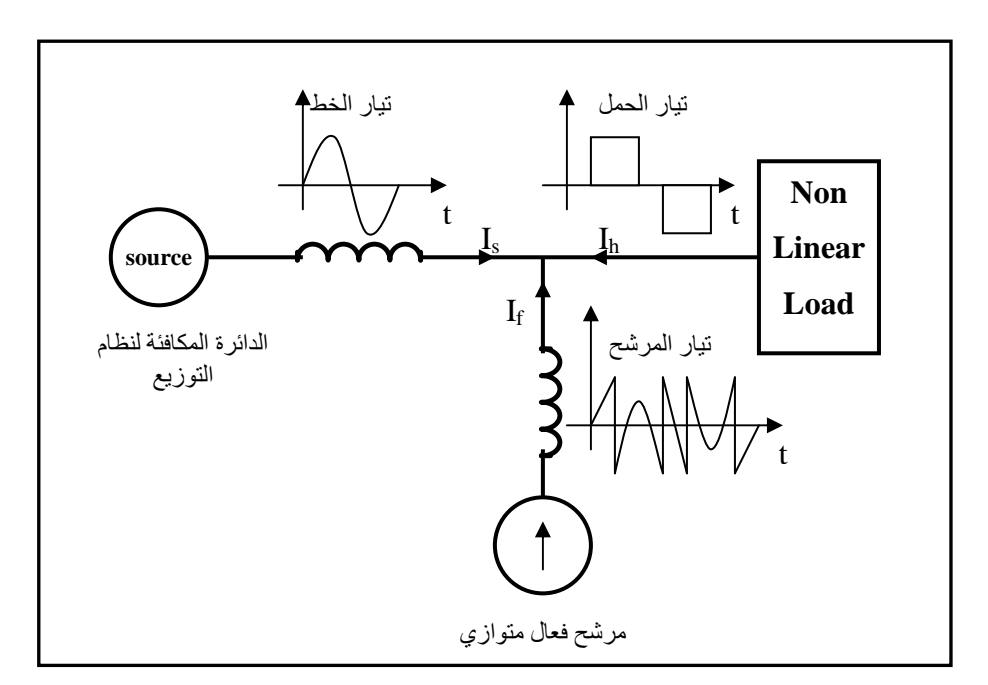

شكل(13-4):توضيح خاصية تعويض التيار لمرشح فعال متوازي

 وتتكون دائرة المرشح عادةً من عاكس للجهد باستخدام تعديل عرض النبضة VSI-PWM ، حيـث يتم التحكم في التيار عن طريق التحكم في زمن فتح وغلق المفاتيح الالكترونية والتي غالباً ما تكون عبارة عن ترانزستورات أو ثايروستورات ، والشكل (14-4) يبين دائرة لمرشح فعال متواز ي باستخدام -PWM . VSI

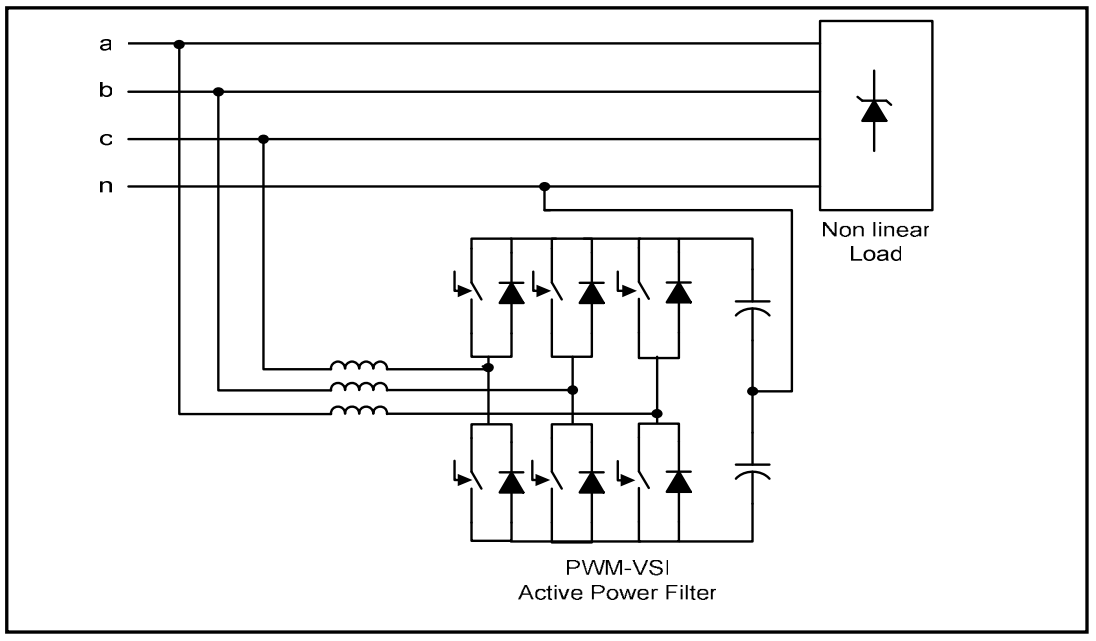

شكل(14-4 ): دائرة لمرشح فعال متوازي باستخدام VSI-PWM .

2-5-4 المرشحات الفعالة المتوا يةل **[10]** :- **Filters Power Active Series**

 تقوم هذه المرشحات بتعويض التيار المشوه بسبب الأحمال اللاخطية عن طريق فرض معاوقة مسار عالية لتوافقيات النيار والتي تُجبر على المرور من خلال المرشحات غير الفعالة المتصلة على التوازي مع الحمل. المعاوقة العالية المفروضة من خلال المرشح الفعال المتوالي تتكون عن طريق توليد جهد مـساوي في التردد لتوافقيات التيار التي تحتاج للحذف .

 ويتكون هذا المرشح من عاكس للجهد باستخدام تعـديل عـرض النبـضة VSI-PWM كمـا فـي المرشحات الفعالة المتوازية، والشكل (15-4) يوضح تركيب هذا النوع من المرشحات .

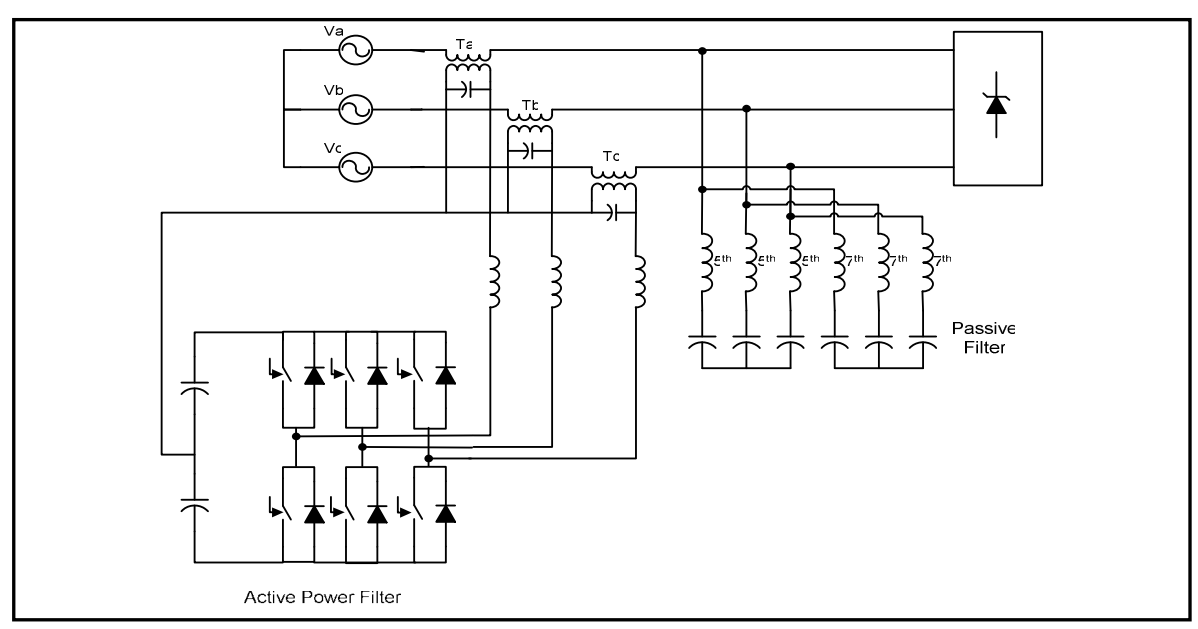

شكل (15-4 ) : دائرة لمرشح فعال متوالي باستخدام VSI-PWM .

# **Hybrid Active Power Filters** :- **[11]**الهجينة الفعالة المرشحات 3-5-4

 المرشحات الفعالة يمكن أن تستعمل مع المرشحات غير الفعالة لتحسين خاصية التعويض للمرشحات غير الفعالة, وتفادي إمكانية حدوث رنين توالي أو توازي غير مرغوب فيه مع الشبكة أو مـع مرشـحات أخرى, ومثال على هذه المرشحات موضح بالشكل (16-4 ).

حيث توصل المرشحات الفعالة على التوالي مع المرشحات غير الفعالة, حيث يقوم المرشــح الفعـــال بتوليد مركبات توافقية للجهد عبر الملف الابتدائي للمحول التوالي المتصل مع المرشح الغير فعـال ، ممـا يجبر توافقيات التيار المتولدة عن طريق الحمل أن تنتقل من خلال المرشح الغير فعال بـدلاً مـن نظـام التوزيع .

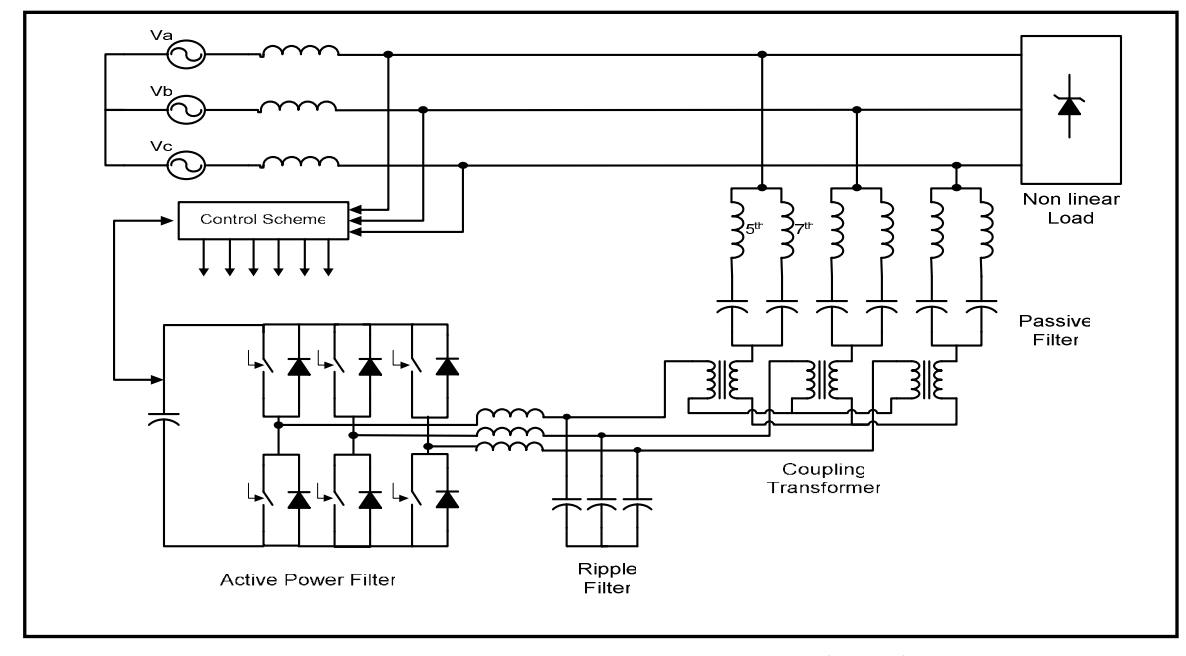

شكل(16-4 ): دائرة لمرشح فعال هجين باستخدام VSI-PWM .

والشكل (4–17) يوضح فكرة عمل هذا النوع من المرشحات, حيث الجهــد (V<sub>ch</sub>) يكــون متولــد بواسطة المرشح الفعال ، وهو يتناسب طرديا مع المركبات التوافقية لتيار المصدر (I<sub>sh</sub>) المـــراد الــتخلص منها .

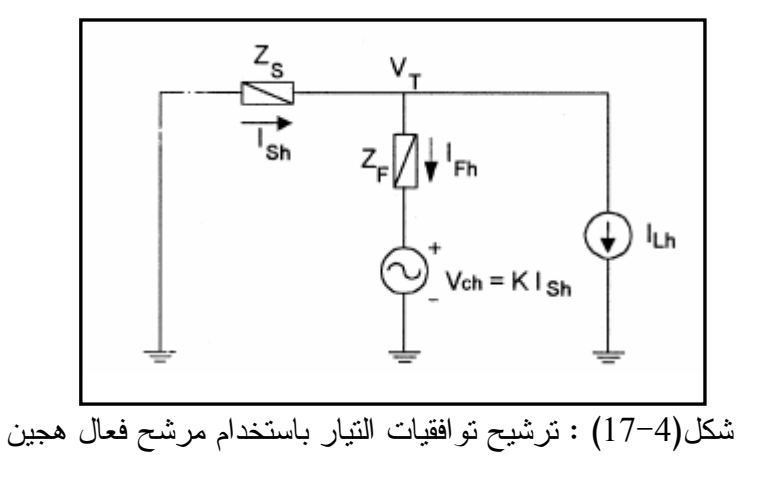

 $V_{ch} = K I_{sh}$  ........................................................(17-4) حيث (K) كسب المرشح الفعال ووحدة قياسه بالاوم, ومن الشكل(4–12) نستطيع ليجاد (I<sub>sh</sub>) بدلالة تيار الحمل التوافقي (I<sub>Lh</sub>) ، وتكون العلاقة التي تربط التيارين هي:-

$$
I_{sh} = I_{Lh} \frac{Z_f}{Z_f + Z_s + K} \quad \dots \quad \dots \quad \dots \quad \dots \quad \dots \quad \dots \quad (18-4)
$$

 $(Z_{\rm s})$  المعاوقة المكافئة للمرشح غير الفعال, وهي عادة ما تكون صغيرة و ثابتة, وتمثــل  $(Z_{\rm f})$ المعاوقة المكافئة للشبكة, وهي أيضا ثابتة. لذلك يتم التحكم في مقدار الكسب للمرشح الفعـــال(K) ، حيــث نلاحظ من المعادلة (18-4 أ) نه كلما زاد مقدار الكسب K كلمـا قلـت المركبـات التوافقيـة فـي تيـار  $(L_{\rm sh})$  . (Ish)

ويعطى معامل التشوه الكلي للتوافقيات في هذه الحالة بالعلاقة التالية :-

$$
THD = \frac{\sqrt{\sum_{h=2}^{N} (I_{Lh} \cdot \frac{Z_f}{Z_s + Z_f + K})^2}}{I_{S1}} \qquad \dots \qquad (19-4)
$$

 من المعادلة السابقة نلاحظ أن معامل التشوه الكلى (THD (يتناسب عكسيا مع كسب المرشح الفعـال (K (، والشكل (18-4) يوضح العلاقة العامة بين التشوه الكلي للتوافقيات و كسب المرشح الفعال .

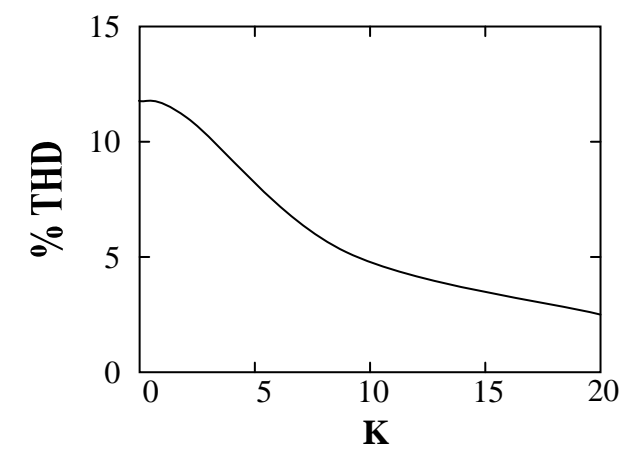

شكل (4-18): العلاقة بين التشوه الكلي للتوافقيات و كسب المرشح الفعال.

الفصل الخامس **تطبيق عملي على أفران الصهر بمصنع الحديد والصلب** 

#### 1-5 مقدمة :-

 يتم إنتاج الطاقة الكهربائية بمجمع الحديد والصلب "بمصراته" عن طريـق محطـة بخاريـة سـعتها MW،510 وتحتوي هذه المحطة على ستة مولدات سعة كل منها MW 84 وجهد التوليد kV 10 ، ويتم رفع جهد التوليد بواسطة ستة محولات إلى kV 220 ، وتربط هذه المحطة بالشبكة العامة للكهربـاء عـن طريق مغذيين وستة خطوط نقل هوائية .

 وكما هو موضح بالشكل (1-5) يتم توزيع الطاقة الكهربائية داخل المجمع عن طريق محطة توزيـع رئيسية مربوطة مع محطة التوليد عن طريق ثلاث مغذيات رئيسية وهي عبارة عن كوابل معزولة بالزيت ، وتقوم هذه المحطة أولا بخفض الجهد من kV 220 إلى kV 30 عن طريق خمسة محولات قدرة وتغـدي هذه المحولات خمسة قضبان ، اثنين منها مخصصة للأحمال الثابتة مثل المحركات و الإضـاءة وغ يرهـا وتعرف هذه القضبان بالقضبان النظيفة (Bus Clean (، واثنين آخرين مخصصة لأحمـال الأفـران ، وتعرف بالقضبان الملوثة (Dirty Bus) , والقضيب الآخر عبارة عن قضيب مشترك يوصل مـــع احـــدي القضبان السابقة عند الحاجة، ولكن بسبب التحميل الكبير على قضبان الأفران فإنه غالبا ما يوصل معها .

# 2-5 أفران الصهر بالقوس الكهربائي بالمجمع :-

 يوجد بمجمع الحديد والصلب ستة أفران صهر بالقوس الكهربائي من نوع ذات التغذية بالتيار المتردد أو من نوع أفران الصهر بالقوس الكهربائي المباشر ، سعة كل منها MVA,45/54T،90 ويتغـذى كـل فرن عن طريق محول خافض للجهد بعدد لفات متغيرة ناحية الجهد العالي بعدد خطــوات 1-17 خطــوة ، وموصل المحول على شكل دلتا ناحية الجهد المنخفض (ناحية الفرن ) وعلى شكل نجمة غير مؤرضة ناحية الجهد العالي (ناحية الشبكة) ، والجدول المبين في الملحق (1) يوضح قيمة الجهد عند كل خطوة للمحــول ومقدار الطاقة المستهلكة ومعامل القدرة للفرن محسوب عند طول قوس مثالي والذي في حـدود cm 20 ، ويتصل المحول بقضيب الأفران عن طريق كابل وقاطع دائرة وعازلين .

 وتوجد كل ثلاث أفران في مصنع وتسمى هذه المصانع بمصنع الصلب رقم (1) و مـصنع الـصلب رقم(2), ويتصل كل مصنع بإحدى قضبان الأفران ، ويتم ربط أو فصل قضبان الأفران عن طريق قـاطع دائرة وغالباً ما يكون هذا القاطع موصل إلا في حالة وجود خطأ أو صيانة في إحدى القضيبين . والشكل (2-5) يوضح طريقة توصيل الأفران الستة بالشبكة الكهربائية داخل المجمع .

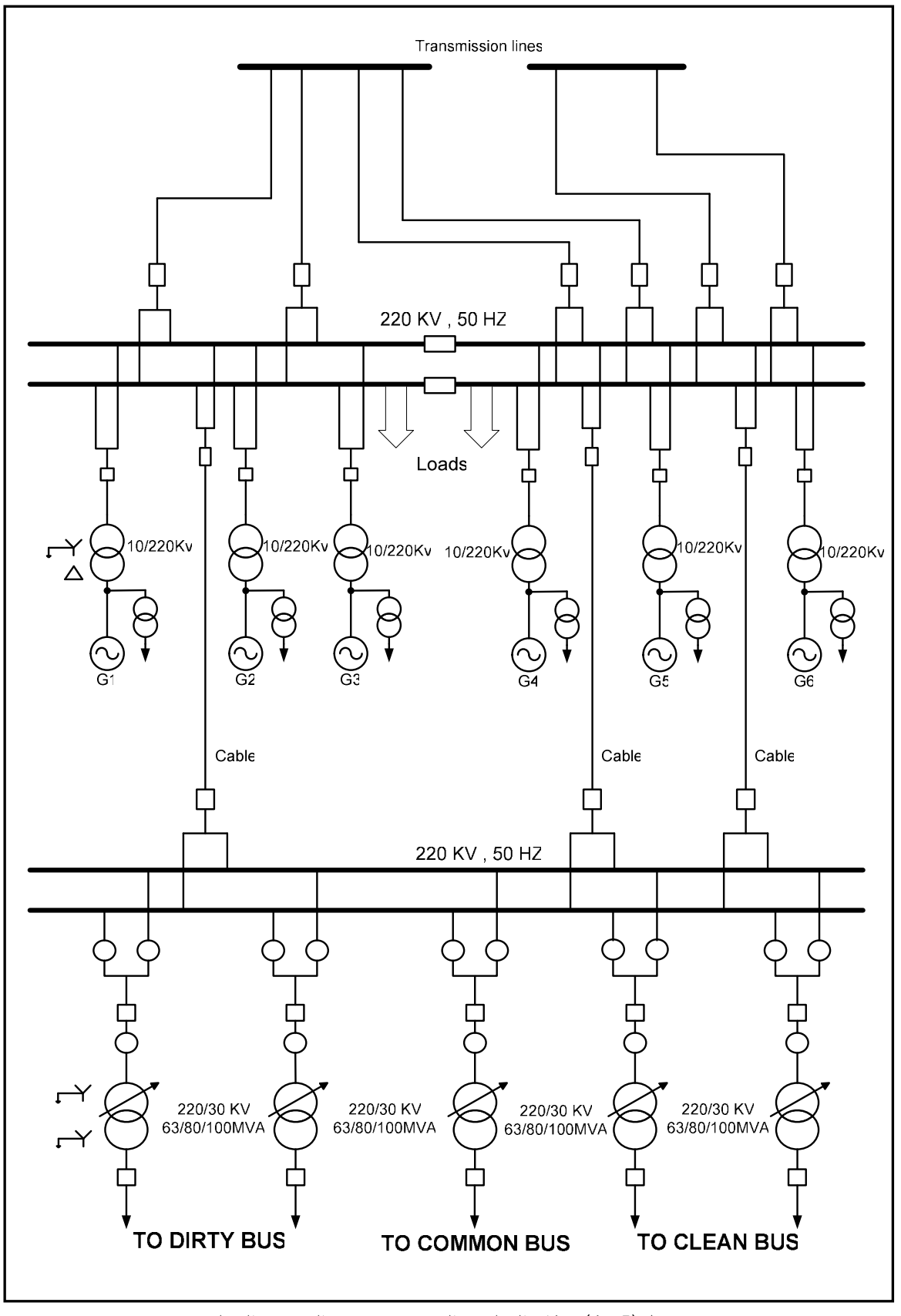

شكل(1-5):نظام التوليد و التوزيع بمجمع الحديد والصلب

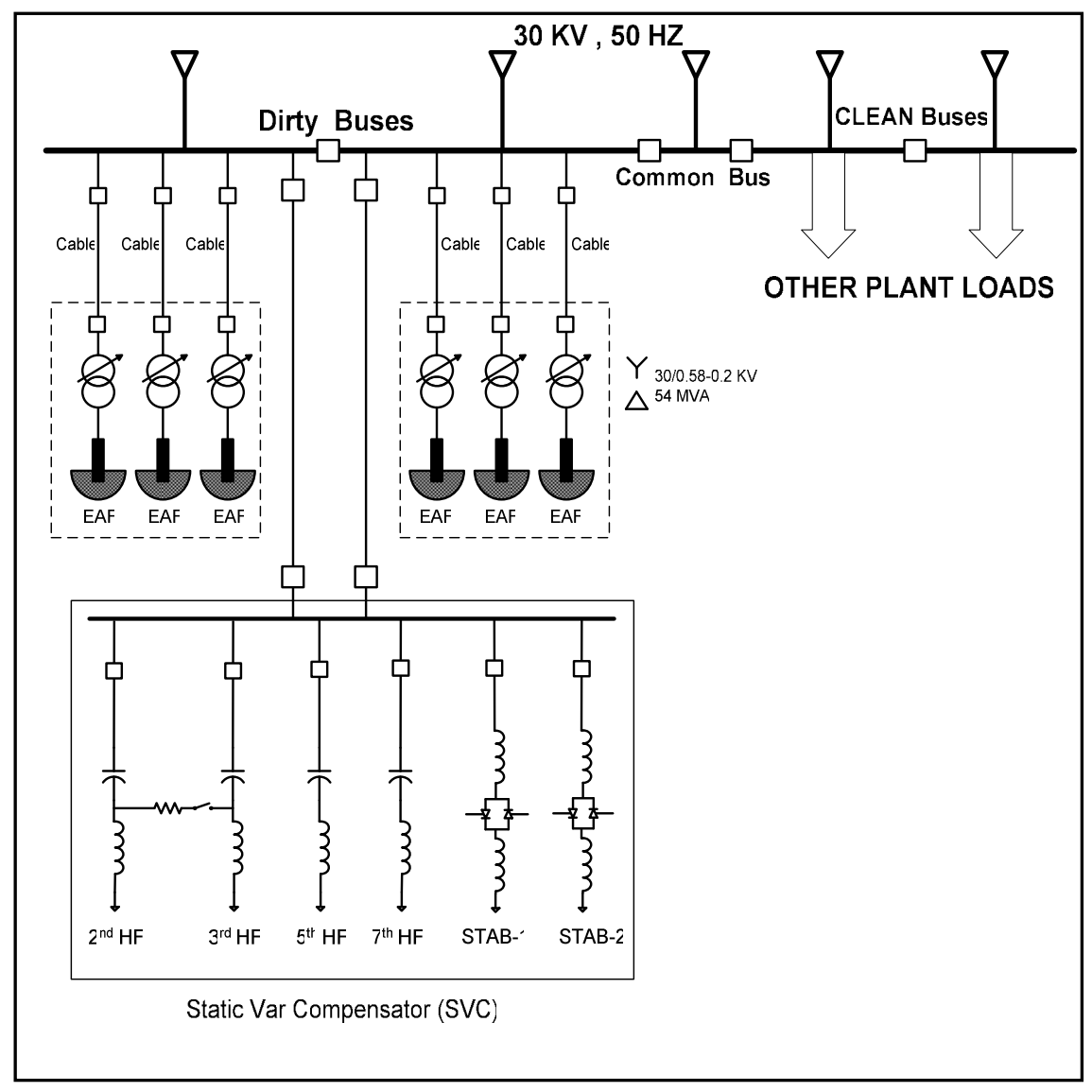

الشكل (2-5): طريقة توصيل الأفران الستة بالشبكة الكهربائية داخل المجمع .

## **Static VAR Compensator (SVC)** : - **[2]**بالمجمع التعويض محطة 3-5

 تسبب أفران الصهر بالقوس الكهربائي التي بالمجمع عدة مشاكل للشبكة الكهربائية ، وذلك باعتبارها أحمال غير خطية تسبب في توليد التوافقيات وكذلك تعتبر كأحمال مفاجئة تدخل على الشبكة وتـؤثر علـى استقراريتها. وأنشأت محطة التعويض بالمجمع لتحقيق الأهداف التالية :-

- تحسين معامل القدرة بتعويض القدرة غير الفعالة .
- الحصول على تنظيم للجهد والتخلص من ظاهرة الرجفة (Flicker (.
	- التخلص من التوافقيات المتولدة من أفران الصهر.

وتحتوي المحطة على أربع مرشحات للتوافقيات الثانية والثالثة والخامسة والسابعة ، وهذه التوافقيـات

هي الأكثر تأثيراً في الشبكة, كما تحتوي أيضاً على مثبتين للجهد وهما عبارة عن ملفات موصلة على شكل

دلتا سعة كل مثبت MVAR 90 ، وتتغذى المحطة عن طريق مغذيين بجهد kV 30 ويتم فصل و توصيل المحطة باستخدام قواطع غاز سادس فلوريد الكبريـت (6SF (بتيـار مقـنن A2500 وجهـد KV30 ، والشكل(3-5) يبين تركيب محطة التعويض بمجمع الحديد والصلب .

 سعة محطة التعويض MVAR 152 ، ويتم التحكم في مقدار القدرة غير الفعالة التـي تـساهم بهـا المحطة عن طريق مثبتين سعتهما الكلية MVAR180 ، ولتحسين معامل القدرة للحمل (الأفران) يجب أن تكون القدرة غير الفعالة المطلوبة من الأفران الستة والمثبتين مساوية للقدرة غير الفعالة التي تــساهم بهــا المرشحات، وبما أننا لا نستطيع التحكم في القدرة غير الفعالة المطلوبة من قبل الأفـران وكـذلك القـدرة المساهم بها من قبل المرشحات ، فانه يتم التحكم في القدرة المطلوبة من قبل المثبتين عن طريق التحكم فـي القيمة الفعالة للتيار المار بالمثبت بواسطة تغيير زاوية إشعال الثايروستورات ، مما يسبب في تولد توافقيات من المثبتين .

 والشكل(4-5) يوضح قياسات مختلفة للقيمة الفعالة للجهد على قضيب الأفـران و مقـدار الهبـوط الحاصل عند بدأ عمل الفرن عند زمن 4.5 ثانية ، كما يوضح التغير في القيمـة الفعالـة للتيـارات التـي يسحبها الفرن من الشبكة وكذلك التيار المار في مثبت الجهد بمحطة التعويض عند عملها في وضع التشغيل الجزئي، حيث نلاحظ أن القيمة الفعالة للتيار المار في مثبت الجهد تقل بزيادة التيار الذي يـسحبه الفـرن . وذلك لتصحيح معامل القدرة .

1-3-5 طرق تشغيل محطة التعويض :-

يتم تشغيل المحطة على نطاقين للتشغيل هما :-

- أ التشغيل الجزئي :-

 في هذا التشغيل يستخدم أحد المغذيات لتغذية المحطة و أحد المثبتات وجميـع مرشـحات التوافقيـات ماعدا مرشح التوافقية السابعة ، ويستخدم هذا التشغيل عن د حدوث أعطال فـي أحـد أجـزاء المحطـة أو المغذيات, وسعة المحطة في هذا الوضع من التشغيل هي MVAR 92 ، ولذلك يستخدم أحد المثبتات فـي التحكم بالقدرة غير الفعالة المعوضة .

- ب التشغيل الكامل :-

 في هذه الحالة يتم توصيل المغذيين الرئيسين لتغذية المحطـة وكـذلك توصـيل جميـع مرشـحات التوافقيات والمثبتات ، ويستخدم هذا التشغيل في الوضع العادي عند عدم وجود أي مشاكل بالمحطة ، وسـعة المحطة في هذه الحالة حوالي MVAR 152 .

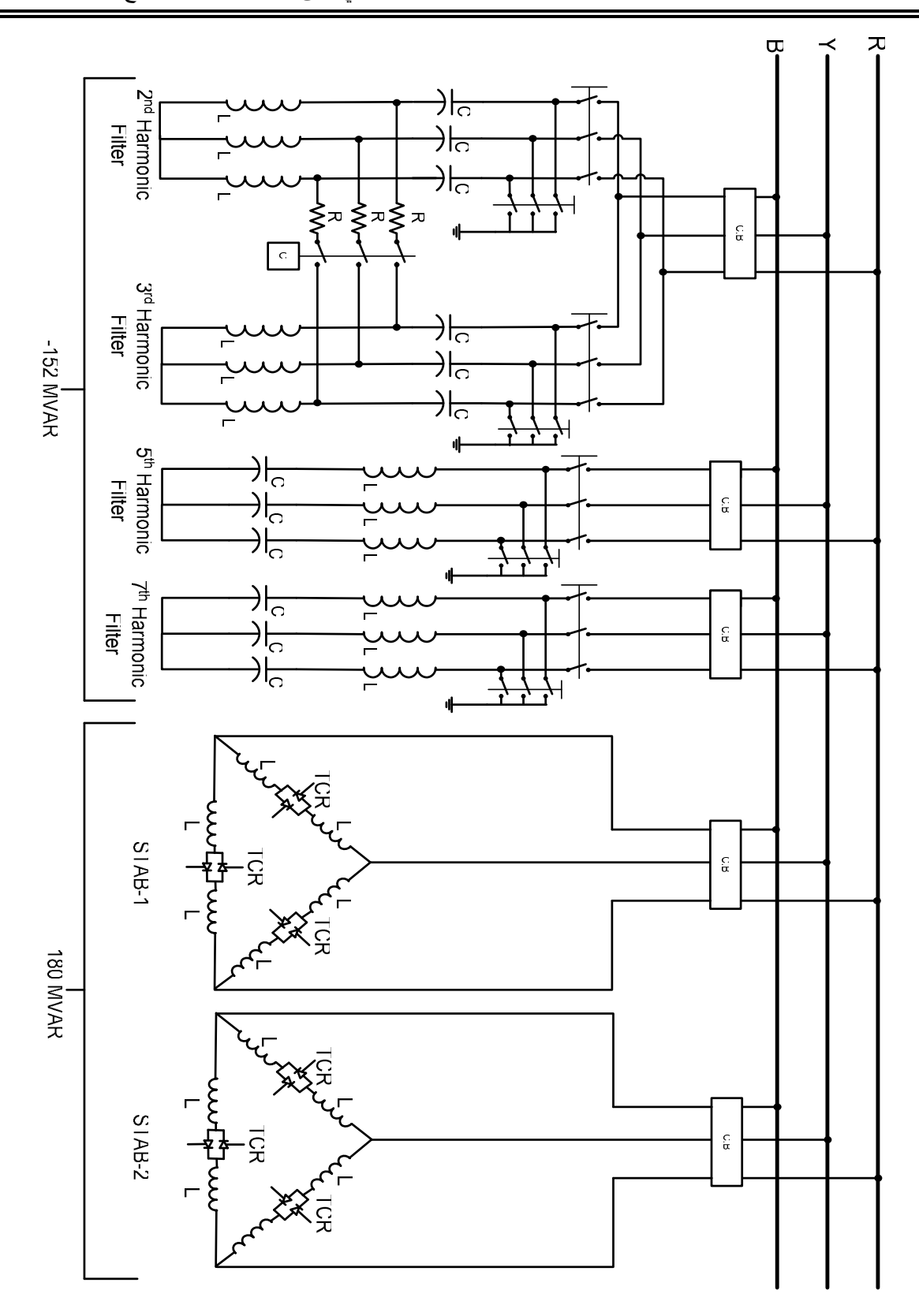

شكل(3-5): محطة التعويض للقدرة الغير فعالة بمجمع الحديد والصلب(SVC(
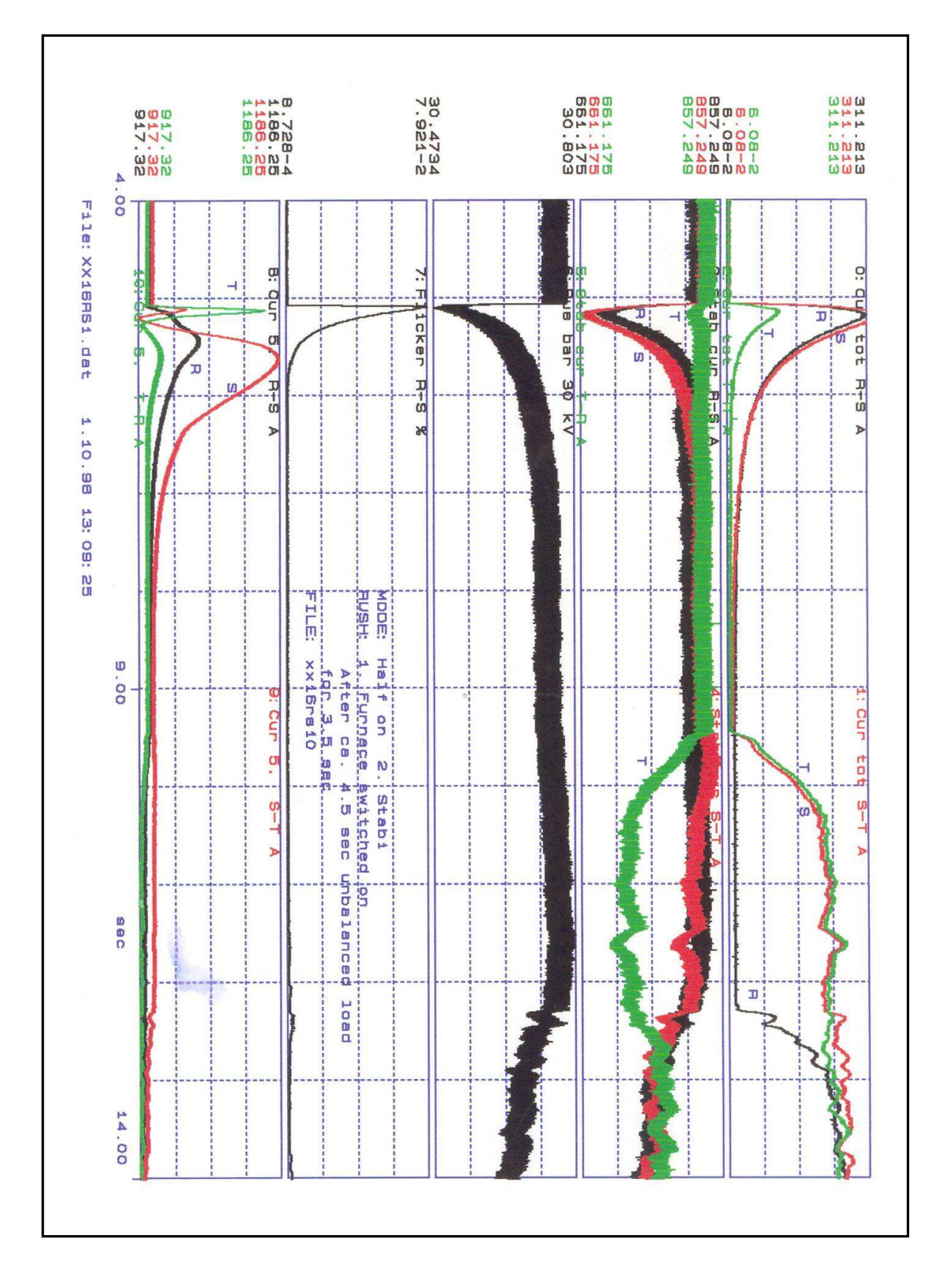

شكل (4-5):قياسات عملية لتيارات و جهود مختلفة من مجمع الحديد و الصلب

2-3-5 مرشحات التوافقيات بالمحطة :-

 تحتوي المحطة على أربع مرشحات للتوافقيات الأكثر تأثيرا في شبكة المجمع والناتجة عـن وجـود أفران الصهر ، وهذه التوافقيات هي الثانية والثالثة و الخامسة والسابعة ، وجميع هذه المرشـحات هـي مـن النوع غير الفعال، وفيما يلي نبذة مختصرة عن تركيب كل مرشح بالمحطة :-

أ – مرشح التوافقية الثانية :–

نوع هذا المرشح هو مرشح إمرار نطاقي بتردد رنين حوالي 100Hz ، وتعتمد قيمتــه علـــي قـــيم المكثفات وقيمة المحاثة المتغيرة المستخدمة، وموصل هذا المرشح على هيئة نجمة غير مؤرضة ويكـون توصيل النجمة ناحية الملفات .

 من الجدول المبين في الملحق (2) نلاحظ أن قيمة المتسعات المستخدمة هي µF22.24 لكل مكثـف ، وقيمة المحاثة لكل طور عند خطوة 100% هي mH83.51 ، وعند خطـوة 90% هـي mH75.159 ، وللحصول على نردد الرنين للمرشح عند قيمة حوالي 100Hz فإنه يجب توصيل المكثفات كما هو موضح بالشكل (5-5 ).

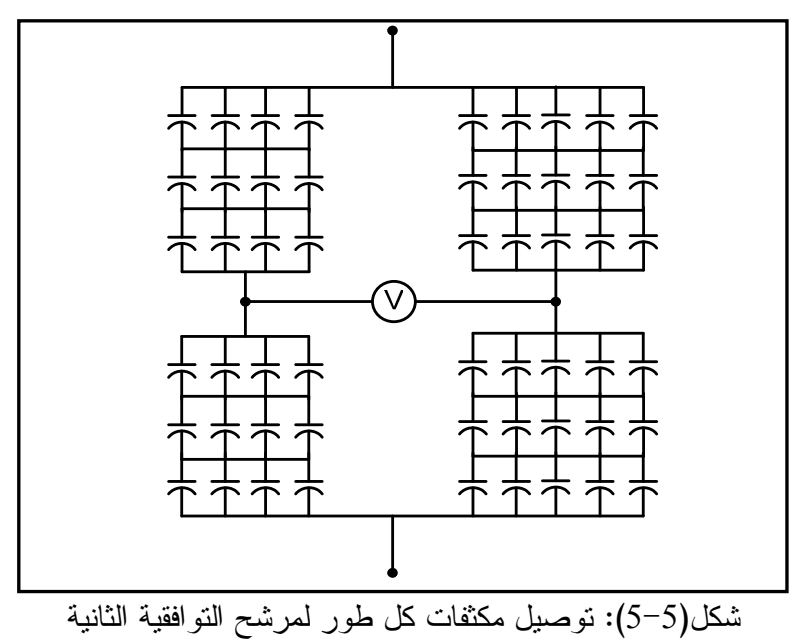

وتكون قيمة السعة الكلية لكل طور هي :

$$
C = \frac{22.24 \times 5}{6} + \frac{22.24 \times 4}{6} = 33.36 \,\mu\text{F}
$$

ويمكن حساب تردد الرنين للمرشح عند خطوات مختلفة للمحاثة وذلك بالتعويض في المعادلة (3-4) كالتالي :-

• عند خطوة 100% - :

$$
f_r = \frac{1}{2\pi\sqrt{83.51 \times 10^{-3} \times 33.36 \times 10^{-6}}} = 95.35 Hz
$$

$$
f_r = \frac{1}{2\pi\sqrt{75.159 \times 10^{-3} \times 33.36 \times 10^{-6}}} = 100.51 Hz
$$

الشكل (6-5) يوضح العلاقة بين مقدار معاوقة المرشح والتردد عند خطـوة للمحاثـة 100% و 90% ، ولحساب القدرة غير الفعالة التي يساهم بها هذا المرشح نعوض في المعادلة(4-5) كالتالي :-

$$
Q_{\text{var}} = \frac{-(2)^2}{(2)^2 - 1} \times (30 \times 10^3)^2 \times 2\pi \times 50 \times 33.36 \times 10^{-6} = -12.58 \text{ MVAR}
$$

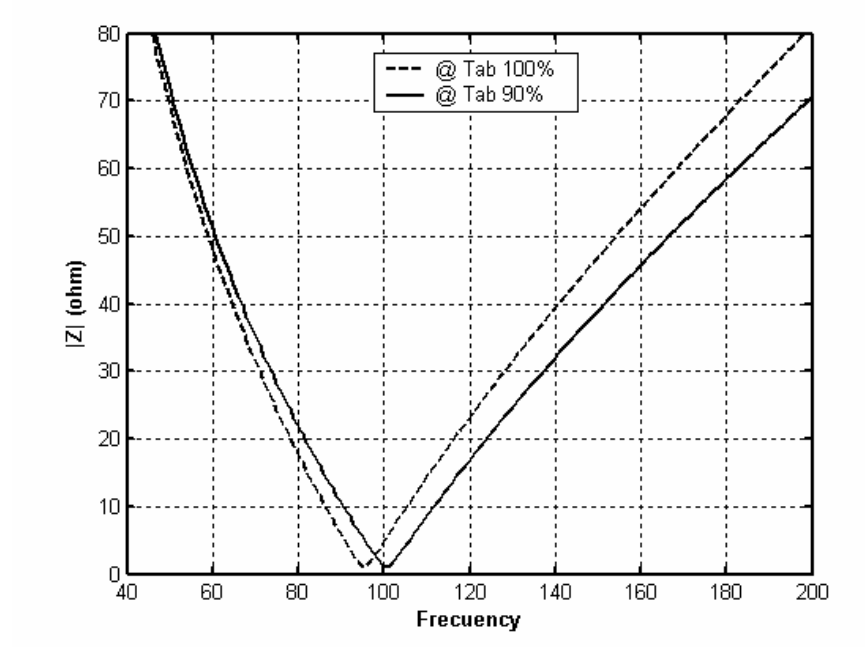

شكل (5 - 6): تغير مقدار معاوقة مرشح التوافقية الثانية مع التردد

 ويتم فصل وتوصيل المرشح عن طريق عازل ذو جهد مقنن KV30 وتيار A2500 ، ويكون يدوي التشغيل ومعه مفتاح للتأريض للتخلص من الشحنة الموجودة على المكثفات . ب– مرشح التوافقية الثالثة:–

نوع هذا المرشح هو مرشح إمرار نطاقي بتردد رنين حوالي 150Hz ، وتعتمد قيمتــه علـــي قـــيم المكثفات وقيمة المحاثة المتغيرة المستخدمة ، وموصل هذا المرشح على هيئة نجمة غير مؤرضة ويكـون توصيل النجمة ناحية الملفات .

 من الجدول المبين في الملحق (2) نلاحظ أن قيمة المتسعات المستخدمة هي µF22.24 لكل مكثـف ، وقيمة المحاثة لكل طور عند خطوة 100% هي 11.135mH ، وعند خطوة 90% هـي 10.022mH ، وللحصول على تردد الرنين للمرشح عند قيمة حوالي 150Hz فإنه يجب توصيل المكثفات كما هو موضح بالشكل (7-5 ).

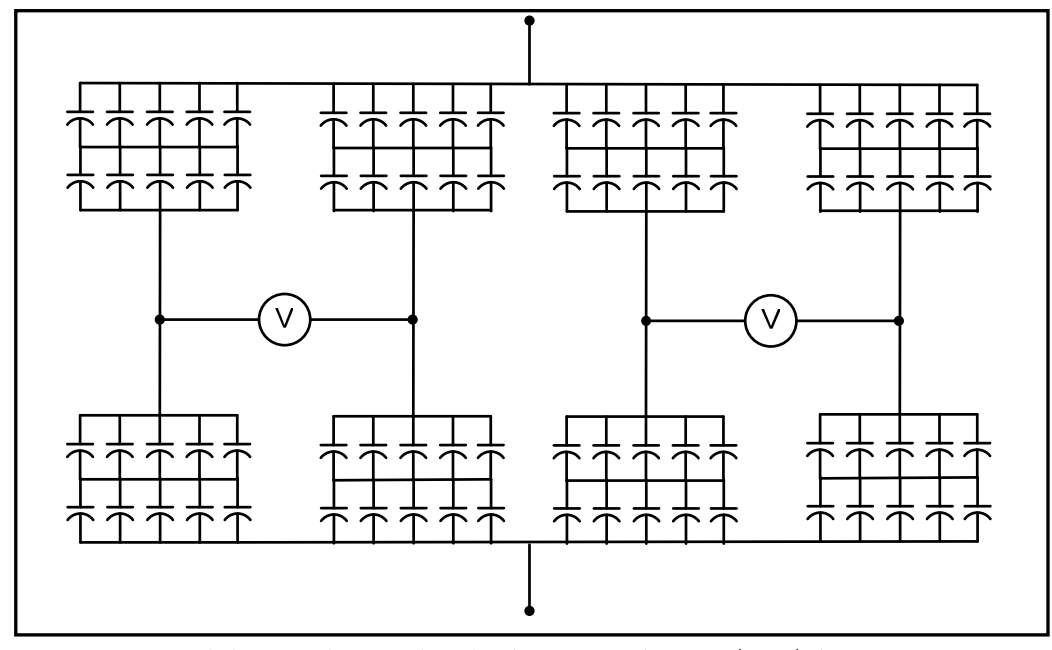

شكل(7-5): توصيل مكثفات كل طور لمرشح التوافقية الثالثة

$$
C = \frac{22.24 \times 5}{2} \div 2 \times 4 = 111.2 \,\mu\text{F}
$$

ويمكن حساب تردد الرنين للمرشح عند خطوات مختلفة للمحاثة وذلك بـالتعويض فـي المعادلـة (3-4) كالتالي :-

• عند خطوة 100% - :

$$
f_r = \frac{1}{2\pi\sqrt{11.135 \times 10^{-3} \times 111.2 \times 10^{-6}}} = 143.03 Hz
$$

• عند خطوة90% - :

$$
f_r = \frac{1}{2\pi\sqrt{10.022 \times 10^{-3} \times 111.2 \times 10^{-6}}} = 150.76 Hz
$$

الشكل (5-8) يوضح العلاقة بين مقدار معاوقة المرشح والتردد عند خطـوة للمحاثـــة  $100\%$  و 90%, ولحساب القدرة غير الفعالة التي يساهم بها هذا المرشح نعوض في المعادلة(5-4) كالتالي :-

$$
Q_{\text{var}} = \frac{-(3)^2}{(3)^2 - 1} \times (30 \times 10^3)^2 \times 2\pi \times 50 \times 111.2 \times 10^{-6} = -35.37 \text{ MVAR}
$$

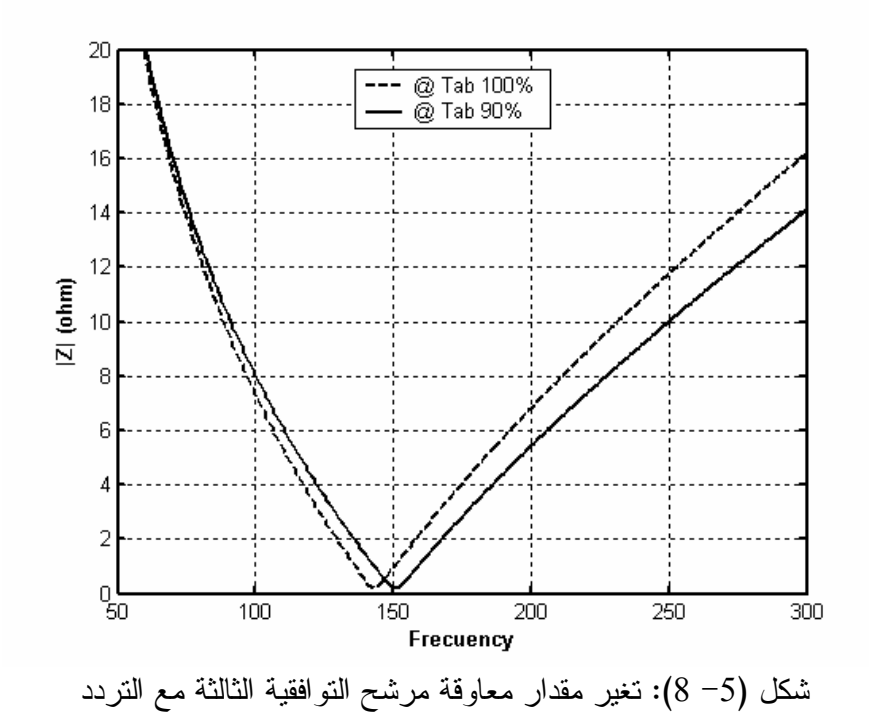

 ويتم فصل وتوصيل المرشح عن طريق عازل ذو جهد مقنن KV30 وتيار A2500 ، ويكون يدوي التشغيل ومعه مفتاح للتأريض للتخلص من الشحنة التي بالمكثفات .

ج– مرشح التوافقية الخامسة :-

 نوع هذا المرشح هو مرشح إمرار نطاقي بتردد رنين حوالي Hz250 ، وتعتمد قيمتـه علـى قـيم المكثفات وقيمة المحاثة المتغيرة المستخدمة ، وموصل هذا المرشح على هيئة نجمة غير مؤرضة ويكـون توصيل النجمة ناحية المكثفات .

 من الجدول المبين في الملحق (2) نلاحظ أن قيمة المتسعات المستخدمة هي µF18.59 لكل مكثـف ، وقيمة المحاثة لكل طور عند خطوة 100% هي mH2.921 ، وعنـد خطـوة 90% هـي mH2.629 ، وللحصول على تردد الرنين للمرشح عند قيمة حوالي 250Hz فإنه يجب توصيل المكثفات كما هو موضح بالشكل (9-5 ).

وتكون قيمة السعة الكلية لكل طور هي :

$$
C = \frac{18.59 \times 5}{3} \times 4 + \frac{18.59 \times 3}{3} + \frac{18.59 \times 2}{3} = 154.92 \,\mu\text{F}
$$

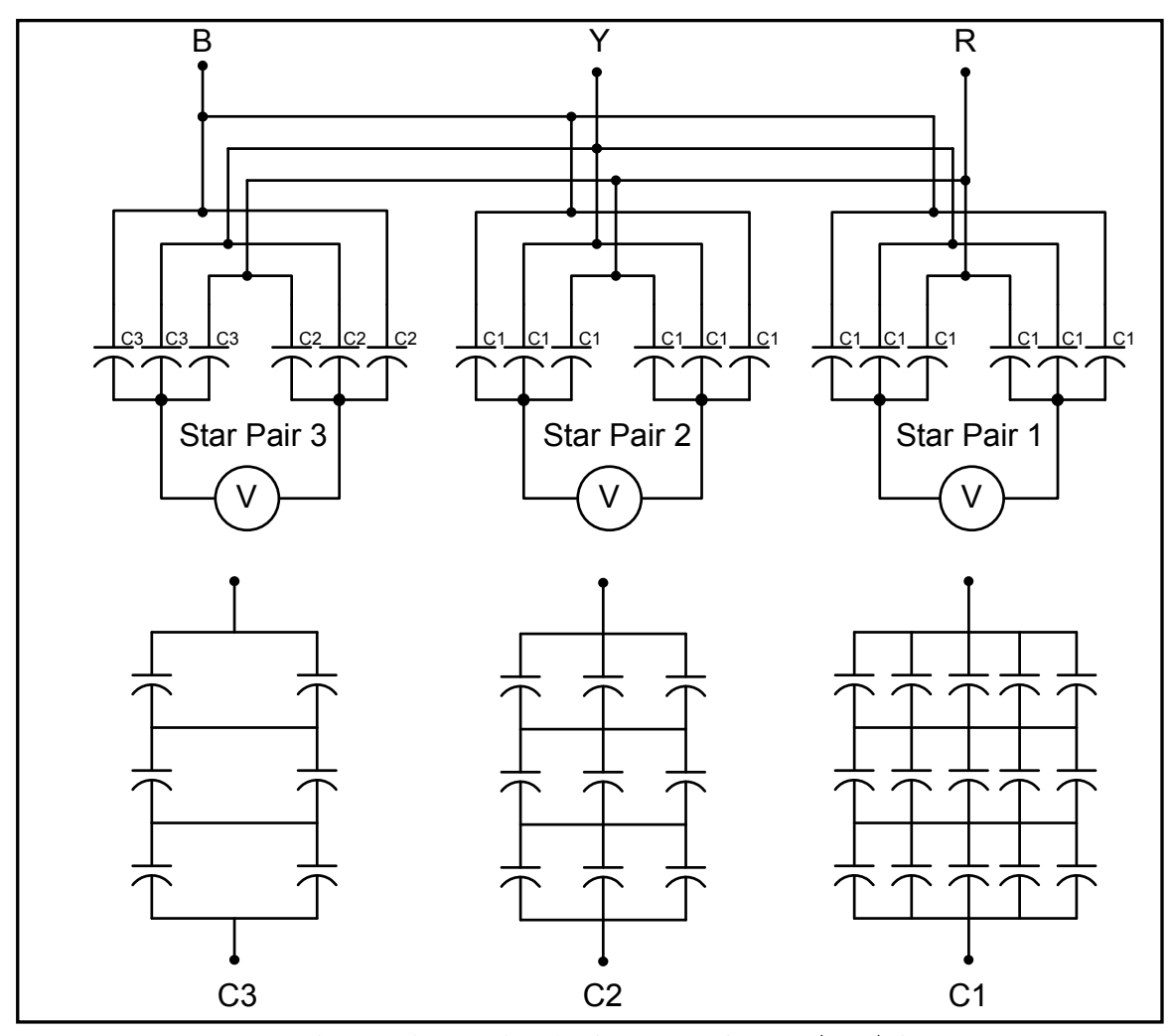

شكل(9-5): توصيل مكثفات كل طور لمرشح التوافقية الخامسة

ويمكن حساب تردد الرنين للمرشح عند خطوات مختلفة للمحاثة وذلك بــالتعويض فــي المعادلـــة (4-3) كالتالي :-

• عند خطوة 100% - :

$$
f_r = \frac{1}{2\pi\sqrt{2.921 \times 10^{-3} \times 154.92 \times 10^{-6}}} = 236.59 Hz
$$

• عند خطوة90% - :

$$
f_r = \frac{1}{2\pi\sqrt{2.629 \times 10^{-3} \times 154.92 \times 10^{-6}}} = 249.39 Hz
$$

الشكل (10-5) يوضح العلاقة بين مقدار معاوقة المرشح والتردد عند خطوة للمحاثـة 100% و 90% ، ولحساب القدرة غير الفعالة التي يساهم بها هذا المرشح نعوض في المعادلة(5-4) كالتالي :-

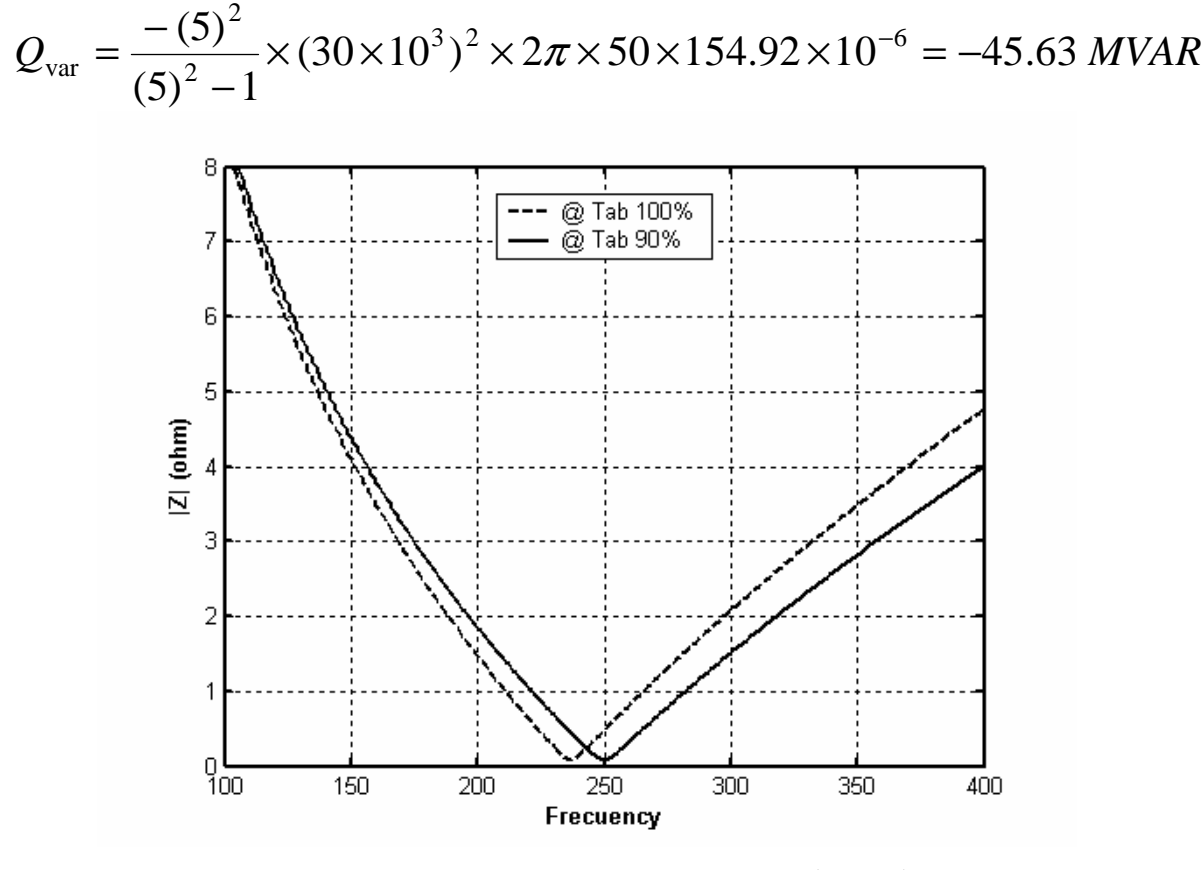

شكل (5 - 10): تغير مقدار معاوقة مرشح التوافقية الخامسة مع التردد

 ويتم فصل وتوصيل المرشح عن طريق عازل ذو جهد مقنن KV30 وتيار A2500 ، ويكون يدوي التشغيل ومعه مفتاح للتأريض للتخلص من الشحنة التي بالمكثفات .

- د مرشح التوافقية السابعة :-

 نوع هذا المرشح هو مرشح إمرار نطاقي بتردد رنين حوالي Hz350 ، وتعتمد قيمتـه علـى قـيم المكثفات وقيمة المحاثة المتغيرة المستخدمة ، وموصل هذا المرشح على هيئة نجمة غير مؤرضة ويكـون توصيل النجمة ناحية المكثفات .

 من الجدول المبين في الملحق (2) نلاحظ أن قيمة المتسعات المستخدمة هي µF22.24 لكل مكثـف ، وقيمة المحاثة لكل طور عند خطوة 100% هي mH1.096 ، وعنـد خطـوة 90% هـي mH0.986 ، وللحصول على نزدد الرنين للمرشح عند قيمة حوالي 350Hz فإنه يجب نوصيل المكثفات كما هو موضح بالشكل (11-5 ).

وتكون قيمة السعة الكلية لكل طور هي :

$$
C = \frac{22.24 \times 5}{3} \times 4 + \frac{22.24 \times 4}{3} \times 2 = 207.57 \,\mu\text{F}
$$

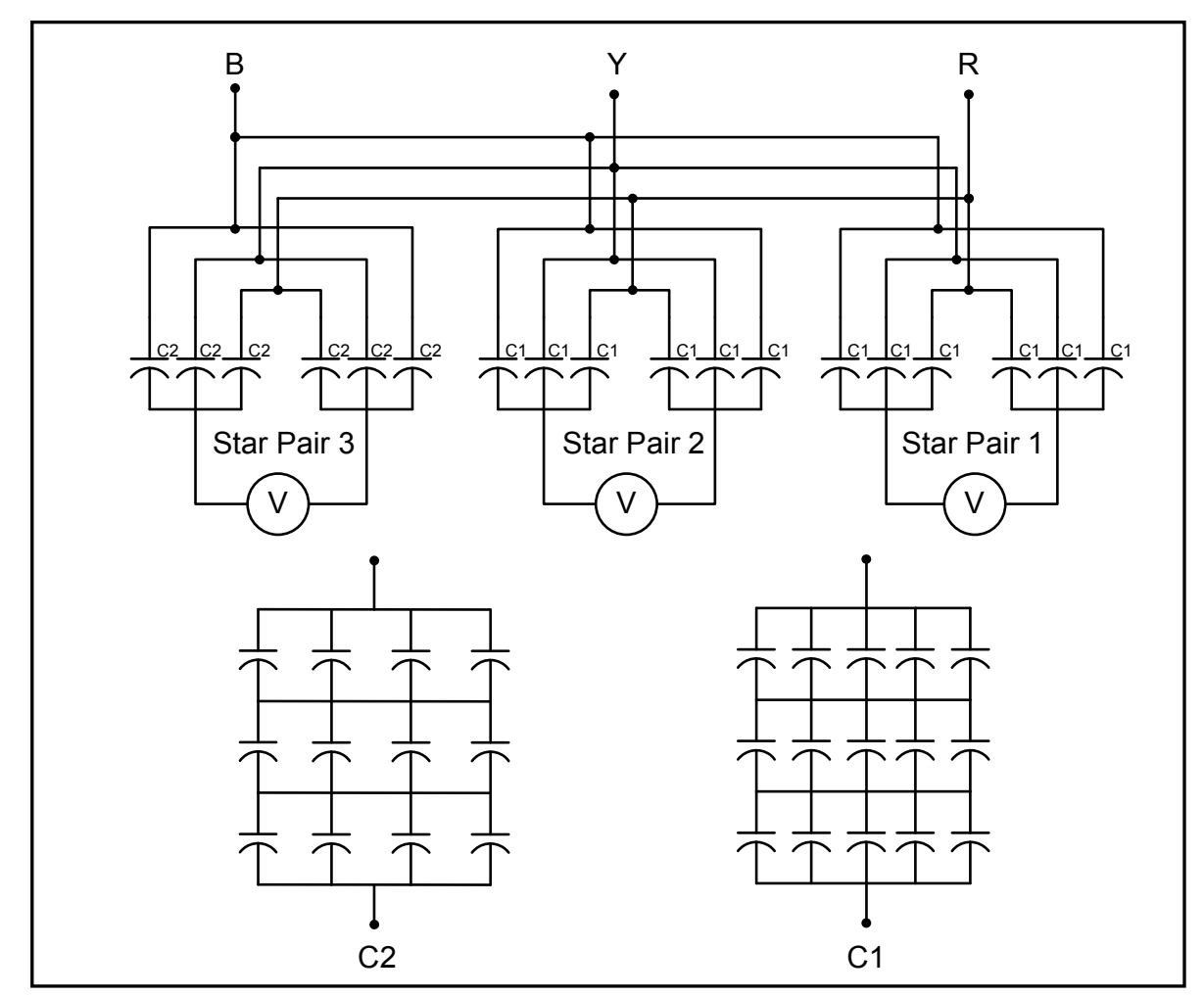

شكل(11-5): توصيل مكثفات كل طور لمرشح التوافقية السابعة

ويمكن حساب تردد الرنين للمرشح عند خطوات مختلفة للمحاثة وذلك بـالتعويض فـي المعادلـة (3-4) كالتالي :-

• عند خطوة 100% - :

$$
f_r = \frac{1}{2\pi\sqrt{1.096 \times 10^{-3} \times 207.57 \times 10^{-6}}} = 333.68 Hz
$$

• عند خطوة90% - :

$$
f_r = \frac{1}{2\pi\sqrt{0.986 \times 10^{-3} \times 207.57 \times 10^{-6}}} = 351.80 Hz
$$

الشكل (12-5) يوضح العلاقة بين مقدار معاوقة المرشح والتردد عند خطوة للمحاثـة 100% و ,90% ولحساب القدرة غير الفعالة التي يساهم بها هذا المرشح نعوض في المعادلة(5-4) كالتالي :-

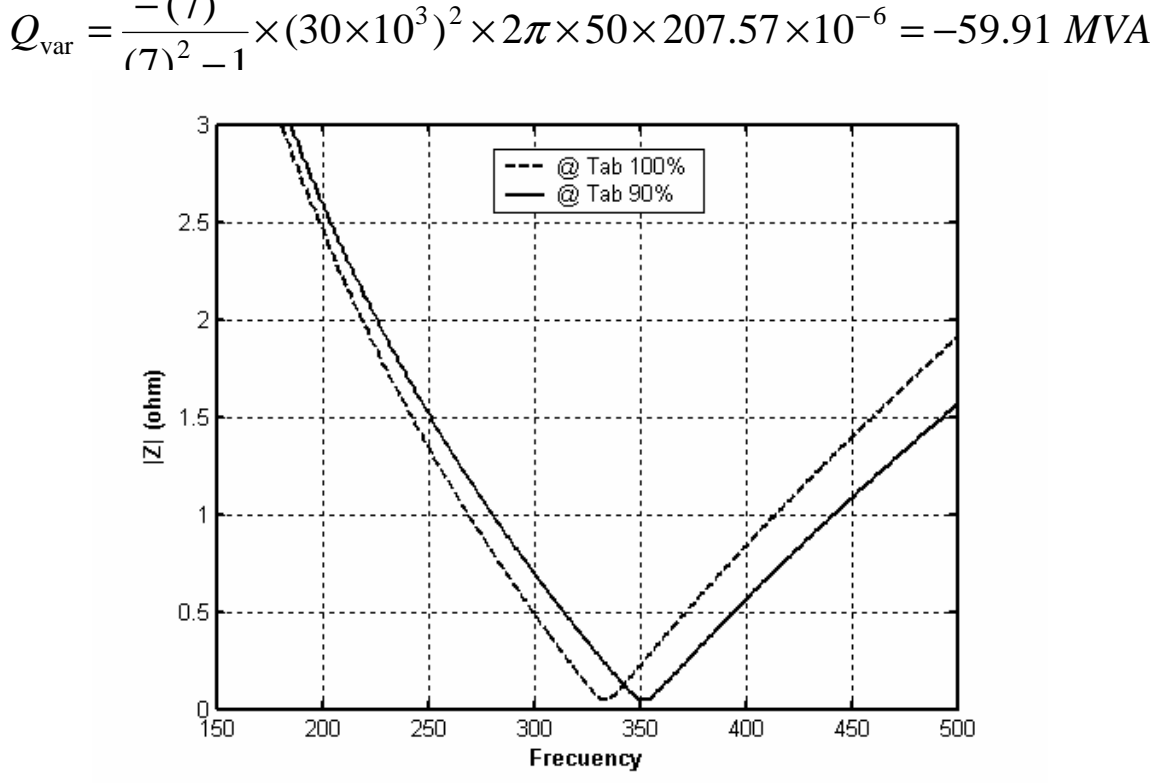

 $Q_{\text{var}} = \frac{(77.7 \times 10^{3})^2 \times 2\pi \times 50 \times 207.57 \times 10^{-6}}{25.91 \text{ MVAR}}$  $(7)^2$   $\times$  (20 $\times$ 10<sup>3</sup>)<sup>2</sup>  $\times$  2 $\pi$   $\times$  50 $\times$  207.57 $\times$ 10<sup>-6</sup> 2 −  $\overline{ }$ 

شكل (5 - 12): تغير مقدار معاوقة مرشح التوافقية السابعة مع التردد

 ويتم فصل وتوصيل المرشح عن طريق عازل ذو جهد مقنن KV30 وتيار A2500 ، ويكون يدوي التشغيل ومعه مفتاح للتأريض للتخلص من الشحنة التي بالمكثفات . 3-3-5 مقاومة الإخماد بالمحطة :-

يوجد بالمحطة مقاومة إخماد تعمل على توصيل مرشحي التوافقيتين الثانية والثالثة وذلك في لحظـة دخول إحدى الأفران الستة على الشبكة ، ويستمر هذا التوصيل لعدة ثواني ثم يتم فتح المقاومة عن طريـق عازل للجهد العالي ذو جهد مقنن KV30 وتيار A2500 ، ويكون تشغيل العازل عـن طريـق محـرك خاص، وقيمة هذه المقاومة Ω500 لكل طور .

 ويتم التوصيل كما هو موضح بالشكل (3-5) عند نقطة ربط الملف بمجموعـة المكثفـات ، وعنـد التوصيل يعمل المرشحين كمرشح واحد نوع مرشح إمرار نطاقين ، وفائدة هذا التوصيل هو تقليـل التيـار المار خلال المرشحين بسبب التوافقيتين الثانية والثالثة ، وذلك بتغيير تردد الـرنين قلـيلا عـن القيمـة المضبوطة ، لأنه عند بداية عمل إحدى الأفران يكون مقدار التوافقيتين الثانية والثالثة عالي والتـي تـسبب مع مرور الوقت في تلف مكثفات هاذين المرشحين .

 ومن عيوب هذه الطريقة هو عدم ترشيح التوافقيتين الثانية والثالثة بالـشكل المطلـوب فـي فتـرة التوصيل، ولكن من مميزاتها أنها تقلل من التكلفة الكلية لمرشحي التوافقيتين الثانية والثالثة .

4-3-5 المعلومات التصميمية للمحطة :-

 صممت محطة التعويض بمجمع الحديد والصلب على عدة معلومات وشـروط يجـب أخـدها فـي الاعتبار هي :-

- -1 قدرة الخطأ للنظام هي MVA2174 عند قضيب التوصيل ذو الجهد KV220 .
	- -2 عمل أفران الصهر الستة بالكيفية التالية :
	- اثنان منها في حالة صهر الخردة .
	- اثنان آخران في حالة صهر المادة الخام (DRI (.
		- اثنان في حالة تنقية .
- -3 تقليل التوافقيات المتولدة في موجات الجهد أو التيار ، بحيث يكون مقدار معامل التشويه المـسموح ببه ما لا يتجاوز 5% بالنسبة لموجة الجهد ، أما لموجة التيار فينبغي ألا تتجاوز 20% في حالـة القياس على جهد KV30 ,وذلك حسب المواصفات البريطانية الموضوعة للشركة الليبيـة للحديـد والصلب(LISCO) . أما في حالة القياس على جهد 220KV فإن أقصى قيمة لمعامــل التــشويه مسموح به لموجة الجهد 1.5% .
- -4 مصادر التوافقيات التي صممت المحطة على التخلص منها موضـ حة بالجـداول (1-5 (و) 2-5) (و 3-5 ،) والجدول (4-5 ) يبين تيارات التوافقيات التـي أخـذت فـي الاعتبـار عنـد تـصميم المرشحات.

| رتبة       | تيار التوافقية |
|------------|----------------|
| التو افقية | (A)            |
| 2          | 71             |
| 3          | 102            |
| 4          | 41             |
| 5          | 168            |
| 6          | 39             |
| 7          | 72             |

جدول(1-5):توافقيات التيار المتوقعة بسبب فرن صهر بالقوس الكهربائي

جدول(2-5):توافقيات التيار المتوقعة بسبب محولات الأفران

| رتبة       | تيار التوافقية |
|------------|----------------|
| التو افقية | (A)            |
| 2          | 980            |
| 3          | 490            |
| 4          | 147            |
| 5          | 784            |

| رتبة<br>التو افقية | التيار لمثبت<br>(A) | التيار لمثبتين<br>(A) |
|--------------------|---------------------|-----------------------|
| $\overline{2}$     | 117                 | 234                   |
| 3                  | 230                 | 460                   |
| 4                  | 77                  | 154                   |
| 5                  | 145                 | 290                   |
| 6                  | 29                  | 58                    |
|                    | 60                  | 120                   |
| 11                 | 28                  | 56                    |
| 13                 | 20                  | 41                    |

جدول(3-5 ): توافقيات التيار المتوقعة بسبب مثبتات الجهد

جدول(3-5 ): توافقيات التيار المشتركة التي اعتبرت في تصميم المرشحات

| رتبة<br>التو افقية | تيار التوافقية<br>(A) |
|--------------------|-----------------------|
| 2                  | 245                   |
| 3                  | 470                   |
| 4                  | 160                   |
| 5                  | 335                   |
| 6                  | 70                    |
| 7                  | 140                   |
| 11                 | 56                    |
| 13                 | 41                    |

5-3-5 المشاكل المتعلقة بمحطة التعويض :-

تعاني محطة التعويض بالمجمع من عدة مشاكل ، أهمها المشاكل التالية :-

- -1 الفصل المتكرر للمحطة بسبب عمل مرحلات عدم اتزان الجهد المركبة على مرشحي التـوافقيتين الخامسة والسابعة .
	- -2 تلف المكثفات الموجودة بمرشحي التوافقيتين الخامسة والسابعة .
		- تلف محولات الجهد المستخدمة للقياس والحماية. $-3$
	- -4 تلف المكثفات لمرشحي التوافقيتين الخامسة والسابعة بعد فصلهما عن طريق قاطع الدائرة .

# 4-5 قياس التوافقيات بالمجمع**[2]** - :

يوجد بالمجمع جهاز قياس للنوافقيات الموجودة في موجة الجهد أو النيار ، وإعطاء قيم نوافقيات الجهد أو التيار كنسبة مئوية بالنسبة للمركبة الأساسية (D<sub>n</sub>), كما يمكن إظهار النتائج على شاشة الجهاز مباشرةً، أو طباعة النتائج على ورق باستخدام الطابعة المربوطة مع الجهاز . وكذلك يمكن للجهاز إعطاء علاقة بين قيمة الجهد أو التيار للتوافقيات بالنسبة المئوية نسبةً للجهد أو التيار الأساسي على شكل أعمدة بيانية، يمثل المحور الأفقي درجة التوافقية والمحور العمودي الجهد أو التيار لكل توافقيــة بالنــسبة للجهــد أو التيــار الأساسي. والجهاز المستخدم في المجمع يعرف باسم المحلل التوافقي لخـ ط القـدرة . (power Line Harmonic Analyzer )

يتم ربط جهاز القياس على النقطة المراد قياس التوافقيات فيها, عبر محول خـــافض للجهــد بجهــد ثانويV110 . والشكل (13-5) يوضح كيفية توصيل الجهاز على كل من قـضيب التوصـيل KV30 و KV220 لغرض إجراء عملية القياس .

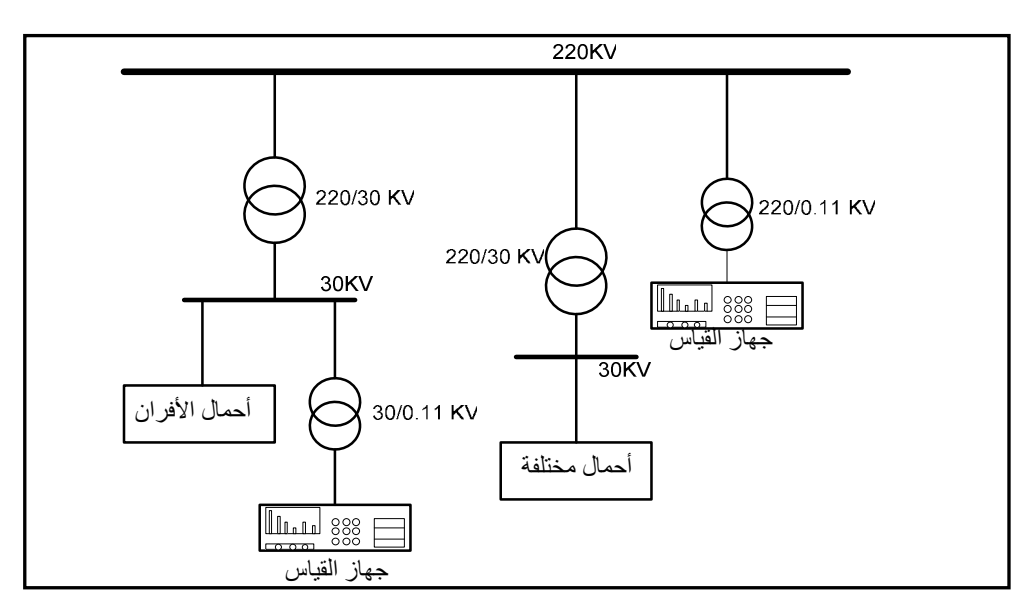

شكل(13-5) : طريقة توصيل جهاز القياس على قضبان التوصيل المختلفة

 ويمكن تلخيص خطوات تشغيل الجهاز والقياس كالآتي :- -1 يتم ربط الجهاز عن طريق قناة مدخل الجهد على التوازي مع طورين من المحول . 2- يتم تعديل ذاكرة الجهاز وذلك بضبط اليوم والساعة التي تم فيها القياس ويتم تحديد مــدى القيـــاس للجهد V110 . -3 يتم إجراء الاختبار (Test (للجهاز وذلك للتأكد من إمكانية القياس وإجراء عملية المعايرة للجهاز . -4 يتم الضغط على زر البدء(Start (لبدء عملية القياس . -5 يتم اختيار مدى التوافقيات المطلوب قياسها من ( 25-1) أو من (50-1 ). -6 يتم تحديد سرعة استجابة الجهاز للإشارة الداخلة . -7 يتم ملاحظة القيم التي تأخذها التوافقيات المختلفة على الشاشة كأعمدة بيانية ، كما يمكـن اختيـار التوافقية المطلوب معرفة قيمتها بالنسبة للأساس . -8 يتم إخراج القيم التي تأخذها التوافقيات من جهد أو تيار على ورق ، وذلك بالـضغط علـى الـزر

الخاص بالطابعة .

5-5 بعض عينات القياس للتوافقيات بالمجمع - :

 تم أخذ عدد من العينات لقياس التوافقيات بشبكة الكهرباء بمجمع الحديد والصلب بمـصراته ، وفـي ظروف تشغيل مختلفة للأفران ، وتم القياس من قضيبي التوصـيل (KV30 (و (KV220 (.وفيمـا يلـي بعضاً من هذه العينات التي تم الحصول عليها :

 $-:(1)$  العينة $-1$ 

 تم أخذ هذه العينة يوم الأحد الموافق 2007-03-11م عند الساعة 10:50 صباحاً ، وكانـت محطـة التعويض عند وضع تشغيل كامل وفي لحظة دخول الفرن الثاني على الشبكة ، وتم القياس علـى قـضيب توصيل KV،30 وكانت النتائج كما هي موضحة بالشكل (14-5 .)

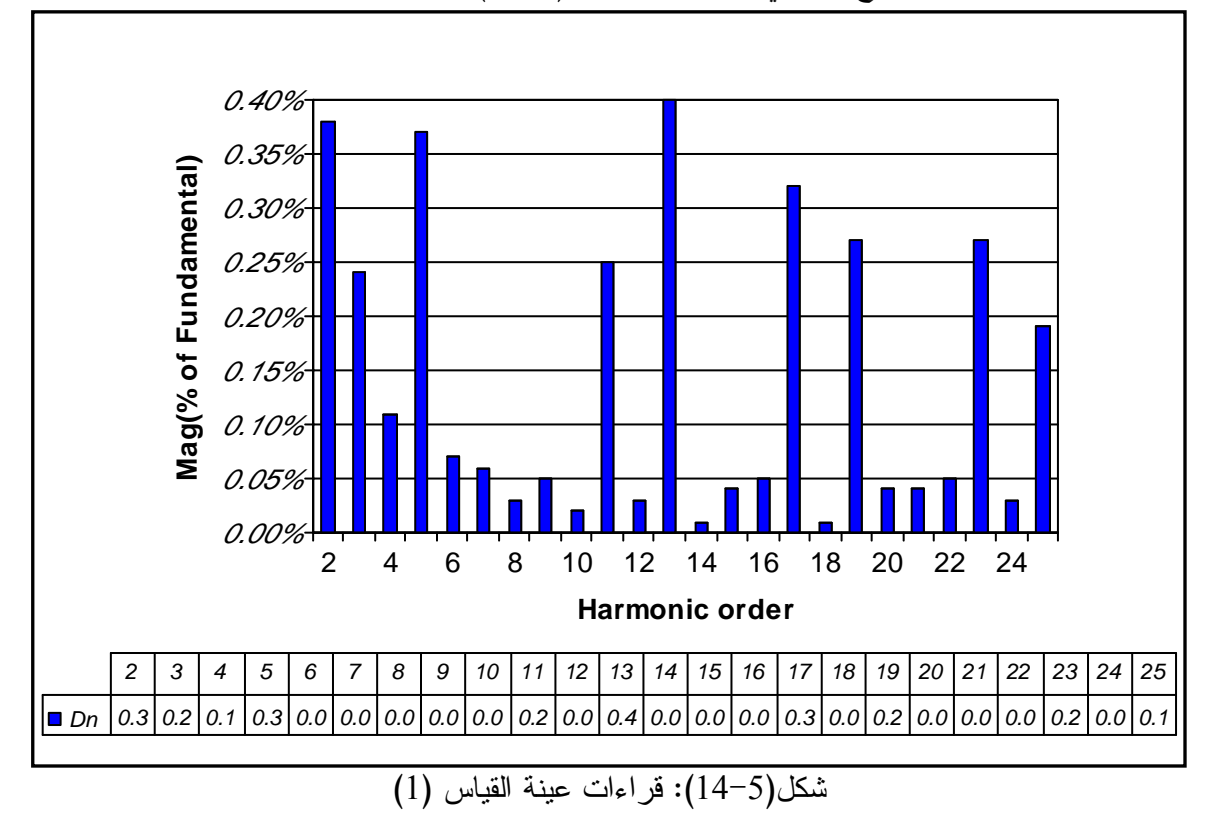

 من النتائج الموضحة بالشكل (14-5) يمكن حساب معامل التشويه الكلـي (THD (الحاصـل فـي الشكل الموجي وذلك حسب المعادلة (13-2) كما يلي :

$$
THD = \frac{\sqrt{0.38^2 + 0.24^2 + 0.11^2 + \dots + 0.19^2}}{100} \times 100
$$
  
∴  $THD = 0.939\%$ 

نلاحظ أن معامل التشويه لموجة الجهد على قضيب القياس له قيمة مسموح بها، كما نلاحظ ارتفــاع مقدار التوافقيات الفردية وذلك بسبب تشغيل محركات الدرفلة بالمجمع . ب - العينة (2 -):

 تم أخذ هذه العينة يوم الأحد الموافق 2007-03-11م عند الساعة 10:55 صباحاً ، وكانـت محطـة التعويض عند وضع تشغيل كامل وعدد الأفران التي تعمل هــي أربعـــة، وتــم القيـــاس علـــي قـــضيب توصيل KV،220 وكانت النتائج كما هي موضحة بالشكل (15-5 ).

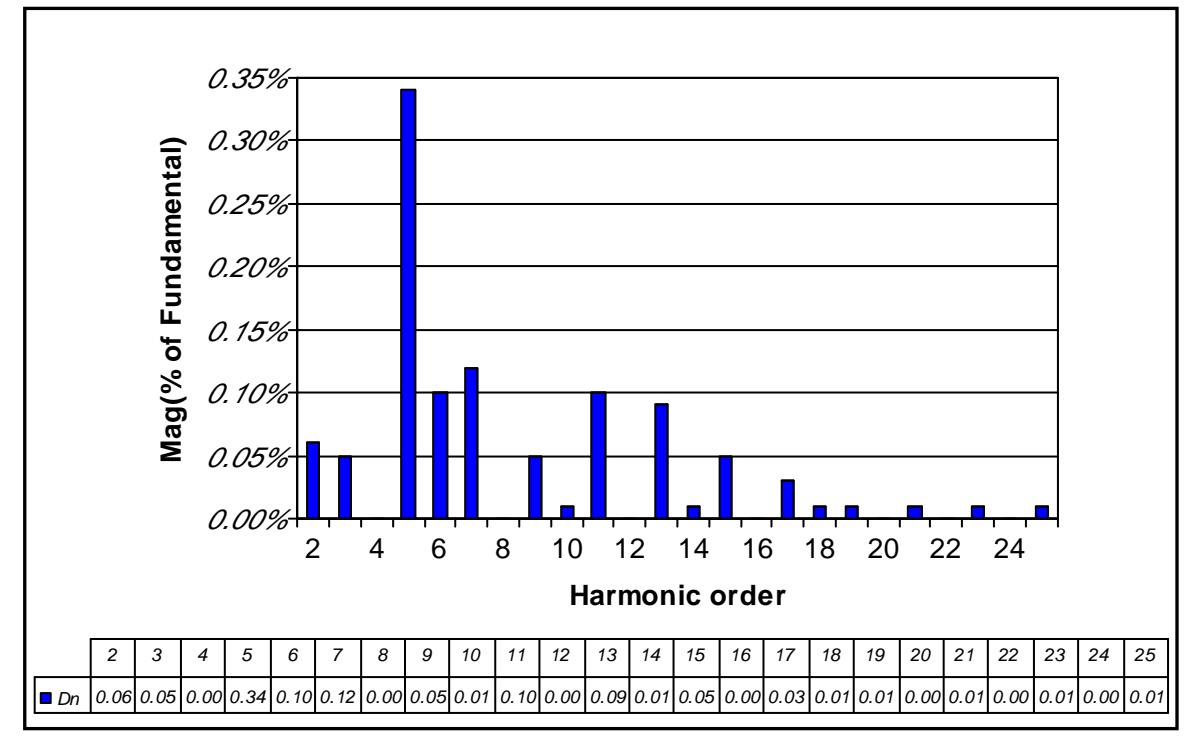

شكل(5-15): قراءات عينة القياس (2)

 من النتائج الموضحة بالشكل (15-5) يمكن حساب معامل التشويه الكلـي (THD (الحاصـل فـي الشكل الموجي وذلك حسب المعادلة (13-2) كما يلي :

$$
THD = \frac{\sqrt{0.06^2 + 0.05^2 + 0.34^2 + \dots + 0.01^2}}{100} \times 100
$$
  
∴  $THD = 0.413\%$ 

 نلاحظ أن معامل التشويه لموجة الجهد على قضيب القياس له قيمة مسموح بها ، كما نلاحظ ارتفـاع مقدار التوافقية الخامسة، وذلك بسبب عدم ضبط مرشح هذه التوافقية على تردد رنين Hz250 .

 $-$ : العينة (3): $-$ 

 تم أخذ هذه العينة يوم الأحد الموافق 2003-06-03م عند الساعة 9:46 صـباحاً ، وكانـت محطـة التعويض لا تعمل وعدد الأفران التي تعمل هي فرن واحد، وتم القياس علـى قـضيب توصـيل KV30 ، وكانت النتائج كما هي موضحة بالشكل (16-5 ).

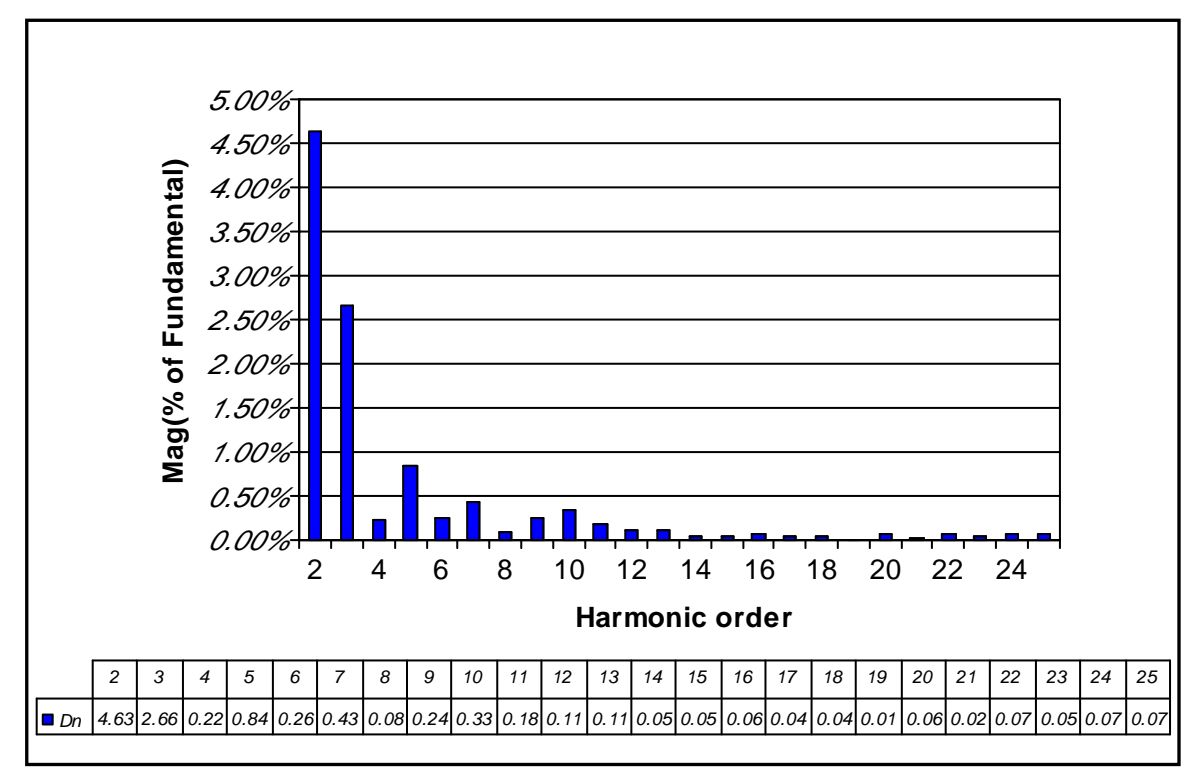

شكل(16-5): قراءات عينة القياس (3 )

 من النتائج الموضحة بالشكل (16-5) يمكن حساب معامل التشويه الكلـي (THD (الحاصـل فـي الشكل الموجي وذلك حسب المعادلة (13-2) كما يلي :

$$
THD = \frac{\sqrt{4.63^2 + 2.66^2 + 0.22^2 + \dots + 0.07^2}}{100} \times 100
$$
  
∴  $THD = 5.45\%$ 

نلاحظ أن معامل التشويه لموجة الجهد على قضيب القياس له قيمة أعلى من المسموح بها، كمـــا نلاحظ ارتفاع مقدار التوافقية الثانية، وذلك بسبب عدم عمل محطة التعويض. الفصل السادس

**ـال محـاكـاة والـنتـائج**

#### 1-6 مقدمة :-

أثناء دراستنا في الفصول السابقة تم التعرف على كيفية تحليل التوافقيات, وأنواع التوافقيــات الناتجـــة عن أفران الصهر بالقوس الكهربائي في مرحلتي التشغيل , والطرق المستخدمة للحد منها وترشيحها, وتـم كذلك دراسة عملية لأفران الصهر بالقوس الكهربائي الموجودة بمجمع الحديد والصلب بمـصراته وكيفيـة ترشيح التوافقيات الناجمة عنها باستخدام محطة التعويض , وفي هذا الجزء من المشروع سوف يـتم عمـل محاكاة لفرن قوس كهربائي مغذى بالتيار المتردد وتوصيله بشبكة كهربائية مشابهة لتلك التي بمجمع الحديد والصلب ودراسة و تحليل التوافقيات الناجمة عن هذا الفرن في مرحلتي التشغيل الصهر الأولي والتنقيـة , وكذلك قبل وبعد عملية الترشيح وحساب معامل التشوه الكلي في كل حالة , وكذلك سوف يتم رسم منحنـى المعاوقة مع التردد ومعرفة ترددات الرنين التوالي والتوازي التي تحدث بالشبكة في حالتي وجود قصر بين مرشحي التوافقيتين الثانية والثالثة و عدم وجوده . وهذه المحاكاة سوف تتم باستخدام برنامج حاسوبي منفـذ على برنامج (MATLAB SIMULINK).

### $-$ : المحاكاة  $-6$

 إن برنامج (SIMULINK MATLAB (هو عبارة عن برنامج من ضمن عائلـة (MATLAB ،( وهو يحتوى على تطبيقات عديدة في مختلف أقسام الهندسة, وباستخدام هذا البرنامج سوف يتم عمل محاكاة لجزء من الشبكة الكهربائية الموجودة بمجمع الحديد و الصلب , وهذه المحاكاة سوف تتم على مـرحلتين , المرحلة الأولى يتم فيها عمل نموذج لفرن قوس كهربائي , أما المرحلة الثانية يتم فيها توصيل هذا النموذج بالشبكة .

#### 1-2-6 عمل نموذج لفرن قوس كهربائي باستخدام برنامج **SIMULINK MATLAB** - :

 يمكن عمل نموذج تقريبي لفرن قوس كهربائي بوضع عدة فرضيات يبنى عليها هذا النمـوذج وهـي كالتالي :-

• العلاقة بين الجهد والتيار للقوس الكهربائي يمكن تقريبها كما هي موضحة بالشكل (1–6), حيث V $_{\rm min}$ هو أقل قيمة للجهد الذي يشتعل عنده القوس الكهربائي والذي ينز اوح مابين V 50-200 حسب طـــول القوس الكهربائي , ويمكن الحصول على هذه الخصائص بتوصيل ثنائيين على التوازي بجهد داخلي تم فرضه بـ V.200

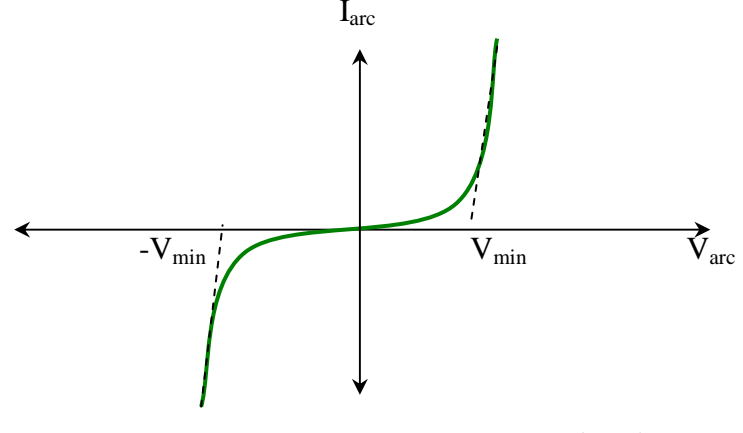

شكل(1-6): العلاقة بين الجهد والتيار للقوس الكهربائي [12]

- متوسط قيمة مقاومة القوس والالكترودات حواليΩ 0.006 أما متوسط المحاثة فيساوي mh 0.019 .
- طول القوس الكهربائي متغير بشكل كبير في حالة الصهر الأولي ويقترب من الثبات في حالة التنقيـة , ويمكن تمثيل هذه الحالة بضرب إشارة التيار في كسب معين يتغير مع الزمن .
	- التيار المار في الأطوار الثلاثة غير متزن.
- زمن عملية الصهر تم تقليصه إلى 4 ثواني, حيث تمثل كل ثانية في هذا النموذج حوالي 30 دقيقة من فترة الصهر الفعلي.

والشكل (2-6) يبين الدائرة المكافئة لفرن قوس كهربائي .

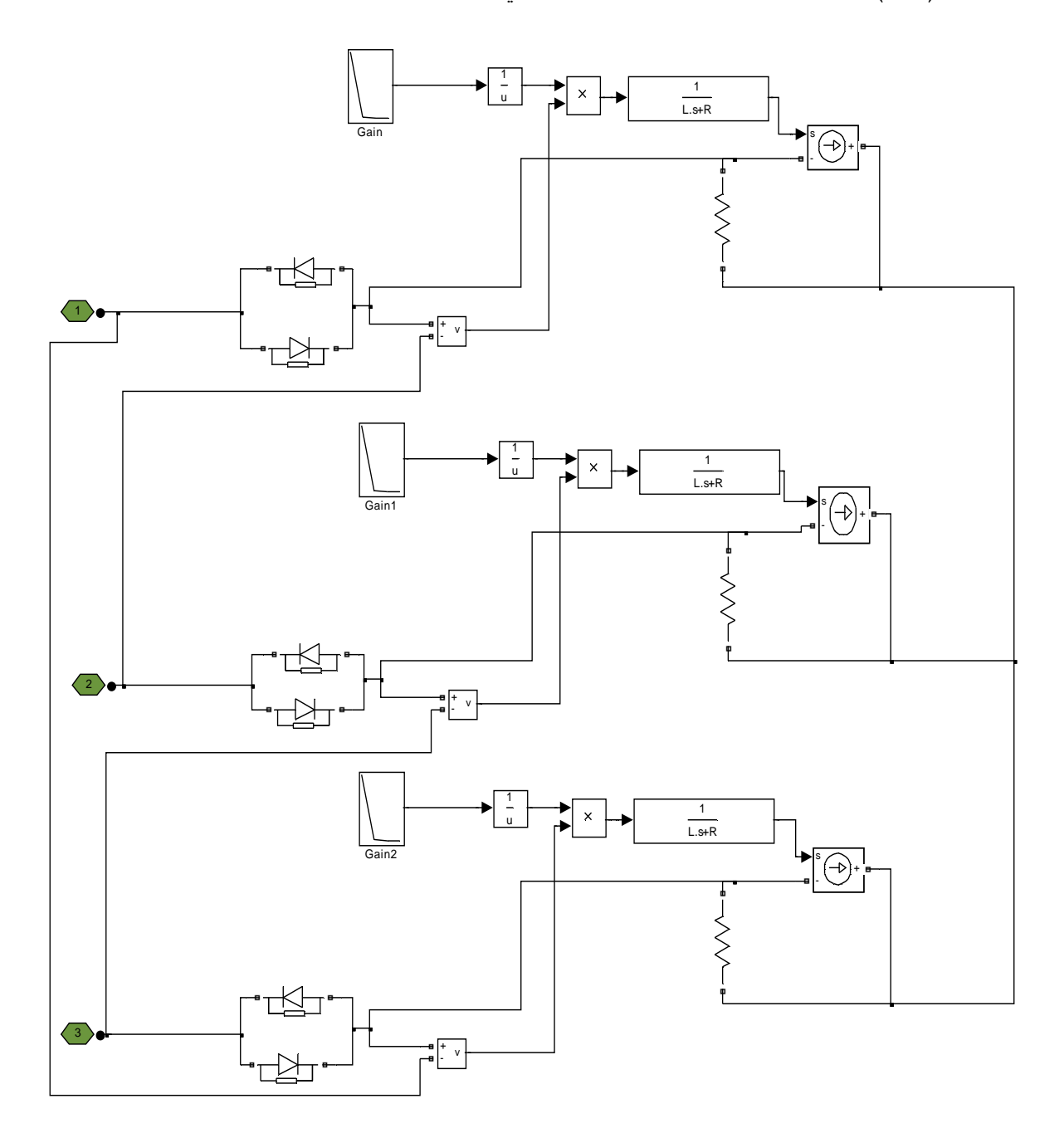

شكل (2-6):الدائرة المكافئة لفرن صهر بالقوس الكهربائي

2-2-6 توصيل النموذج بشبكة كهربائية :-

 بتوصيل النموذج بشبكة كهربائية مشابهة لشبكة مجمع الحديد والصلب و الموضحة في الشكل (3-6 ,) بحيث تم إهمال جميع مصـادر التوافقيات ماعدا الناتجة عن الفرن, وكذلك تم فرض أن محول الفرن يعمـــل عند خطوة 15 بجهد V532.2 .

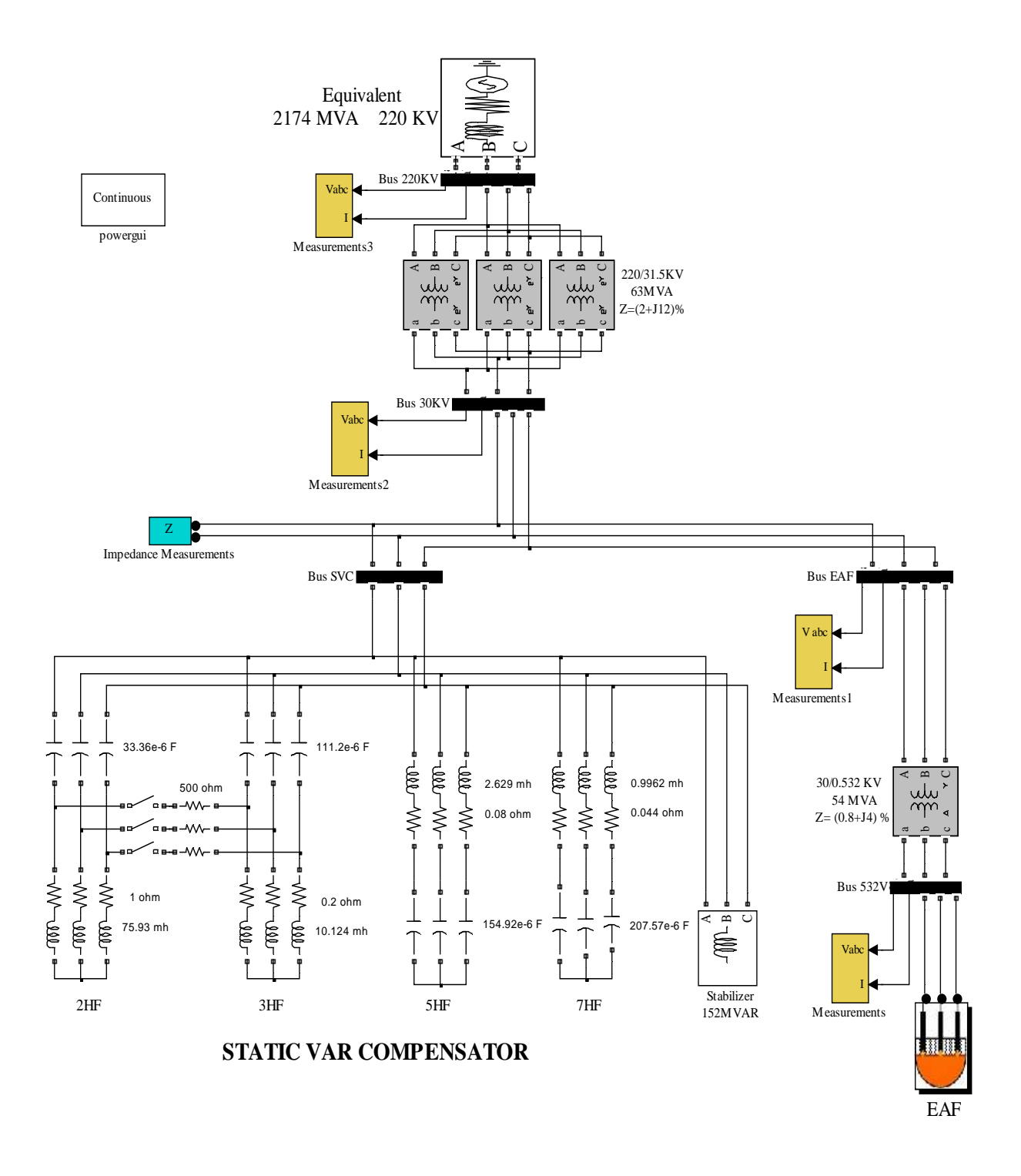

شكل(3-6):الدائرة الكهربائية المستخدمة لإجراء الدراسة

 وعند قياس القدرة الفعالة وغير الفعالة المستهلكة في الفرن كما هو موضح بالشكل (4-6 , ) وقيـاس القيمة الفعالة للتيار والجهد على الملف الثانوي لمحول الفرن كما هو مبين بالشكل (6–5), نجد أنــــه فــــي الفترة من 0– 1.5 ثانية تكون قيمة القدرة المستهلكة وكذلك التيار المسحوب متغيراً بشكل كبر وقد يــصل إلى الصفر , وتسمى هذه الفترة بمرحلة الصهر الأولي, أما باقي فترة عملية الصهر فتسمى بمرحلة التنقيـــة, ويكون فيها التيار أقل تغيراً وأكثر اتزاناً .

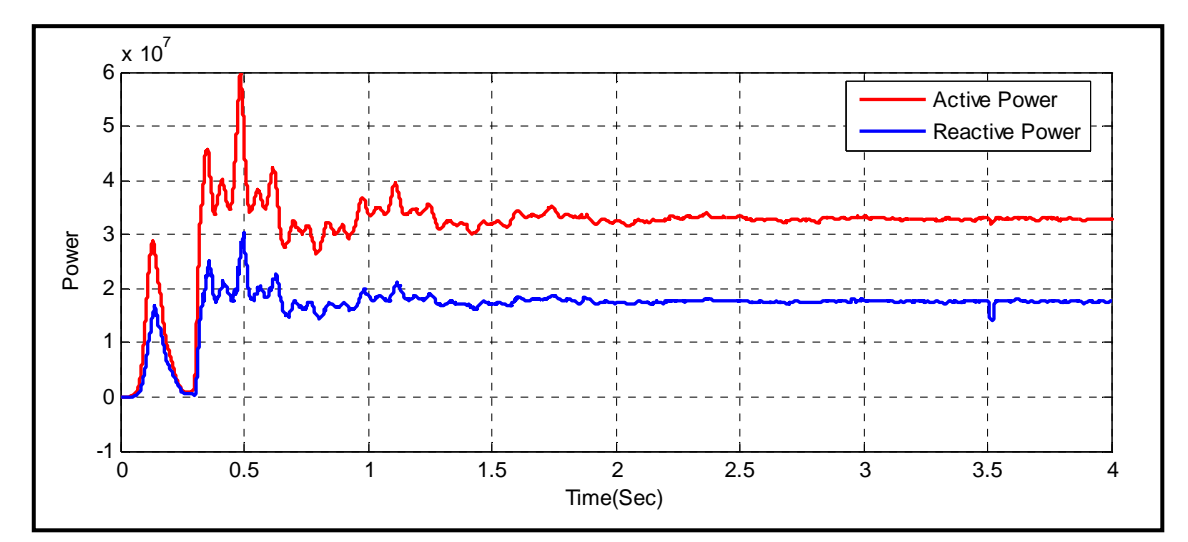

شكل (4-6) : القدرة المستهلكة في الفرن

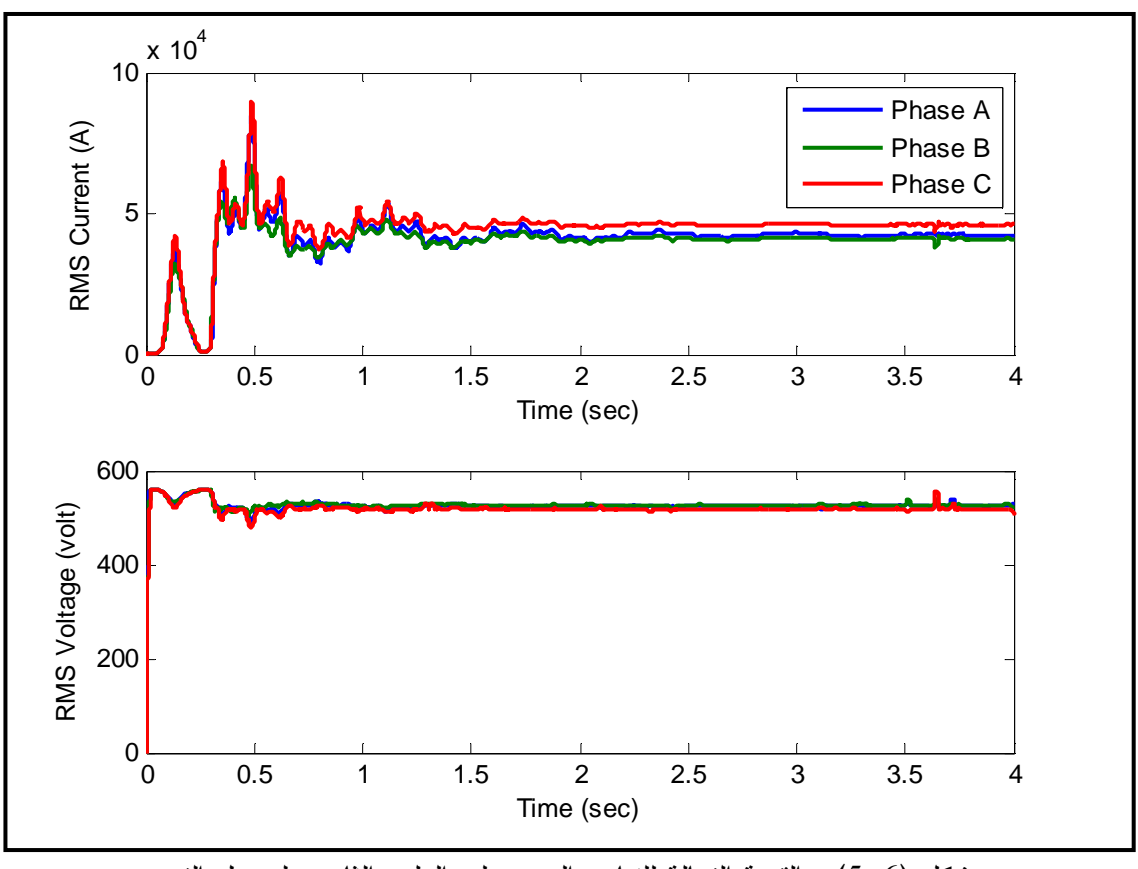

شكل (5-6) : القيمة الفعالة للتيار والجهد على الملف الثانوي لمحول الفرن

 ولتوضيح التشوه الحاصل في الشكل الموجي للتيار الذي يمر بالكترودات الفرن , تم قياس هذا التيار باستخدام راسم إشارة كما هو موضح بالشكل (6-6) , حيث نلاحظ انحراف الشكل الموجي للتيـار عـن الشكل الجيبي مما يسبب في وجود التوافقيات , كما نلاحظ عدم بقـاء التيـار عنـد الـصفر فـي الفتـرة V200→-200 وذلك بسبب تأثير محاثة الفرن.

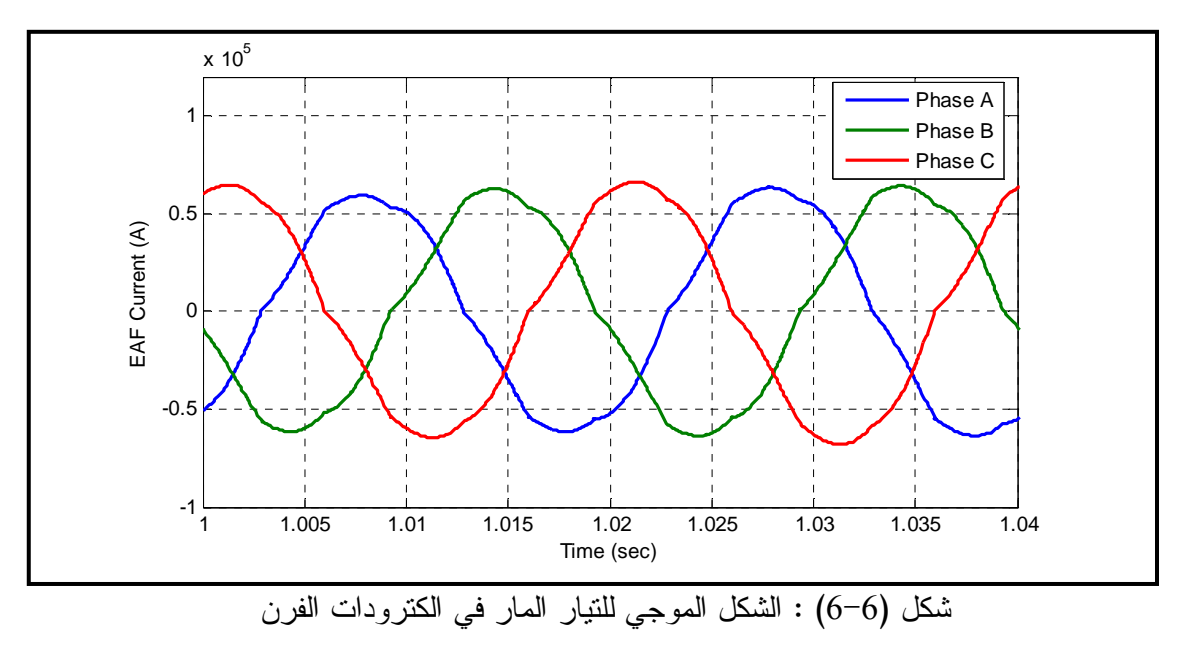

### $-$ 3 النتائج $-6$

 بعد عمل النموذج الخاص بالفرن وتوصيله بالشبكة , سوف يتم دراسة و تحليل معاوقة الشبكة ومعرفة كيفية تغيرها مع التردد وكذلك تحليل التوافقيات الناجمة عن الفرن .

# 1-3-6 تحليل معاوقة الشبكة :-

 عند قياس معاوقة الشبكة بين أي طورين عند قضيب الأفران KV30 وذلك باستخدام جهـاز قيـاس المعاوقة (Impedance Measurement) , نجد أنها تتغير مع التردد بشكل كبير مقداراً واتجاهاً , حيــث يحدث رنين توالي عندما يكون مقدار المعاوقة أقل ما يمكن أي عند نهاية صغرى , ويحدث رنين تــوازي عندما يكون مقدار المعاوقة أكبر ما يمكن أي عند نهاية عظمى, والشكل(6–7) يوضح التغير الحاصل فـــي مقدار واتجاه المعاوقة في حالة عدم وجود قصر بين مرشحي التوافقيتين الثانية والثالثـة , والجـدول (1-6) يبين الترددات التي يحدث عندها الرنين في حالتي التوالي والتوازي والتي تسببها المرشحات .

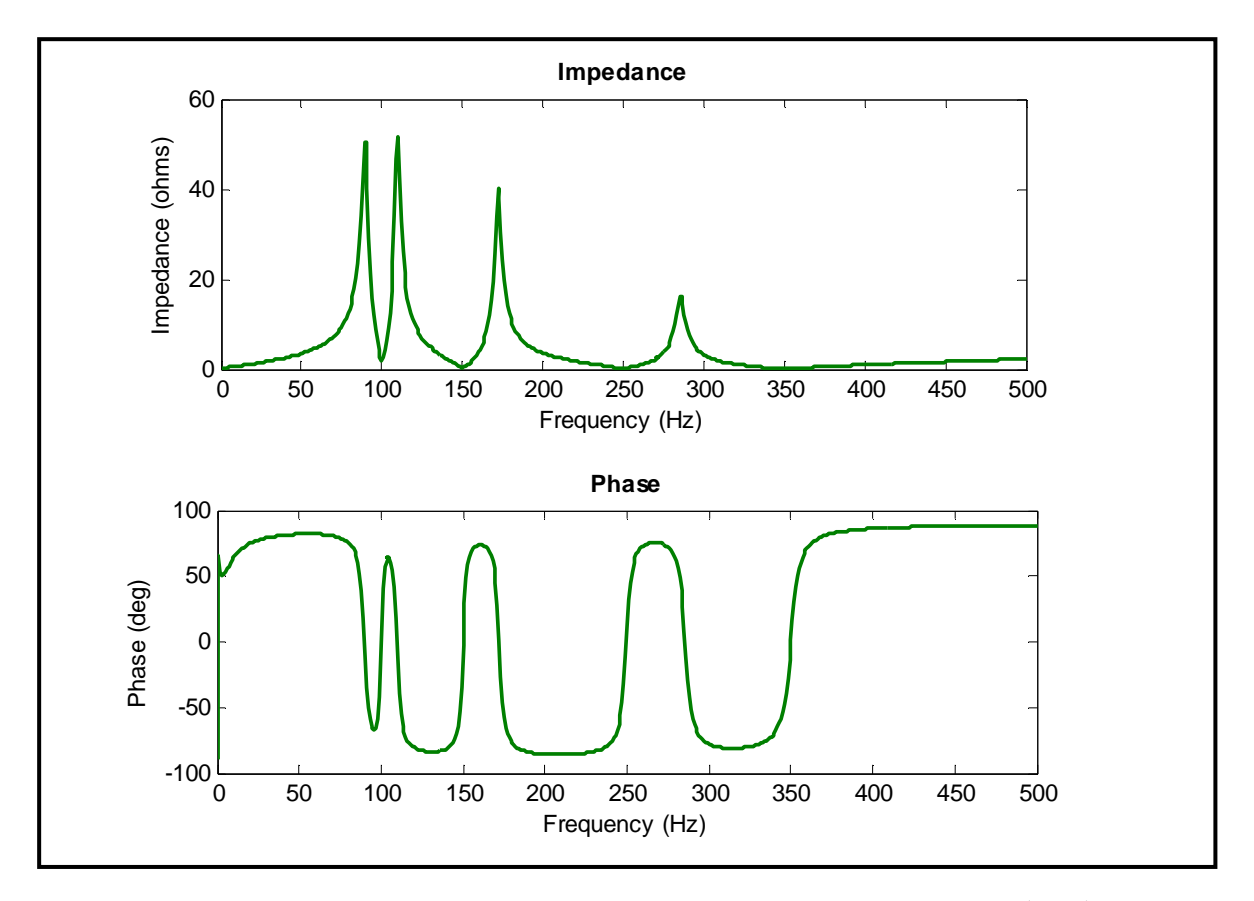

شكل(6–7) : قياس معاوقة الشبكة في حالة عدم وجود قصر بين مرشحي التوافقيتين الثانية والثالثة

|     | تردد رنين التوازي (Hz) | تر دد رنين التوالي (Hz) |
|-----|------------------------|-------------------------|
| 2HF | 90.1                   | 100                     |
| 3HF | 110.4                  | 150                     |
| 5HF | 172.7                  | 249.5                   |
| 7HF | 285.7                  | 350                     |

جدول (1-6) : ترددات الرنين في حالة عدم وجود قصر بين مرشحي التوافقيتين الثانية والثالثة

 أما الشكل (8-6) فهو يوضح مقدار المعاوقة في حالة وجود قصر بين مرشحي التـوافقيتين الثانيـة والثالثة, حيث يلاحظ أن مقدار معاوقة مرشح التوافقية الثانية عند الرنين نزداد , وذلك لحمايته من مـــرور التيارات العالية, والجدول (2-6) يوضح الترددات التي يحدث عندها الرنين في حالتي التوالي والتوازي .

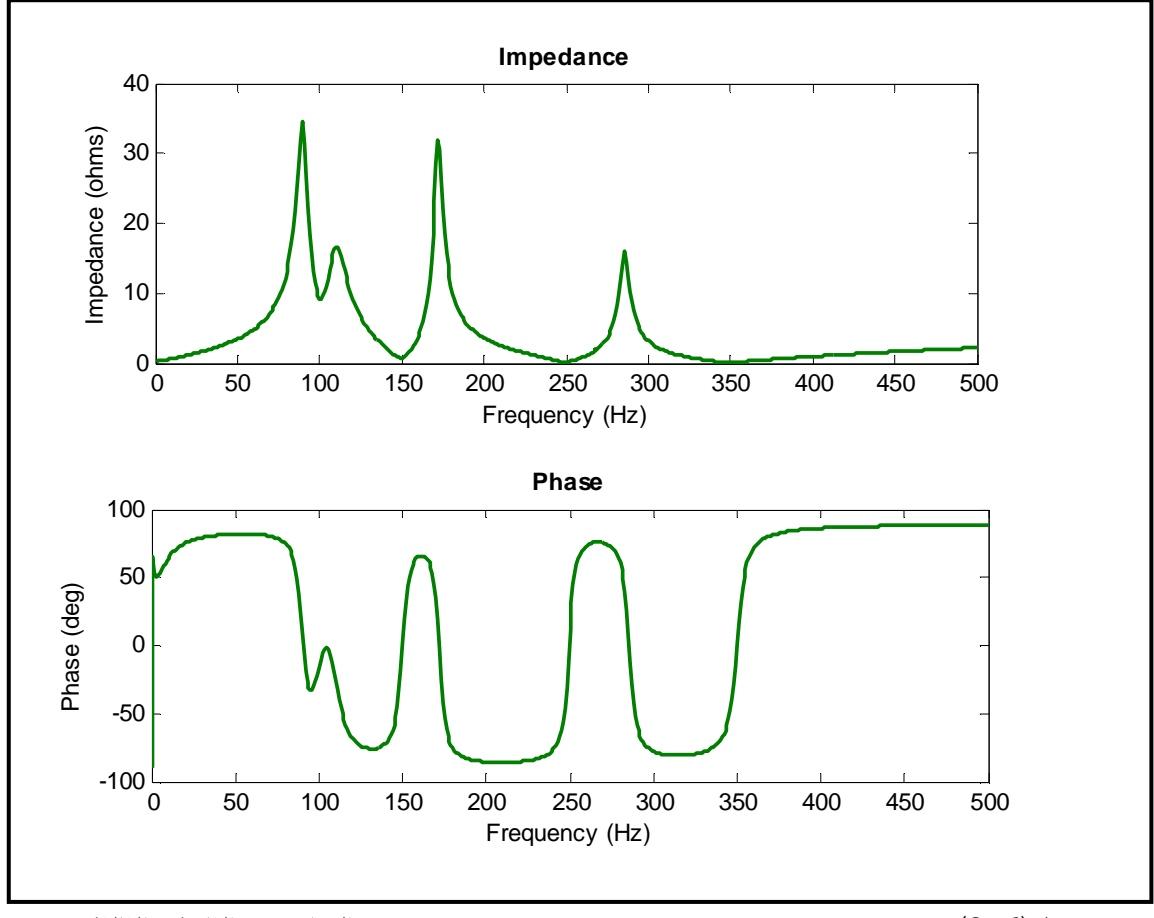

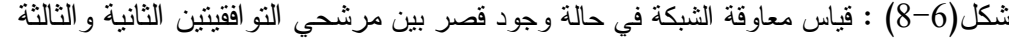

|     | تردد رنين التوازي (Hz) | تردد رنين التوالي (Hz) |
|-----|------------------------|------------------------|
| 2HF | 89.9                   | 100.6                  |
| 3HF | 110.9                  | 149.7                  |
| 5HF | 172.7                  | 249.5                  |
| 7HF | 285.7                  | 350                    |

جدول (2-6) : ترددات الرنين في حالة وجود قصر بين مرشحي التوافقيتين الثانية والثالثة

2-3-6 تحليل التوافقيات الناجمة عن الفرن :-

باستخدام تحليل فورير والذي يقوم به برنامج (MATLAB SIMULINK) يمكن قيــاس مقــدار التوافقيات للجهد والتيار وكذلك حساب معامل التشوه الكلي (THD (في مرحلتي التشغيل وكذلك في حالـة وجود ترشيح للتوافقيات وعدم وجوده كالتالي :- 1-2-3-6 تحليل التوافقيات الناجمة عن الفرن في مرحلة الصهر الأولي :-

تم أخذ خمس دور ات من التيارات والجهود عند نقاط مختلفة بالشبكة وتحليلها باستخدام تحليل فورير (Analysis FFT (كما يلي :-

-أ تحليل التيار المار بالكترودات الفرن :- من الشكل (6–9) نلاحظ وجود التوافقيات الوسطية بالإضافة إلى التوافقيات الفردية بنسب عالية, وبحـساب معامل التشوه الكلي نجد انه يأخذ القيمة التالية :

 $THD\% = 4.69\%$ 

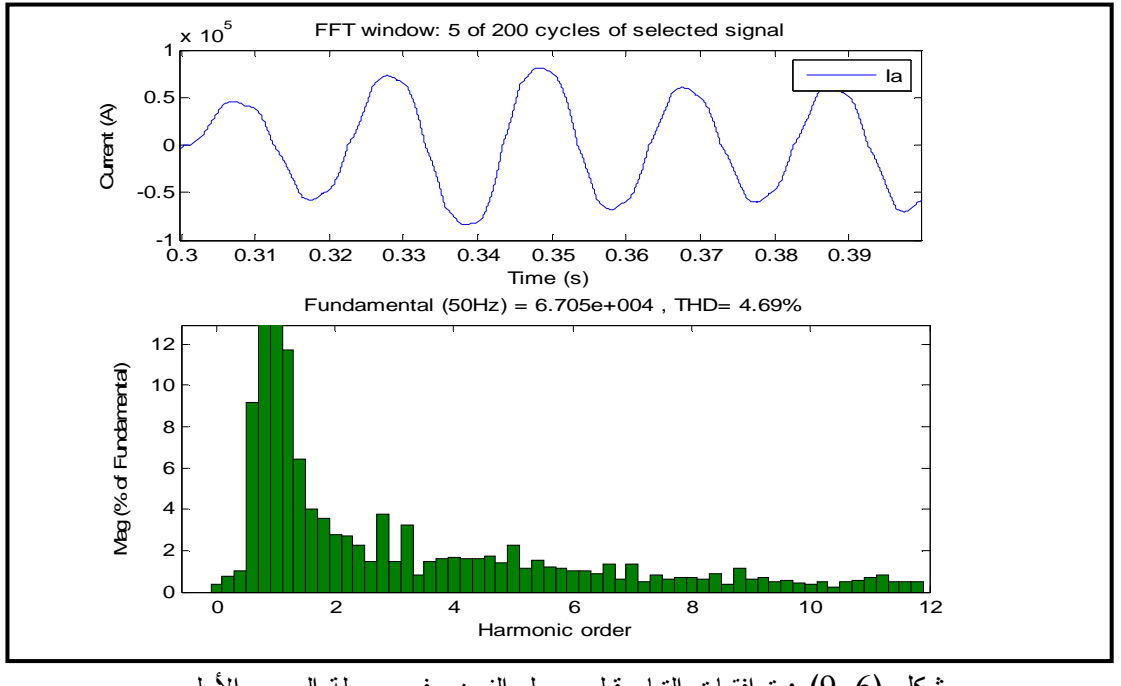

شكل (9-6) : توافقيات التيار قبل محول الفرن وفي مرحلة الصهر الأولي

ب - تحليل التيار المار بالملف الابتدائي لمحول الفرن :-

بتحليل الشكل الموجي لهذا النتيار كما هو موضح بالشكل (6–10), يلاحظ عدم تغير مقدار النوافقيات بشكل كبير بينما يحدث تغير في الشكل الموجي للتيار وهذا ناتج عن تغير يحدث في زاوية الطور لـبعض التوافقيات بسبب الإزاحة الطورية °30 الناتجة عن التوصيلة نجمة/دلتا, وبما أن معامل التشوه الكلي يعتمــد على قيمة التوافقيات فنجد أنه لن يتغير بشكل كبير ويأخذ القيمة التالية :

 $THD\% = 4.53\%$ 

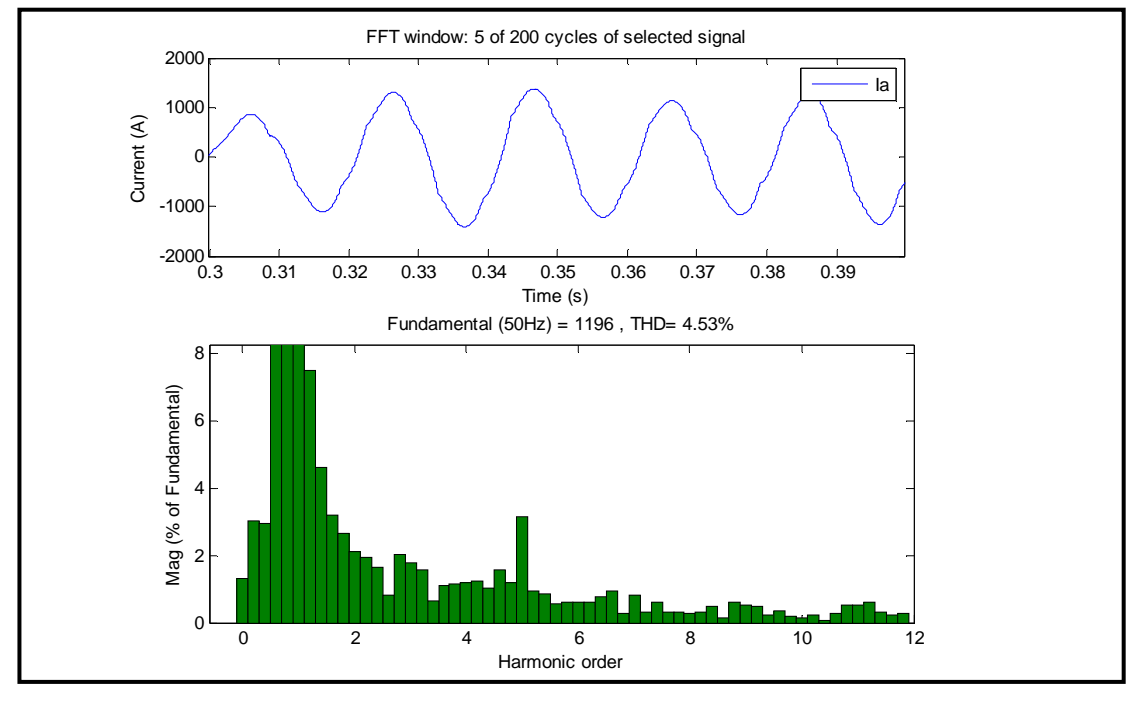

شكل (10-6) : توافقيات التيار بعد محول الفرن وفي مرحلة الصهر الأولي

-ج تحليل التيار المسحوب من الشبكة :-

عند تحليل الشكل الموجي للتيار بعد عملية ترشيحه وكما هو موضح بالــشكل (6–11) يلاحــظ أن مقدار التوافقيات الثالثة والخامسة والسابعة قد قلت بشكل كبير , أما التوافقية الثانية فقد ازدادت وكذلك بعض التوافقيات الوسطية والتي يقع ترددها بالقرب أو مساوي لتردد رنين توازي . وبحساب معامل التشوه الكلـي فنجد أن قيمته كالتالي : % 3.19 = %THD

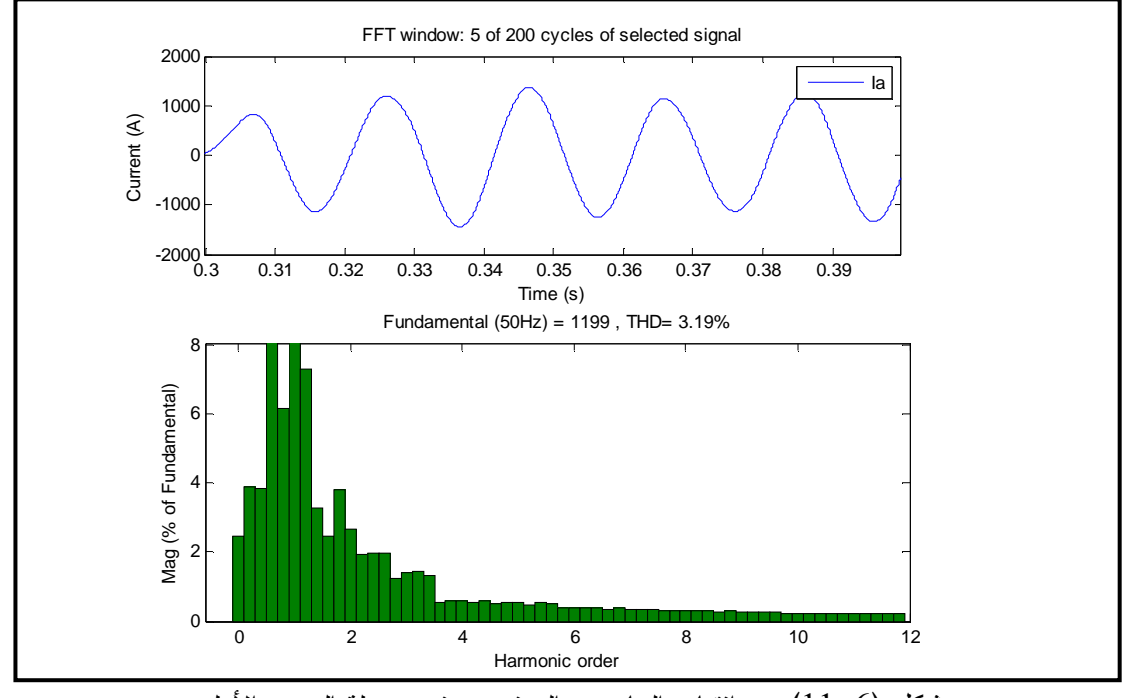

شكل (11-6) : توافقيات التيار بعد الترشيح وفي مرحلة الصهر الأولي

د– تحليل الجهد على قضيب الأفران في حالة عدم وجود ترشيح :–

بتحليل الشكل الموجي للجهد كما هو موضح بالشكل (6–12), يلاحظ تولد التوافقيات الفردية وكـذلك التوافقيات الوسطية والتي ترددها قريب من تردد التوافقيات الفردية , وبحساب معامل التشوه الكلي نجـد أن له قيمة كالتالي :

 $THD% = 1.91%$ 

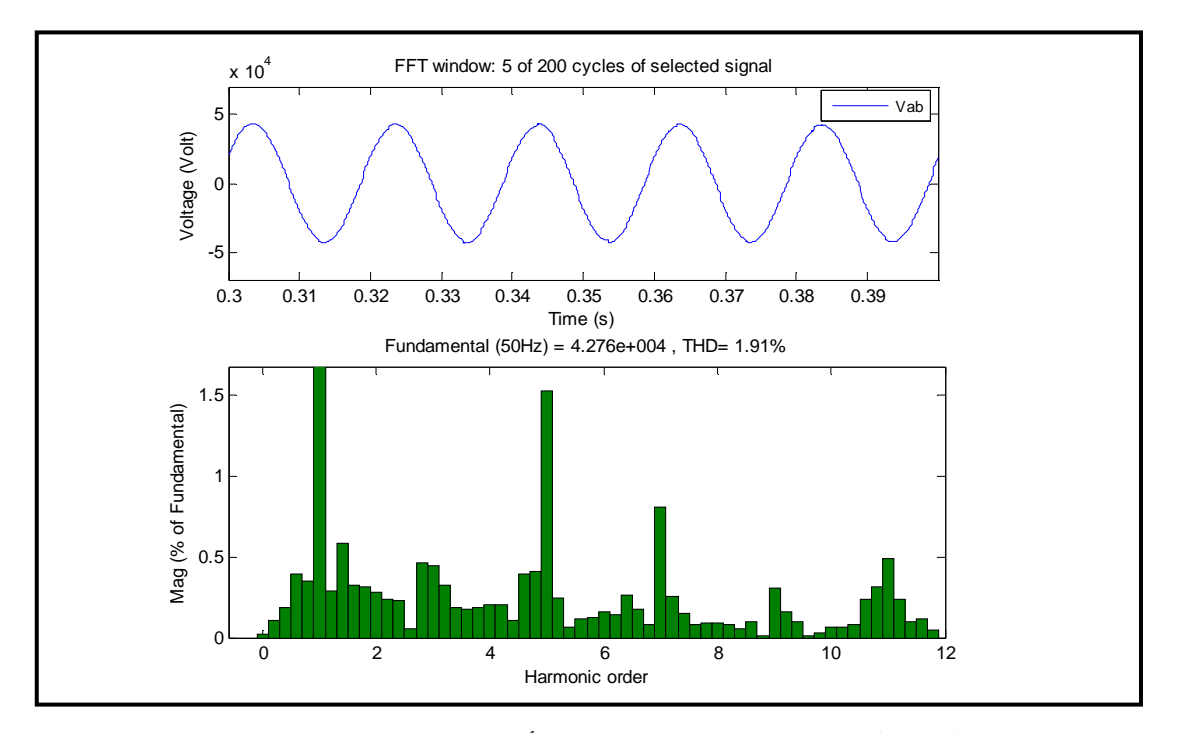

شكل (12-6) : توافقيات الجهد على قضيب الأفران في حالة عدم وجود ترشيح

هـ- تحليل الجهد على قضيب الأفران في حالة وجود ترشيح :-

بتحليل الشكل الموجي للجهد كما هو موضح بالشكل (6–13), يلاحظ أن التوافقيات الفردية قد قلــت بشكل كبير بينما التوافقيات التي ترددها يساوي تردد رنين توازي أو حتى يقترب منه قد حدث لها تـضخيم بدلا من ترشيحها, وبحساب معامل التشوه الكلي نجد أن له قيمة كالتالي :

 $THD\% = 0.55\%$ 

 يلاحظ أن معامل التشوه الكلي قد قل كثيراً مما يعني أن النقصان الحاصل في مقدار التوافقيات أكبـر من الزيادة .

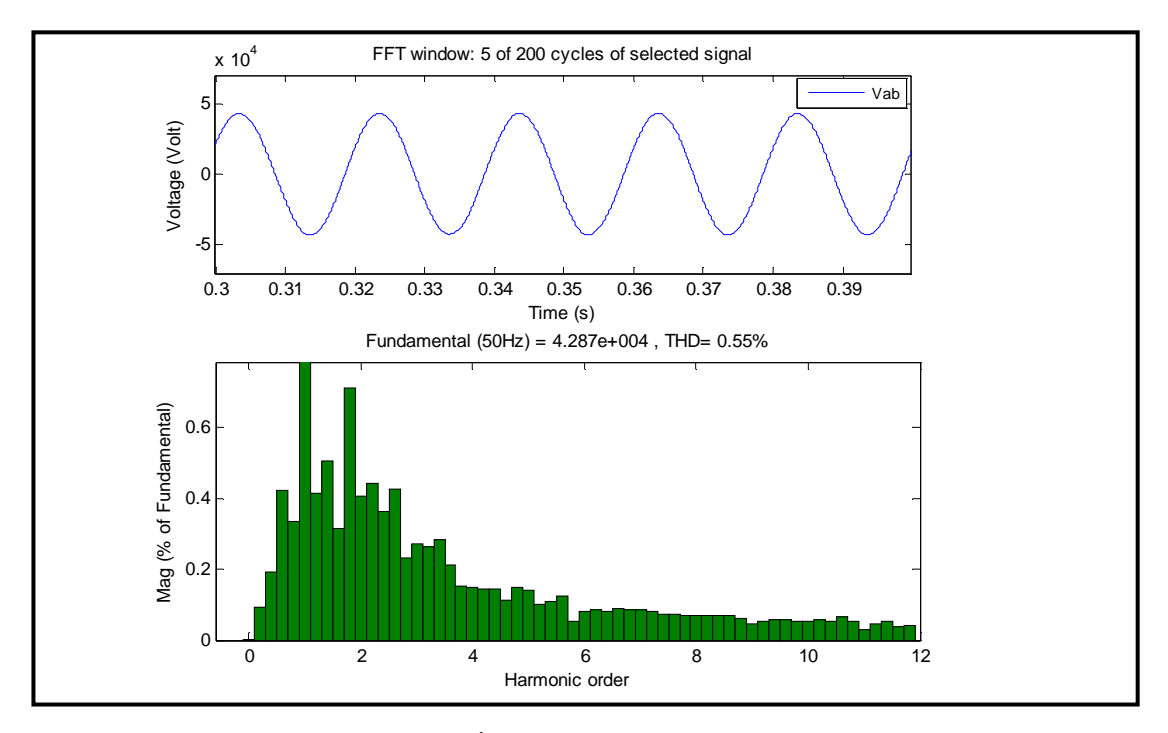

شكل (13-6) : توافقيات الجهد على قضيب الأفران في حالة وجود ترشيح

و- تحليل الجهد على قضيب جهد **KV220** في حالة عدم وجود ترشيح :-

 عند تحليل الشكل الموجي للجهد في حالة عدم اشتغال محطة التعويض نجد أن الطيف التوافقي كما هو موضح بالشكل (6–14), حيث يمكن ملاحظة أن مقدار النوافقيات الفردية يكــون عـــالـي نـــسبياً. وبحساب معامل التشوه الكلي نجد أن قيمته كالتالي :

 $THD% = 0.49%$ 

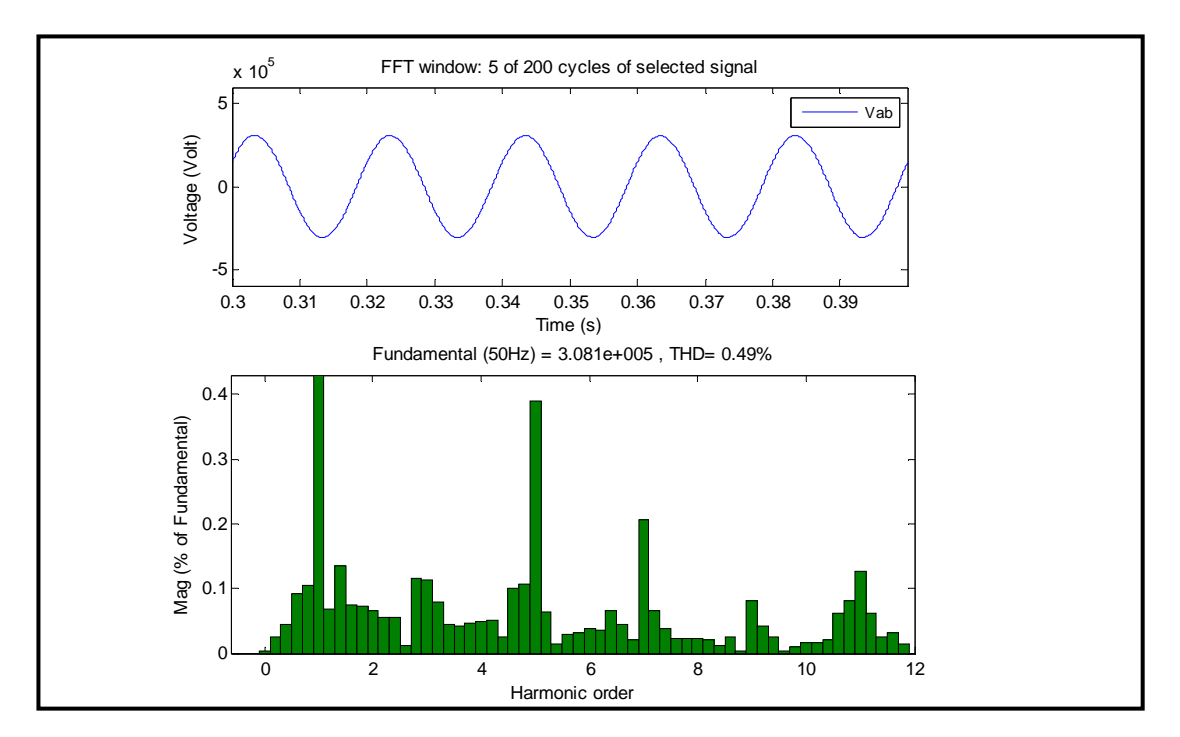

شكل (14-6) : توافقيات الجهد على قضيب جهد KV220 في حالة عدم وجود ترشيح

ز- تحليل الجهد على قضيب جهد **KV220** في حالة وجود ترشيح :- عند تحليل الشكل الموجي للجهد في حالة تشغيل محطة التعويض نجد أن الطيف التوافقي كما هـو موضح بالشكل (15-6 , ) بشكل عام يمكن ملاحظة أن مقدار التوافقيات قد قل بشكل كبير . وبحساب معامل التشوه الكلي نجد أن قيمته كالتالي :

 $THD\% = 0.15\%$ 

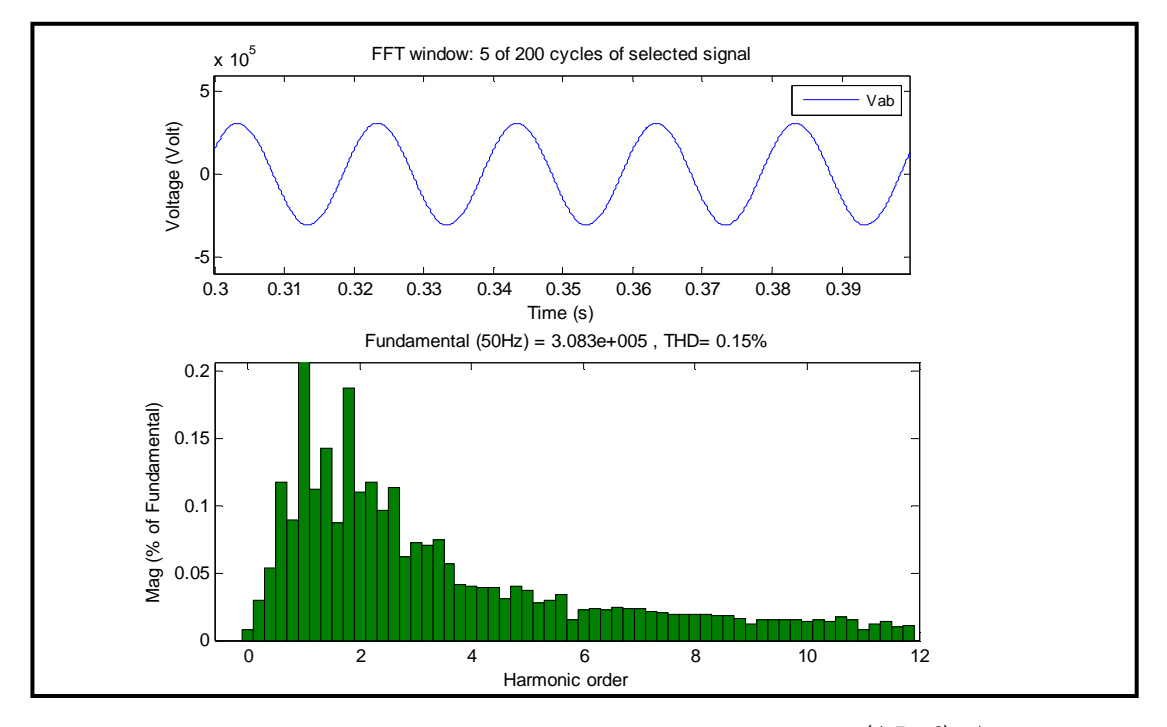

شكل (15–6) : توافقيات الجهد على قضيب جهد 220KV في حالة وجود ترشيح

2-2-3-6 تحليل التوافقيات الناجمة عن الفرن في مرحلة التنقية :-

 بنفس الطريقة السابقة تم أخذ عشر دورات من التيارات والجهود عند نقاط مختلفة بالـشبكة وتحليلهـا باستخدام تحليل فورير (Analysis FFT (كما يلي :-

-أ تحليل التيار المار بالكترودات الفرن :-

من الشكل (6–16), يلاحظ عدم وجود التوافقيات الوسطية في هذه المرحلة من الصهر , وكـذلك نقــصان التوافقيات الزوجية بشكل كبير , بالإضافة إلى ذلك يلاحظ وجود التوافقيات الفردية بنسب عالية , وبحـساب معامل التشوه الكلي نجد أنه يأخذ القيمة التالية :

 $THD% = 5.06 %$ 

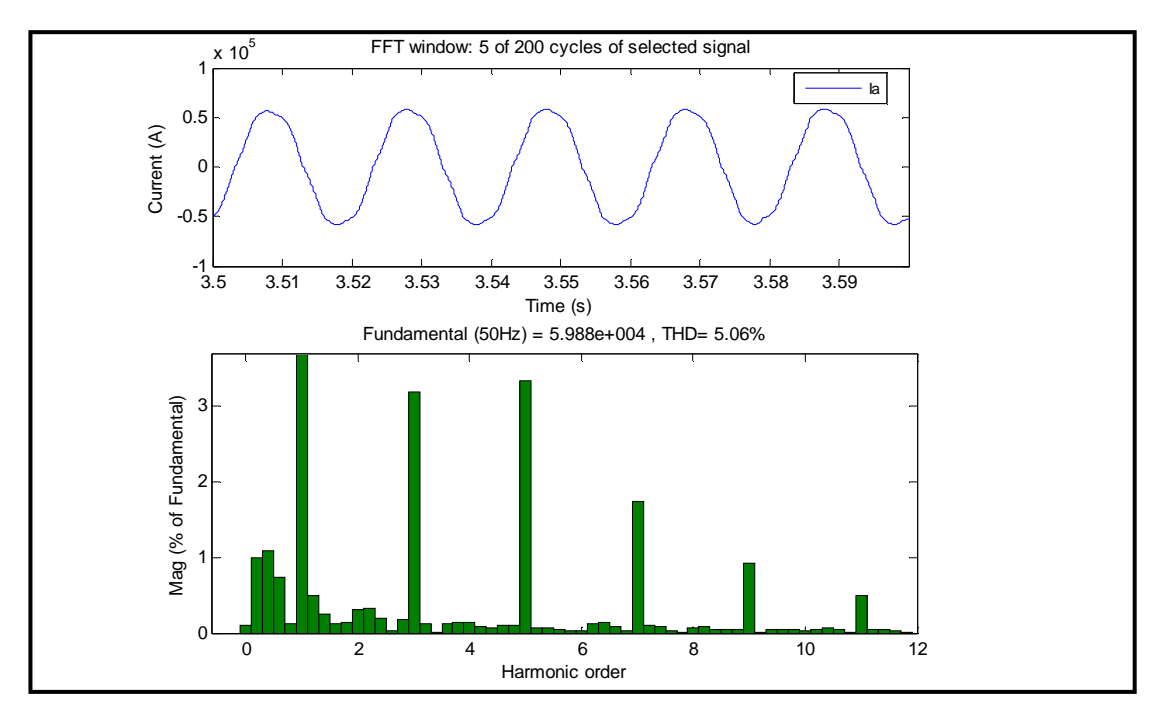

شكل (16-6) : توافقيات التيار قبل محول الفرن وفي مرحلة التنقية

ب - تحليل التيار المار بالملف الابتدائي لمحول الفرن :-

بتحليل الشكل الموجي لهذا النيار كما هو موضح بالشكل (6–17), يلاحظ عدم تغير مقدار التوافقيات بشكل كبير بينما يحدث تغير في الشكل الموجي للتيار وهذا ناتج عن تغير يحدث في زاوية الطور لـبعض التوافقيات بسبب الإزاحة الطورية °30 الناتجة عن التوصيلة نجمة/دلتا, وبما أن معامل التشوه الكلي يعتمــد على قيمة التوافقيات فنجد أنه لن يتغير بشكل كبير ويأخذ القيمة التالية :

 $THD\% = 5.08\%$ 

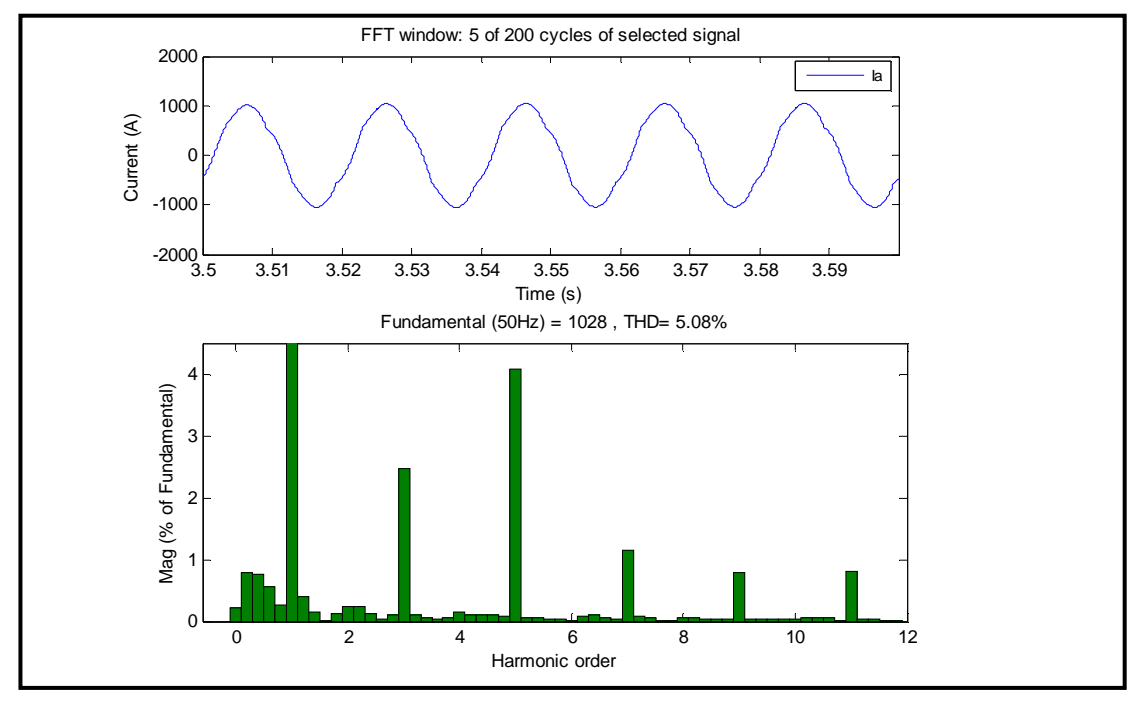

شكل (17-6) : توافقيات التيار بعد محول الفرن وفي مرحلة التنقية

-ج تحليل التيار المسحوب من الشبكة :-

عند تحليل الشكل الموجي للنيار بعد عملية ترشيحه وكما هو موضح بالــشكل (6–18), يلاحــظ أن مقدار التوافقيات الثالثة والخامسة والسابعة قد قلت بشكل كبير , أما التوافقية الثانيـة فقـد ازدادت وكـذلك بعض التوافقيات الوسطية والتي يقع ترددها بالقرب أو مساوي لتردد رنين توازي , كما يلاحظ أن مقـدار التوافقية الثانية قد قل بينما التوافقيات الوسطية التي ترددها بالقرب من Hz 100 قد زادت بـشكل كبيـر . وبحساب معامل التشوه الكلي فنجد أن قيمته كالتالي :

 $THD% = 0.37$  %

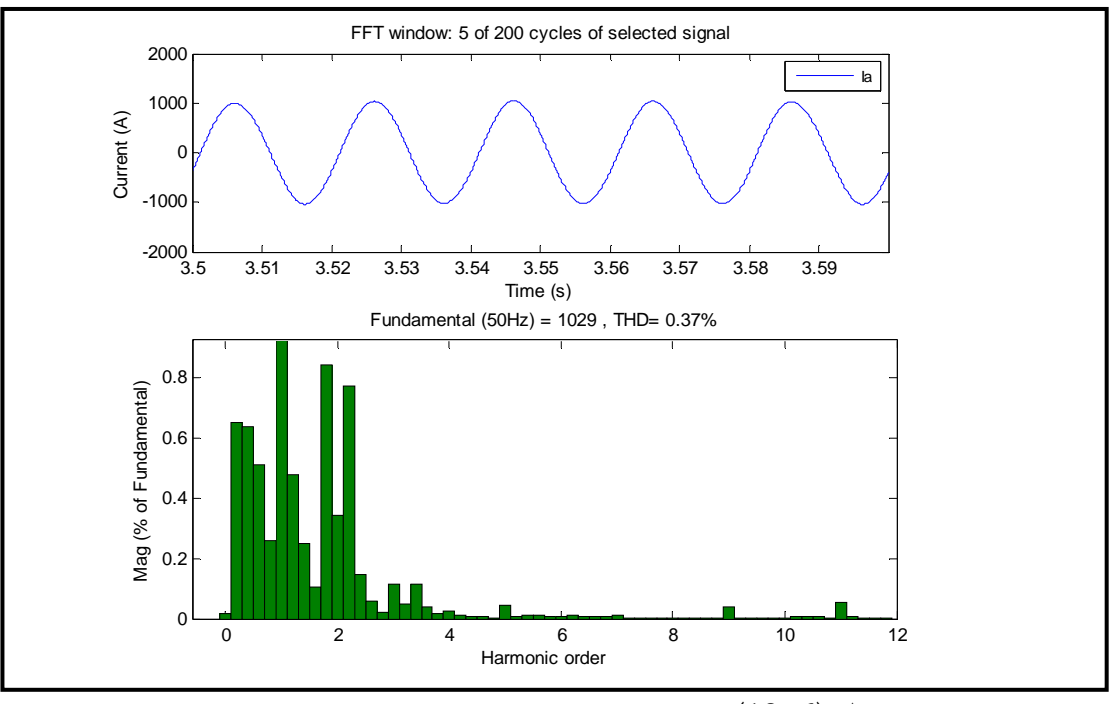

شكل (18-6) : توافقيات التيار بعد الترشيح وفي مرحلة التنقية

-د تحليل الجهد على قضيب الأفران في حالة عدم وجود ترشيح :- بتحليل الشكل الموجي للجهد كما هو موضح بالشكل (6–19), يلاحظ تولد التوافقيات الفردية وعـدم وجود التوافقيات الوسطية إلا بنسب طفيفة, وبحساب معامل التشوه الكلي نجد أن له قيمة كالتالي :

 $THD% = 1.80%$ 

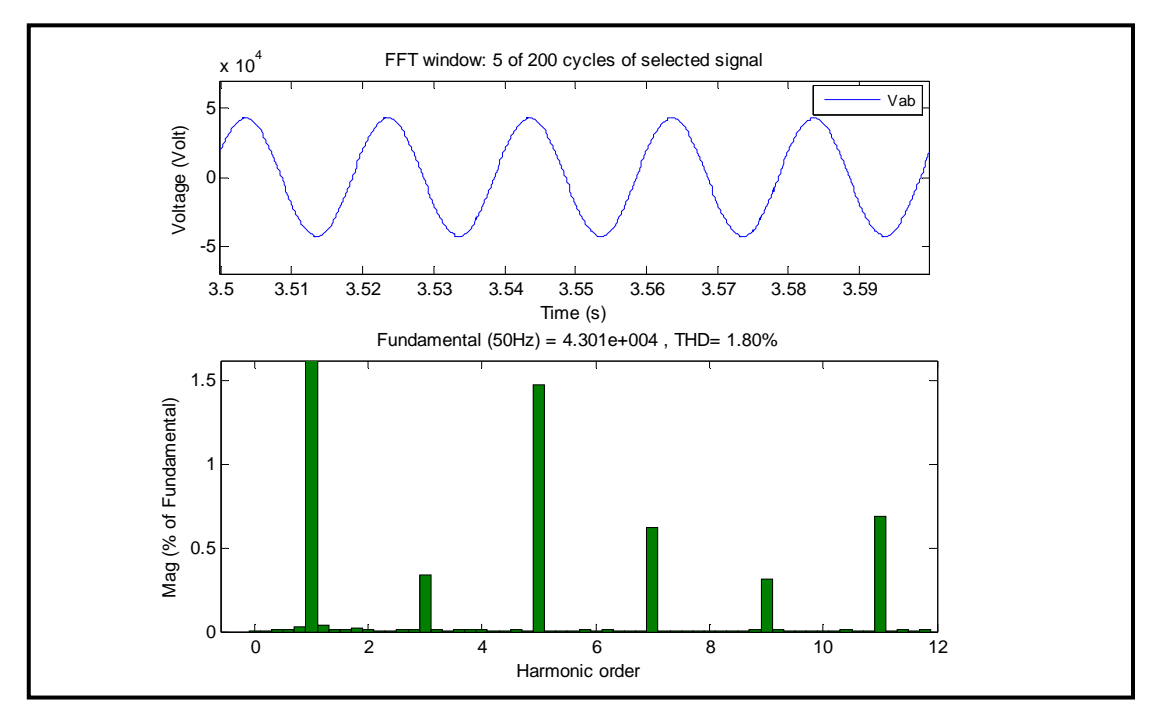

شكل (19-6) : توافقيات الجهد على قضيب الأفران في حالة عدم وجود ترشيح

هـ- تحليل الجهد على قضيب الأفران في حالة وجود ترشيح :-

بتحليل الشكل الموجي للجهد كما هو موضح بالشكل (6–20), يلاحظ أن التوافقيات الفردية قد قلـت بشكل كبير بينما التوافقيات التي ترددها يساوي تردد رنين توازي أو حتى يقترب منه قد حدث لهـا تكبيـر بدلاً من ترشيحها, وبحساب معامل التشوه الكلي نجد أن له قيمة كالتالي :

 $THD% = 0.06%$ 

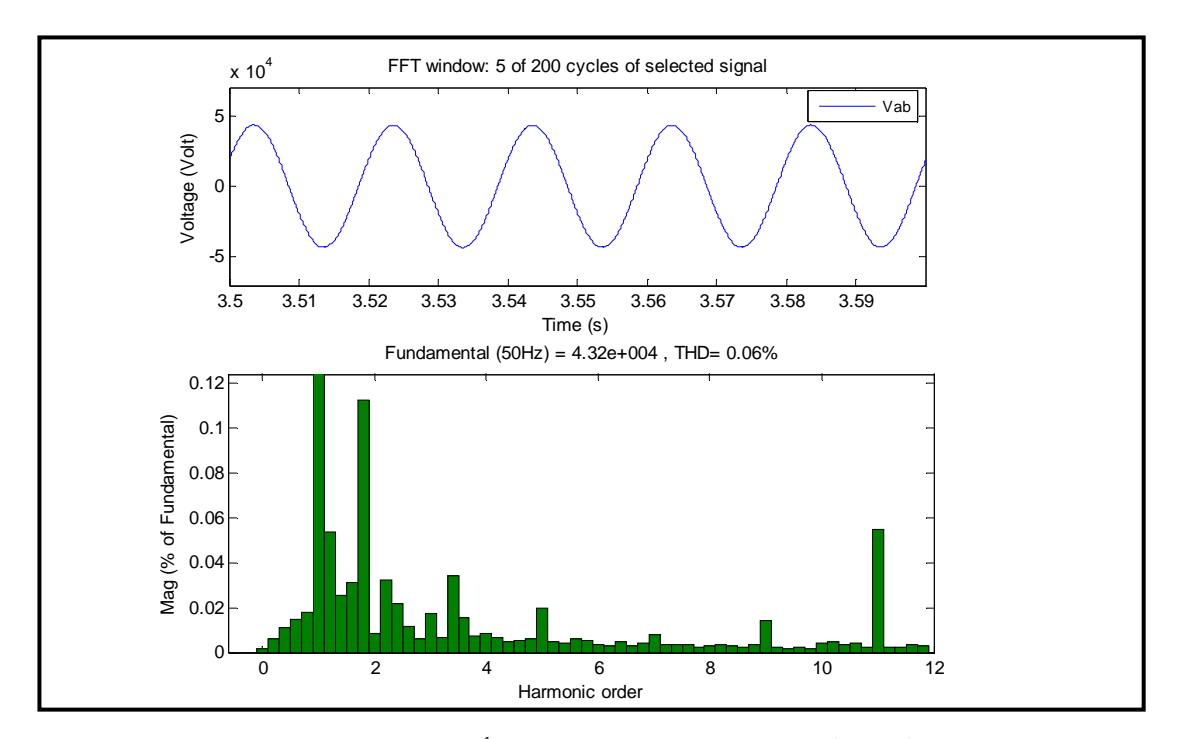

شكل (20-6) : توافقيات الجهد على قضيب الأفران في حالة وجود ترشيح

و- تحليل الجهد على قضيب جهد **KV220** في حالة عدم وجود ترشيح :- عند تحليل الشكل الموجي للجهد في حالة فصل محطة التعويض نجد أن الطيف التـوافقي كمــا هو موضح بالشكل (21-6 ,) حيث يمكن ملاحظة أن مقدار التوافقيات الفردية يكـون عـالي نـسبياً . وبحساب معامل التشوه الكلي فنجد أن قيمته كالتالي :

 $THD% = 0.47%$ 

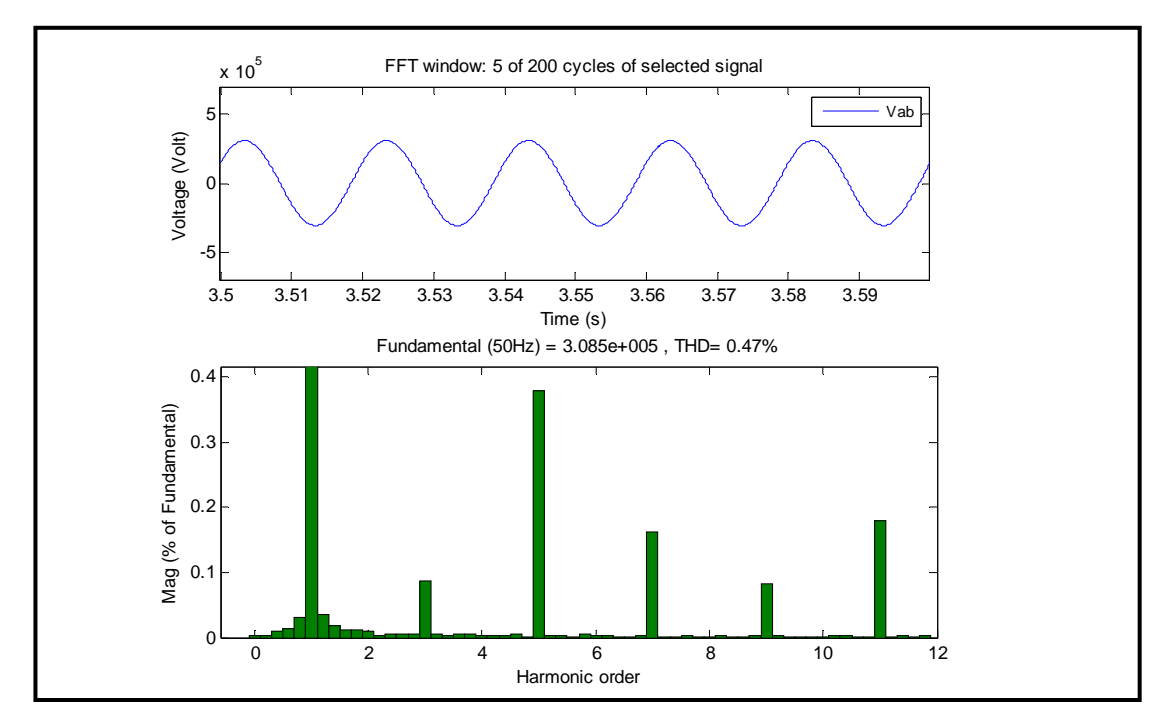

شكل (16–21) : توافقيات الجهد على قضيب جهد 220KV في حالة عدم وجود ترشيح

ز- تحليل الجهد على قضيب جهد **KV220** في حالة وجود ترشيح :-

 عند تحليل الشكل الموجي للجهد في حالة تشغيل محطة التعويض نجد أن الطيف التوافقي كمـا هو موضح بالشكل (6–22) , بشكل عام يمكن ملاحظة أن مقدار التوافقيات قد قــل بــشكل كبيـــر . وبحساب معامل التشوه الكلي فنجد أن قيمته كالتالي :

 $THD\% = 0.02\%$ 

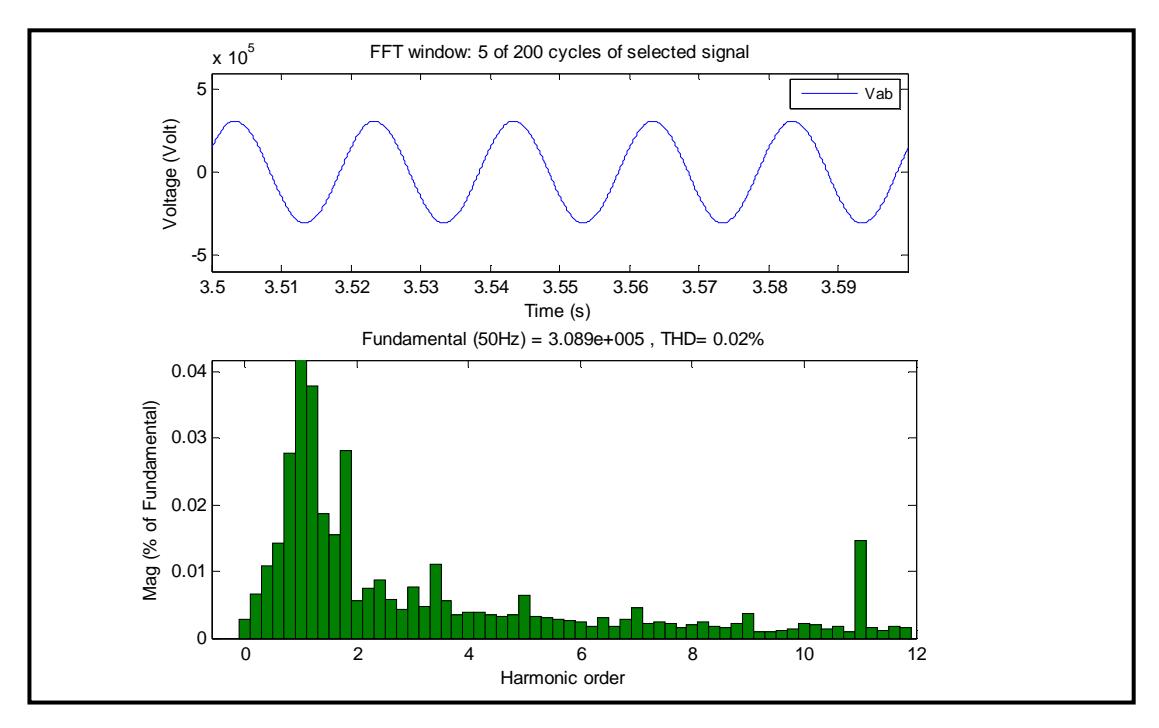

شكل (22-6) : توافقيات الجهد على قضيب جهد KV220 في حالة وجود ترشيح

# الفصل السابع **الاستنتاجات والتوصيات**

 $-1$  الاستنتاحات  $-7$ 

مما سبق يمكن استنتاج ما يلي :

- -1 تظهر التوافقيات نتيجة للأحمال اللاخطية الموجودة بالشبكة , وطبيعة هذه الأحمال تختلف من حمل لآخر, وكذلك نوع ومقدار التوافقيات الناتجة عنها .
- -2 تسبب التوافقيات في العديد من المشاكل التي تؤثر على عمل الأجهزة الكهربائية و بالتـالي تقليـل عمرها الافتراضي .
- -3 إن التصميم غير الجيد للمرشحات غير الفعالة قد يؤدي إلى زيادة قيمة التوافقيات بدلاً من تقليلهـا , وذلك بسبب رنين التوازي الذي يحدث بين المر شحات مع بعضها البعض أو بينها وبـين معاوقـة الشبكة المكافئة .
- -4 بسبب عدم انتظام سطح الشحنة بفرن القوس الكهربائي , فان التيار المار بالالكترودات عـادةً مـا يكون متغير في القيمة وغير متزن في الأطوار الثلاثة , مما يجعل توافقيات التيـار الناتجـة عـن الفرن تظهر في جميع التتابعات ( الصفري والموجب والسالب ).
- -5 في لحظة دخول الفرن فان قيمة التوافقيات تزداد وخاصة التوافقيات الزوجية , وذلك بسبب عـدم استقرار القوس ونتيجة لتيار البدء للمحول المندفع والذي يصل إلى عشرة أضعاف التيار المقـنن , ويحتوي على نسبة عالية من التوافقيات .
- 6- نتيجة لتقليل زمن إجراء عملية الصهر للأفران من (156 دقيقة) إلى (120 دقيقة) لمصنع الصلب رقم (1), ومن (180 دقيقة) إلى (120 دقيقة) لمصنع الصلب رقم (2) أدى ذلك إلى زيـــادة عـــدد مرات دخول الأفران , ووجود أكثر من فرنين في لحظة بداية الصهر , وهذا يعمل على تقليل عمر مكثفات مرشحي التوافقيتين الخامسة والسابعة .
- -7 بسبب عدم وجود مرشح للتوافقية الرابعة فان ذلك يؤدي إلى مرور تيارات عالية بمرشح التوافقية الخامسة باعتبار تردد الرنين له الأقرب لتردد التوافقية الرابعة, مما يسبب إجهاد مكثفات مرشــح التوافقية الخامسة وتقليل عمرها الافتراضي .
- -8 زيادة قيمة التوافقية الثانية في لحظة دخول أي فرن , وذلك بسبب أن المحطة مـصممة علـى أن تعمل قصر بين مرشح التوافقية الثانية و مرشح التوافقية الثالثة بشكل تلقائي .
- -9 الجهد العالي يجهد مكثفات مرشحي التوافقيتين الخامـسة والـسابعة ويـسبب نقـصان عمرهـا الافتراضي .
- -10 جهد الاسترجاع ا لانتقالي الناتج عن فصل أي مرشح , والذي يصل إلى قيم عالية , يسبب تلـف المكثفات بمرشحات محطة التعويض .

## $-2$  التوصيات : $-7$

مما تقدم فإنه يمكن التوصية بالآتي :

- -1 للحد من تأثير الجهد العالي على المكثفات الموجودة بمرشحات محطة التعويض , يمكن إتباع أحـد الحلول الآتية :-
- إضافة مكثفات مماثلة للمكثفات المتاحة , على التوازي وعلى التوالي بحيث تكون محصلة السعة الكلية ثابتة ويقل الجهد على كل مكثف, وذلك لمرشحي التوافقيتين الخامسة و السابعة .
- تبديل المكثفات في مرشحي التوافقيتين الخامسة والسابعة بمكثفات أخرى ذات جهد مقنن أعلى .
- وضع خطة لدراسة وتنفيذ مرشح للتوافقية الرابعة , وذلك لتقليل التيارات التوافقية المارة بمرشح التوافقية الخامسة واستعمال مقاومة إخماد مع مرشح التوافقية السابعة توصل على التوالي .
- -2 للحد من تأثير جهد الاسترجاع الانتقالي على المكثفات الموجودة بمرشحات محطة التعويض فانـه يمكن استعمال قواطع دائرة ذو جهد مقنن أعلى من KV,30 وذلك لتحسين الحالة العابرة للجهد بعد فصل القاطع للمرشح, وعلى سبيل المثال استخدام قاطع دائرة ذو جهد مقنن KV72 .
	- -3 يجب مراعاة تشغيل الأفران وفقا لتصميم دورة تشغيل الأفران والمصممة عليها محطة التعويض .
		- -4 الاهتمام بصيانة المرشحات التي لا تعمل وتوفير قطع الغيار اللازمة لإجراء عمليات الصيانة .
- -5 استعمال المرشحات الفعالة مع المرشحات الحالية , وذلك لتحسين خاصـية التعـويض وترشـيح التوافقيات .
- -6 استعمال مرشح إمرار للترددات العالية أو نوع (C (بدلا من مرشح إمرار نطاقي , وذلك لترشـيح التوافقية الثانية, وفي نفس الوقت ترشيح التوافقيات الوسطية, وكذلك للتخلص من المــشاكل التـــي تسببها حالات رنين التوازي بين المرشحات .
	- -7 توفير جهاز لقياس التوافقيات يعطي زاوية الطور لكل توافقية بالمجمع .
- 8- المزيد من الدر اسات التحليلية والرياضية خاصة بالتوافقيات, وعمل محاكاة للحالات التــي يكــون فيها أكثر من فرن متصل بالشبكة .
#### المراجع

[1] م .وحيد مصطفى أحمد , الاستخدام الاقتصادي للطاقة الكهربائية , دار الكتب العلمية للنشر و التوزيـع , القاهرة, 2005 .م

[2] أرشيف للشركة الليبية للحديد والصلب الخاص بمحطة تعويض الأفران(16TS (, 1986 .م

[3] د. عبدالقادر الصادق عكي، د. موسى محمد موسى،"نظم هندسة الإتصالات (الجزء الأول أسس ومبادئ)"، كلية الهندسة جامعة الفاتح، منشورات ELGA، .1996

[4] National Electric Code – NEC – 1996, National Fire Protection Association.

[5] CEI/IEC1000-2-1:1990,"Electromagnetic Compatibility", Part 2:Environment, Sect.1:Description of the environment-Electromagnetic environment for lowfrequency conducted disturbances and signalling in public power supply systems. First Edition,1990-05.

[6] Colin. Bayliss "Transmission And Distribution Electrical Engineering", second edition , Newnes, 1996.

[7] C.Collombet, J.M.Lupin and J.Schonek,Cahier technique no.152, "Harmonic Disturbances In Networks ,And Their Treatment", 2000.

[8] NFPA 70B Recommended Practice for Electrical Equipment Maintenance, Chapter 24,National Fire Protection Association,Quincy MA,1994.

[9] British electricity international, "Modern Power Station Practice–EHV Transmission " , volume (K), third edition , copy write 1992.

[10] L.Morán, J.Dixon, J.Espinoza, R.Wallace, "Using Active Power Filters To Improve Power Quality", Chile.

[11] D.Rivas, L.Morán, ,J.Dixon and J.Espinoza," Improving Passive Filter Compensation Performance With Active Techniques", IEEE Trans.Ind.Electron, VOL.50,NO.1, FEBRUARY 2003.

[12] www.**HVDC**.ca

# **ـمـال قـلاح**

الملحق (1) -:

| رقم الخطوة      | قيمة الجهد على<br>الملف الثانوي(V) | نقاط التشغيل |             |       |  |
|-----------------|------------------------------------|--------------|-------------|-------|--|
|                 |                                    | <b>MW</b>    | <b>MVAR</b> | P.F   |  |
| 17              | 580                                | 45.0         | 30.0        | 0.82  |  |
| 16              | 556                                | 43.0         | 32.0        | 0.80  |  |
| $\overline{15}$ | 532.2                              | 41.0         | 35.2        | 0.76  |  |
| 14              | 508.4                              | 38.0         | 38.0        | 0.707 |  |
| 13              | 484.5                              | 35.5         | 35.5        | 0.707 |  |
| 12              | 460.7                              | 32.5         | 32.5        | 0.707 |  |
| 11              | 436.9                              | 30.0         | 30.0        | 0.707 |  |
| 10              | 413.1                              | 26.5         | 26.5        | 0.707 |  |
| 9               | 389.2                              | 24.0         | 24.0        | 0.707 |  |
| 8               | 365.4                              | 21.0         | 21.0        | 0.707 |  |
| $\overline{7}$  | 341.6                              | 18.0         | 18.0        | 0.707 |  |
| 6               | 317.7                              | 16.0         | 16.0        | 0.707 |  |
| 5               | 293.9                              | 14.0         | 14.0        | 0.707 |  |
| $\overline{4}$  | 270.1                              | 11.5         | 11.5        | 0.707 |  |
| $\overline{3}$  | 246.2                              | 9.0          | 9.0         | 0.707 |  |
| $\overline{2}$  | 222.4                              | 8.0          | 8.0         | 0.707 |  |
| $\mathbf{1}$    | 198.6                              | 7.0          | 7.0         | 0.707 |  |

قيمة الجهد ونقاط التشغيل عند خطوات مختلفة لمحول الفرن

الملحق (2) -:

الملحق (**3**) -:

| Bus Voltage at PCC  | Individual $V_h\%$ | Voltage THD% |  |
|---------------------|--------------------|--------------|--|
| $V < 69$ KV         |                    |              |  |
| $69 \le V < 161$ KV |                    | 2.5          |  |
| $V \geq 161$ KV     |                    | 15           |  |

حدود التشوه في الجهد الموضوعة من طرف IEEE

حدود التشويه التوافقي للجهد NORSOK E-001/2

|                          | $V_h\%$ | $THD_v$ % | IEC 61000-2-4 |
|--------------------------|---------|-----------|---------------|
| $HV$ ( $>$ 1KV) bus bars |         |           | Class 2       |
| $LV \ll 1KV$ bus bars    |         |           | Class 3       |

حدود التشويه للجهد في الشبكات منخفضة الجهد 61000-2-2 IEC

| Odd                                                                    |                | Even           |        | Triplen   |                 |  |
|------------------------------------------------------------------------|----------------|----------------|--------|-----------|-----------------|--|
| <b>Harmonics</b>                                                       |                | Harmonics      |        | Harmonics |                 |  |
| h                                                                      | % $Vh$         | h              | % $Vh$ | h         | %V <sub>h</sub> |  |
| 5                                                                      | $\mathfrak b$  | $\mathfrak{D}$ | 2      | 3         |                 |  |
| 7                                                                      | 5              |                |        | 9         | 1.5             |  |
| 11                                                                     | 3.5            | n              | 0.5    | 15        | 0.3             |  |
| 13                                                                     | 3              | 8              | 0.5    | $\geq$ 21 | 0.2             |  |
| 17                                                                     | $\overline{2}$ | 10             | 0.5    |           |                 |  |
| 19                                                                     | 1.5            | $\geq$ 12      | 0.2    |           |                 |  |
| 23                                                                     | 1.5            |                |        |           |                 |  |
| 25                                                                     | 1.5            |                |        |           |                 |  |
| $\geq$ 29                                                              | X              |                |        |           |                 |  |
| THD <sub>y</sub> $\leq$ 8% for all harmonics up to 40.                 |                |                |        |           |                 |  |
| $X=0.2+12.5/h$ . for h=29, 31, 35, 37, $V_h=0.63$ , 0.60, 0.56, 0.54 % |                |                |        |           |                 |  |

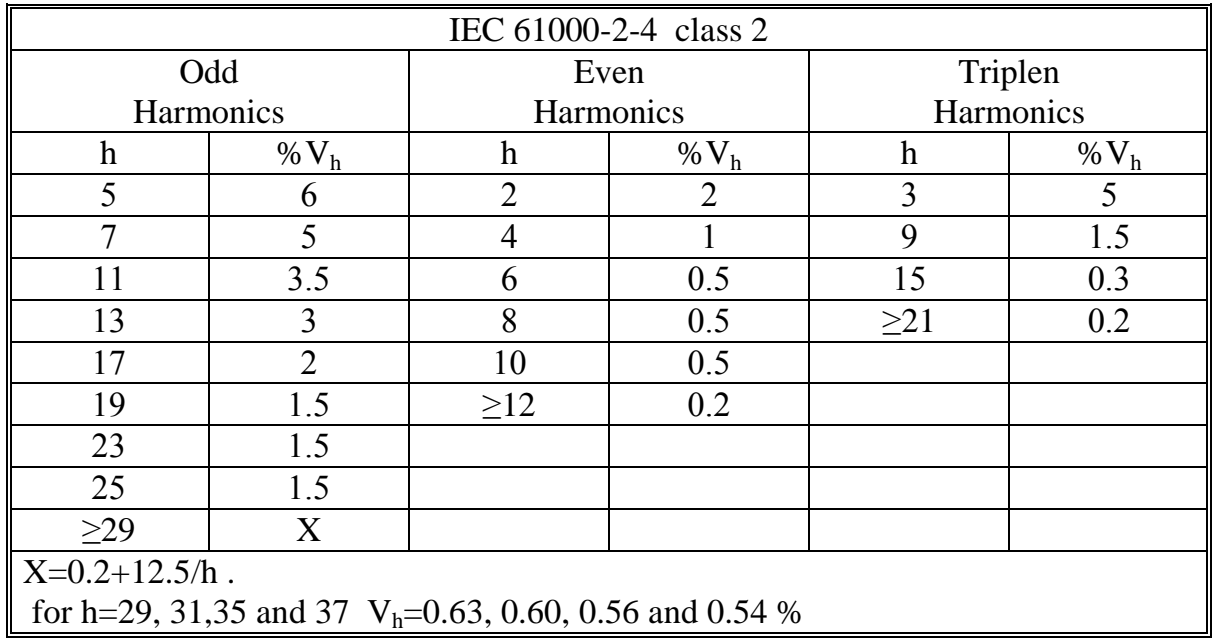

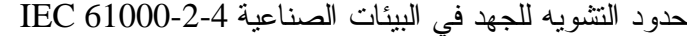

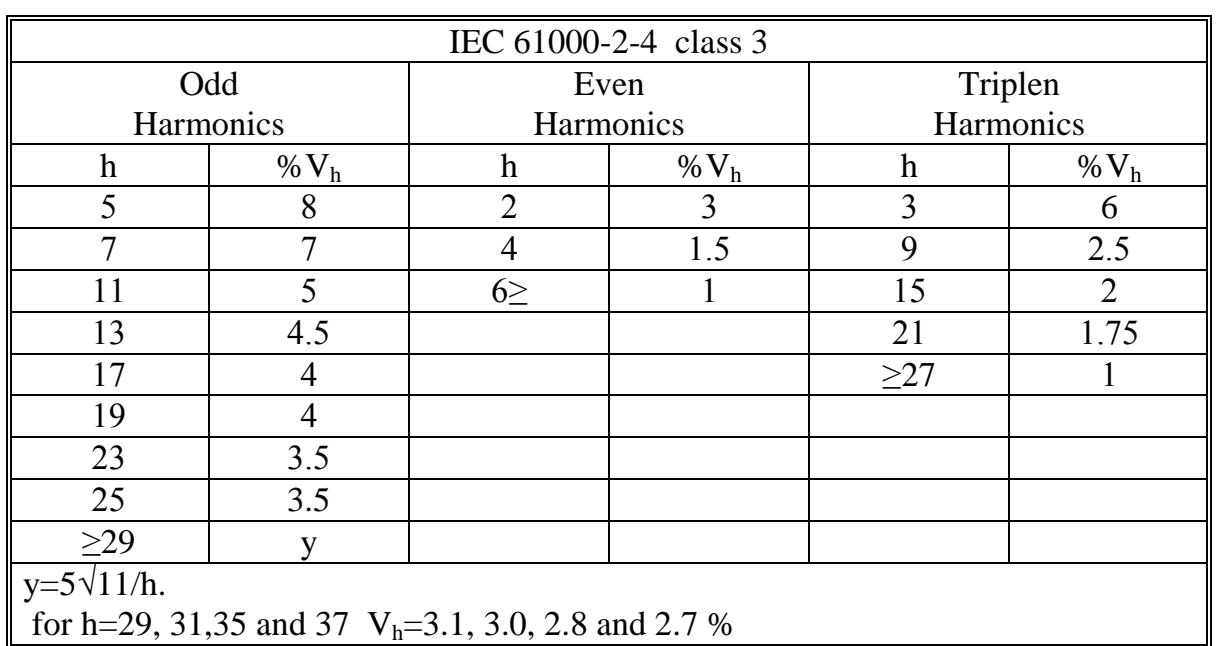

| $\sim$ $\sim$ $\sim$ $\sim$ $\sim$ $\sim$ $\sim$<br>$\overline{\phantom{0}}$ |  |  |  |  |      |      |          |
|------------------------------------------------------------------------------|--|--|--|--|------|------|----------|
|                                                                              |  |  |  |  |      |      | 1539     |
| Max Ih, A   2.30   1.14   0.77   0.40                                        |  |  |  |  | 0.33 | 0.21 | 0.1515/h |
| Equipment input current $\leq 16$ A per phase                                |  |  |  |  |      |      |          |

أ&% !\$رات !ا D / 61000-3-2 IEC

حدود تشوه التيار في أنظمة التوزيع ( KV 69 through V 120 (IEEE

| Max Harmonic Current Distortion in % of $I_L$<br>Individual Harmonic Order (Odd Harmonic) |      |                     |                    |                   |             |            |  |
|-------------------------------------------------------------------------------------------|------|---------------------|--------------------|-------------------|-------------|------------|--|
| $\operatorname{Isc}/I_{\mathrm{L}}$                                                       | <11  | $11 \leq h \leq 17$ | $17\leq h \leq 23$ | $23 \le h \le 35$ | $35 \leq h$ | <b>TDD</b> |  |
| $<$ 20                                                                                    | 4.0  | 2.0                 | 1.5                | 0.6               | 0.3         | 5.0        |  |
| 20<50                                                                                     | 7.0  | 3.5                 | 2.5                | 1.0               | 0.5         | 8.0        |  |
| 50<100                                                                                    | 10.0 | 4.5                 | 4.0                | 1.5               | 0.7         | 12.0       |  |
| 100<1000                                                                                  | 12.0 | 5.5                 | 5.0                | 2.0               | 1.0         | 15.0       |  |
| >1000                                                                                     | 15.0 | 7.0                 | 6.0                | 2.5               | 1.4         | 20.0       |  |

الملحق (4) -:

الملحق (5) -:

## الملحق (6) -:

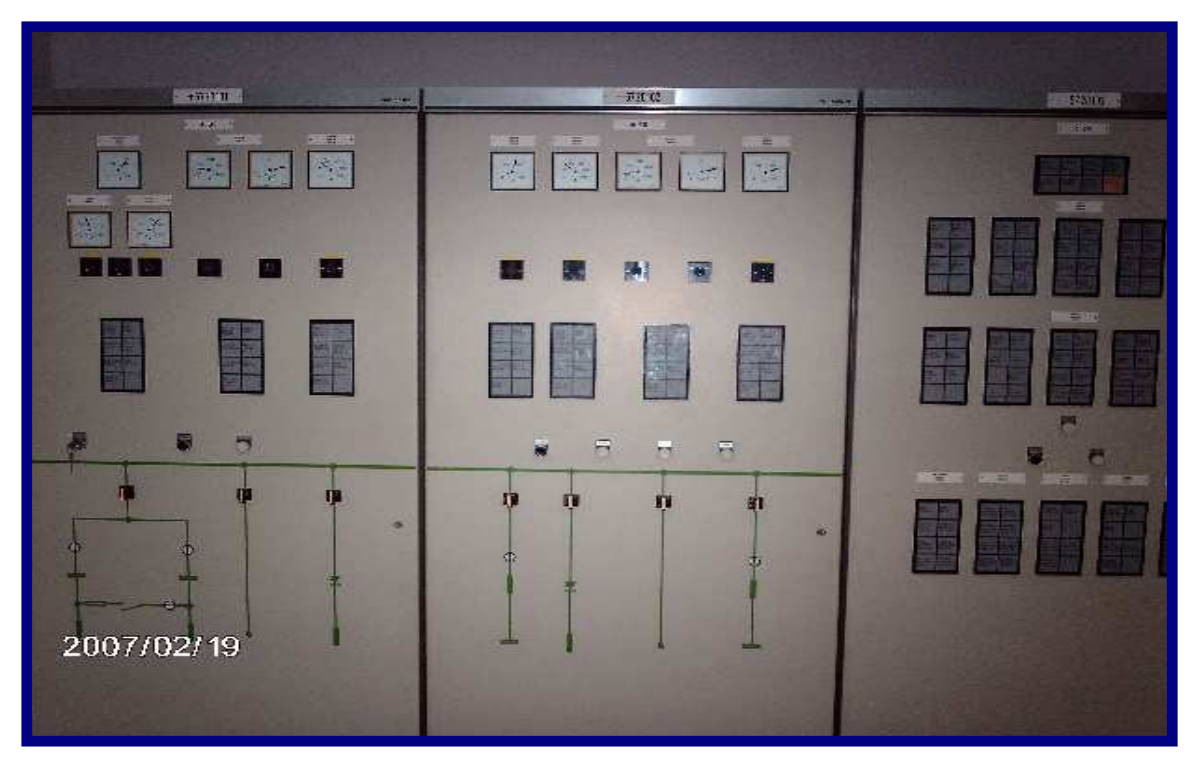

الصورة توضح لوحة التحكم والمراقبة لمحطة التعويض

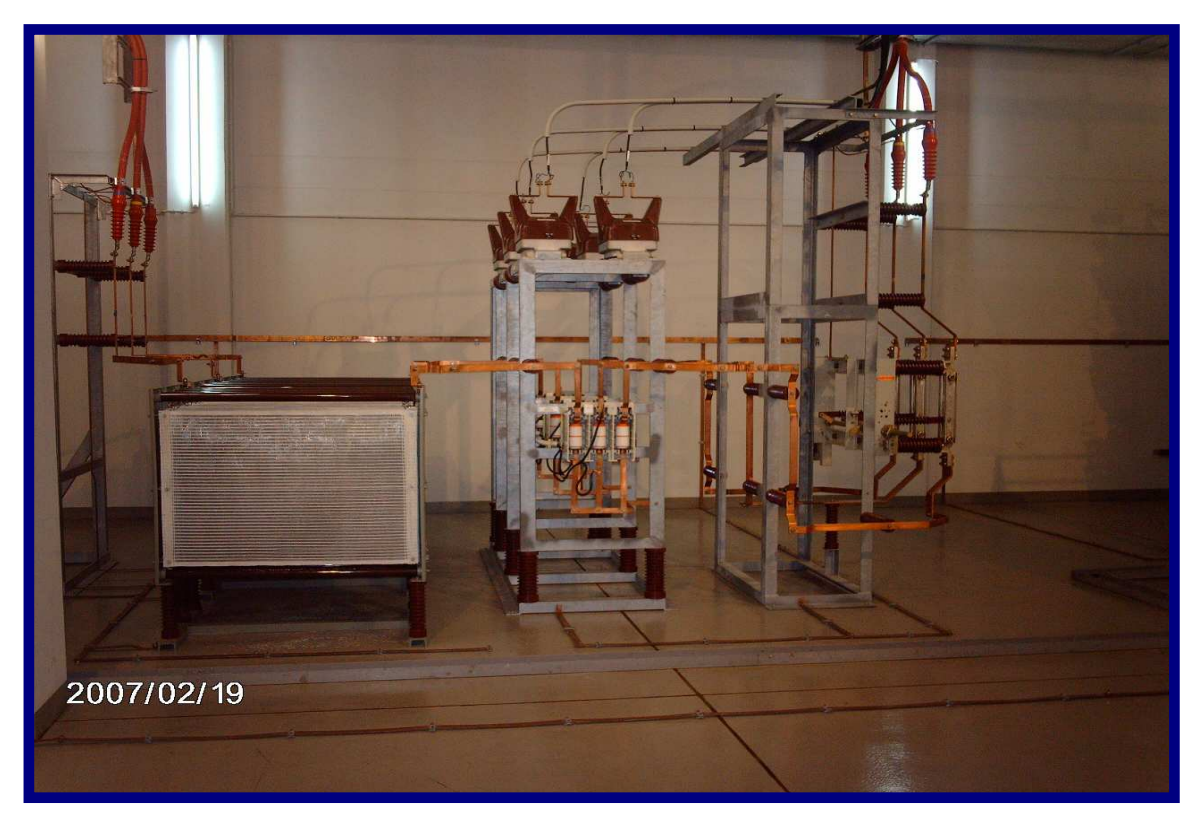

الصورة توضح المقاومة المستخدمة لعمل قصر بين مرشحي التوافقيتين الثانية والثالثة

## الملحق (7) : -

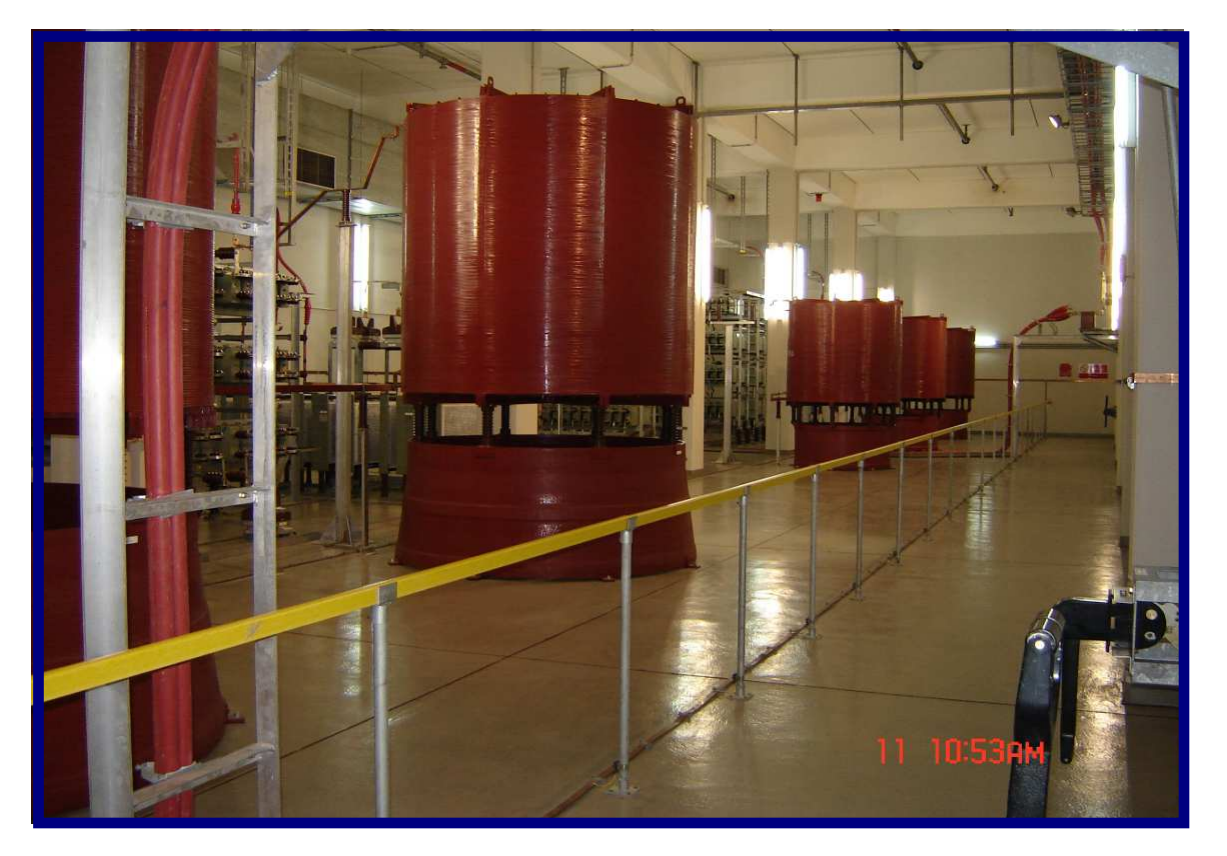

الصورة توضح مرشحي التوافقيتين الثانية و الثالثة

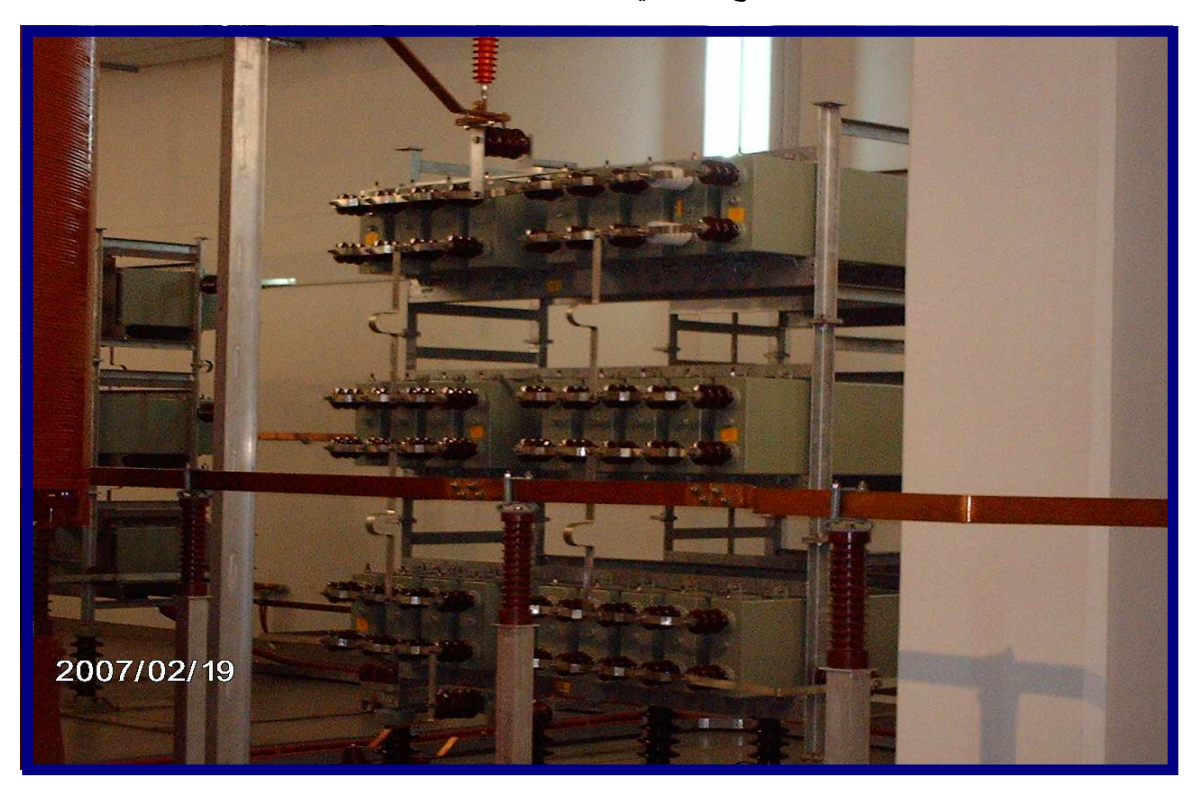

الصورة توضح توصيل مكثفات مرشح التوافقية الثانية

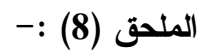

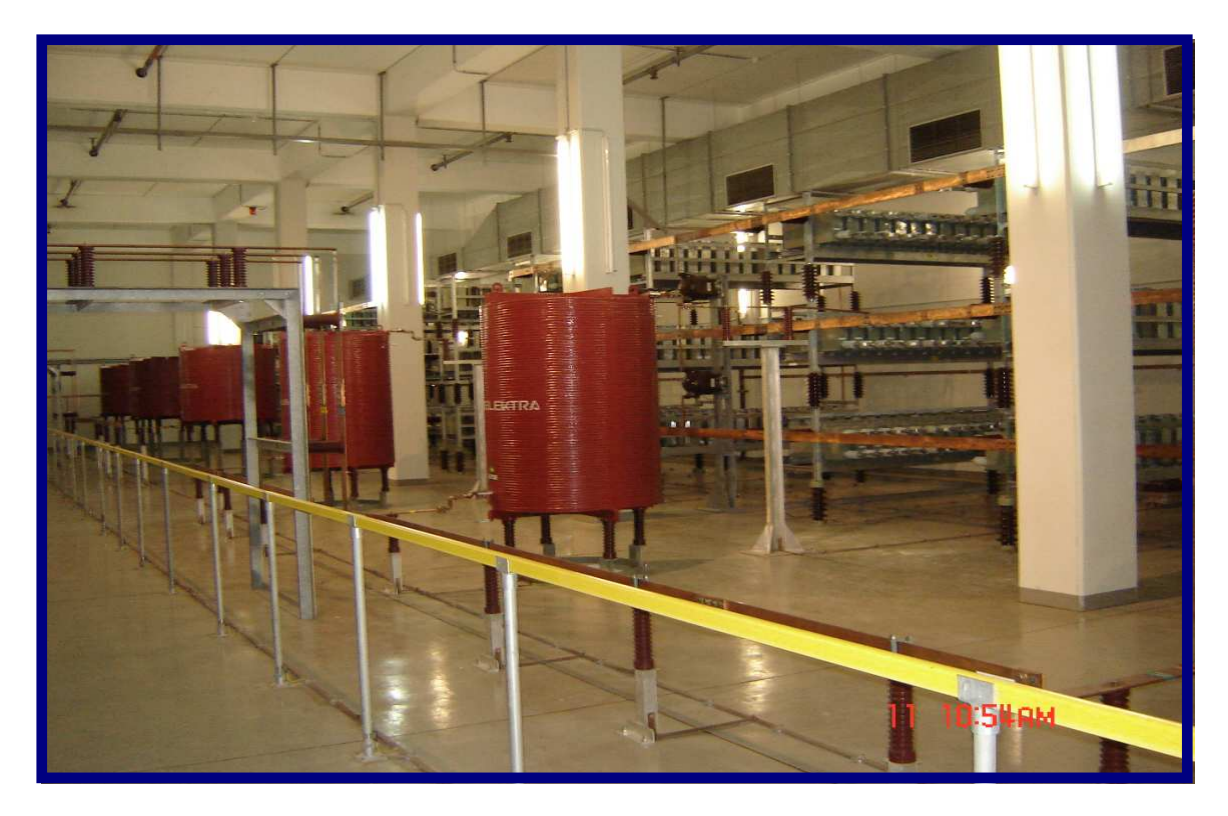

الصورة توضح مرشحي التوافقيتين الخامسة والسابعة

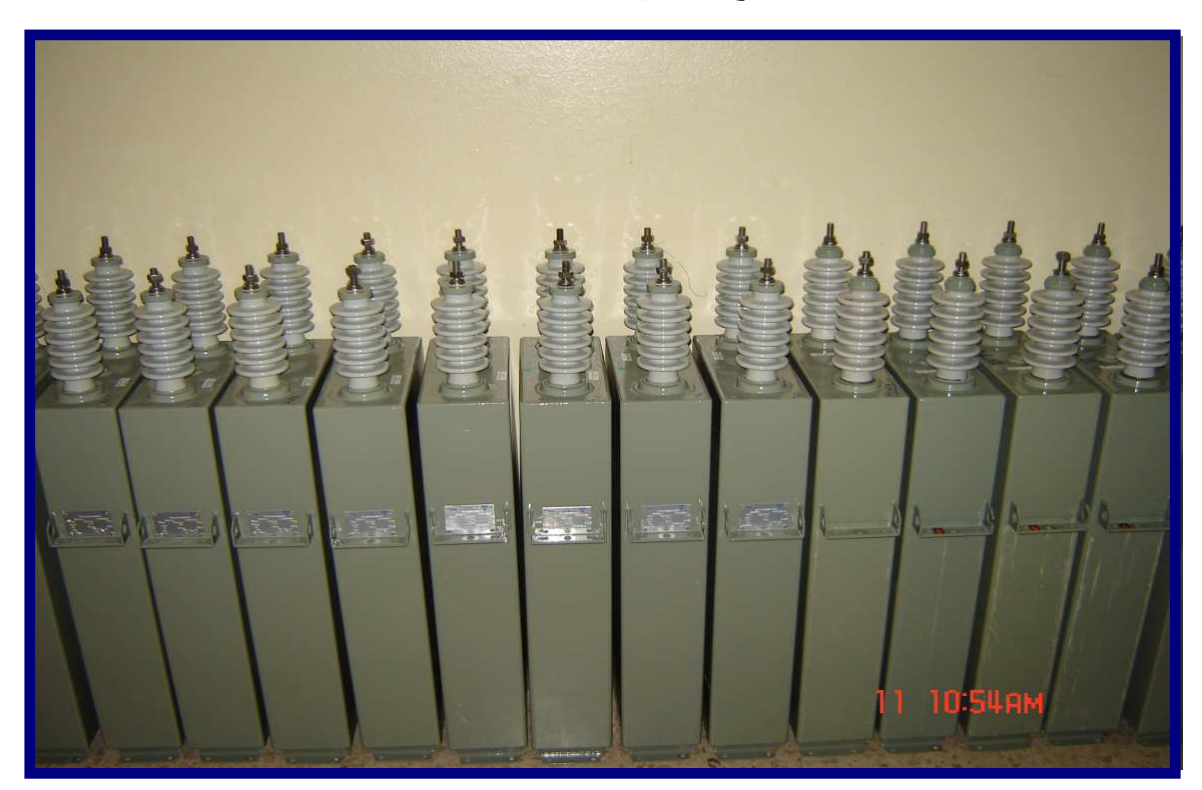

الصورة توضح المكثفات المستخدمة في مرشحات التوافقيات الثانية والثالثة والسابعة

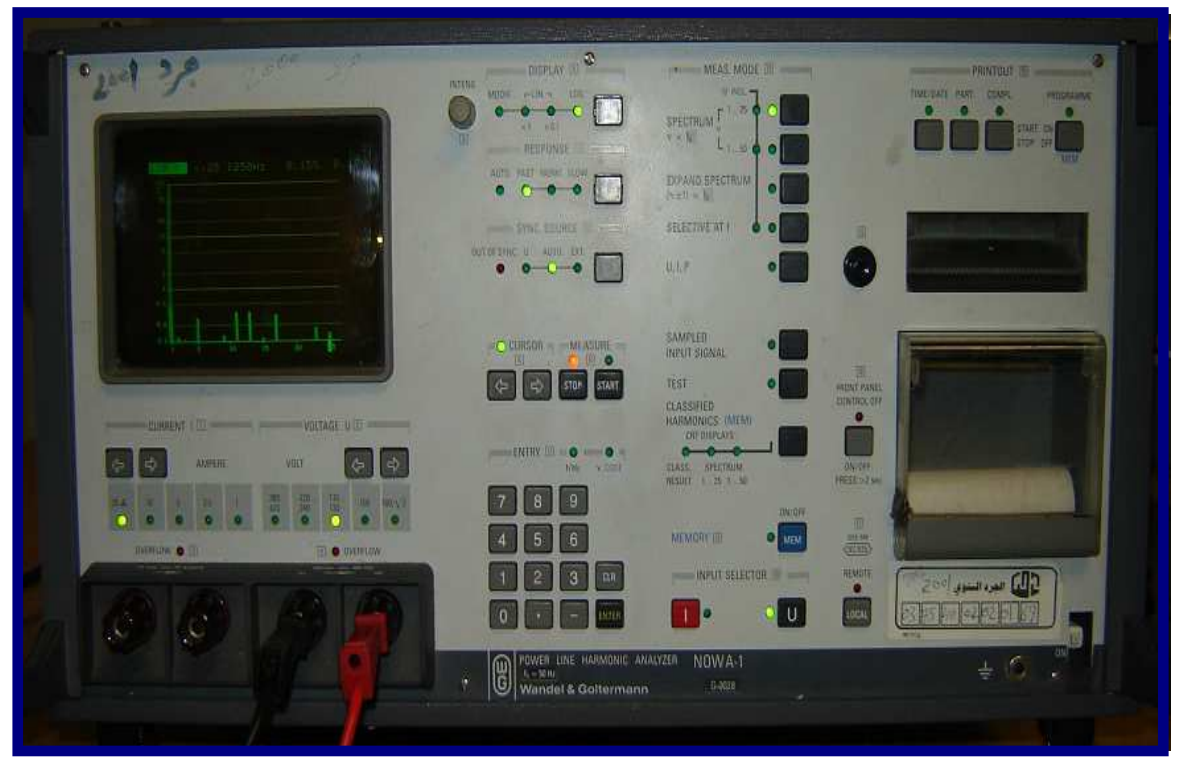

الصورة توضح جهاز قياس التوافقيات( Analyzer Harmonic Line Power (

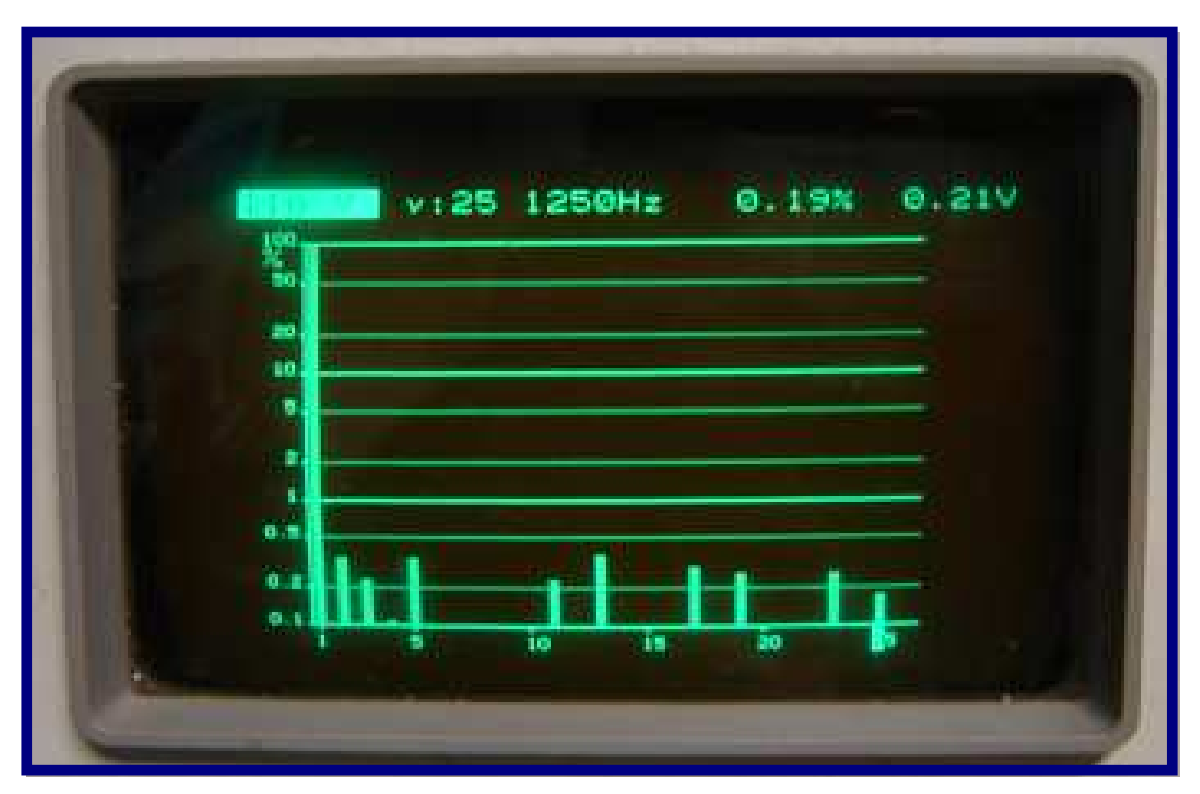

الصورة توضح قياس مقدار التوافقيات باستخدام الجهاز

#### $-$ الملحق  $(10)$  :

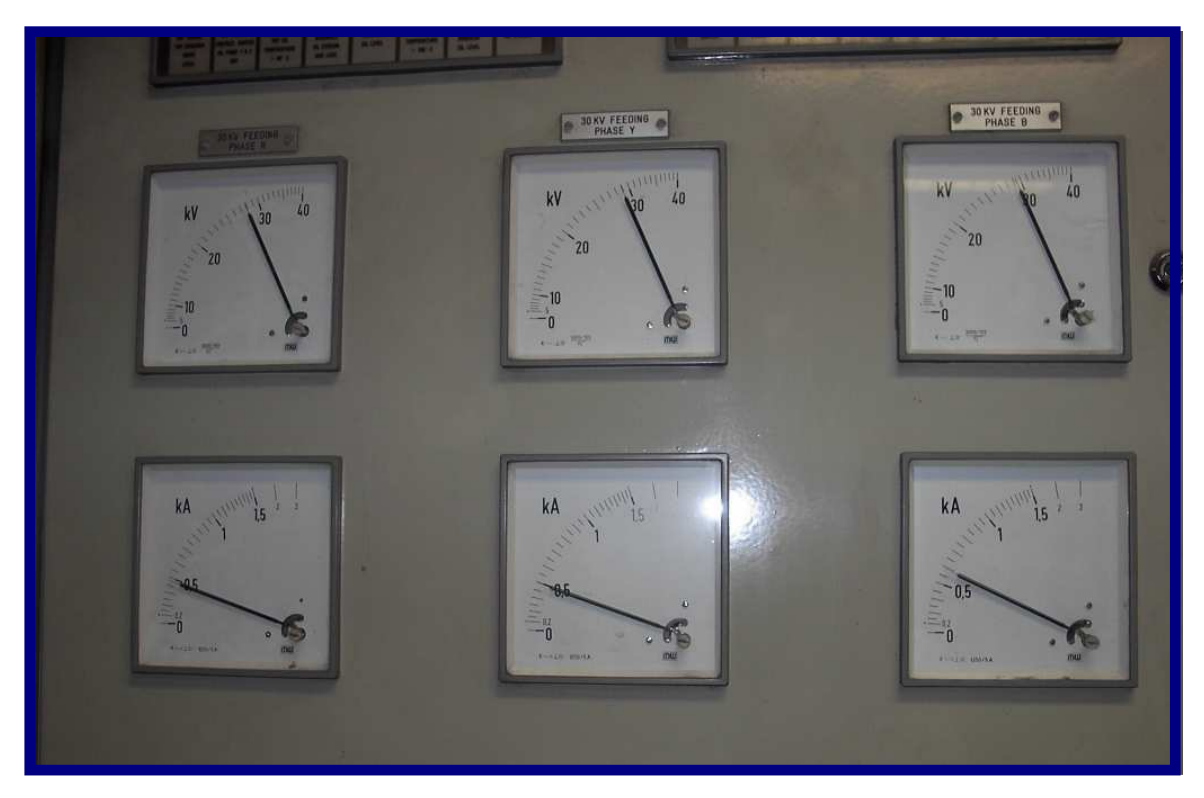

الصورة توضح قياس الجهد والتيار للملف الابتدائي لمحول الفرن

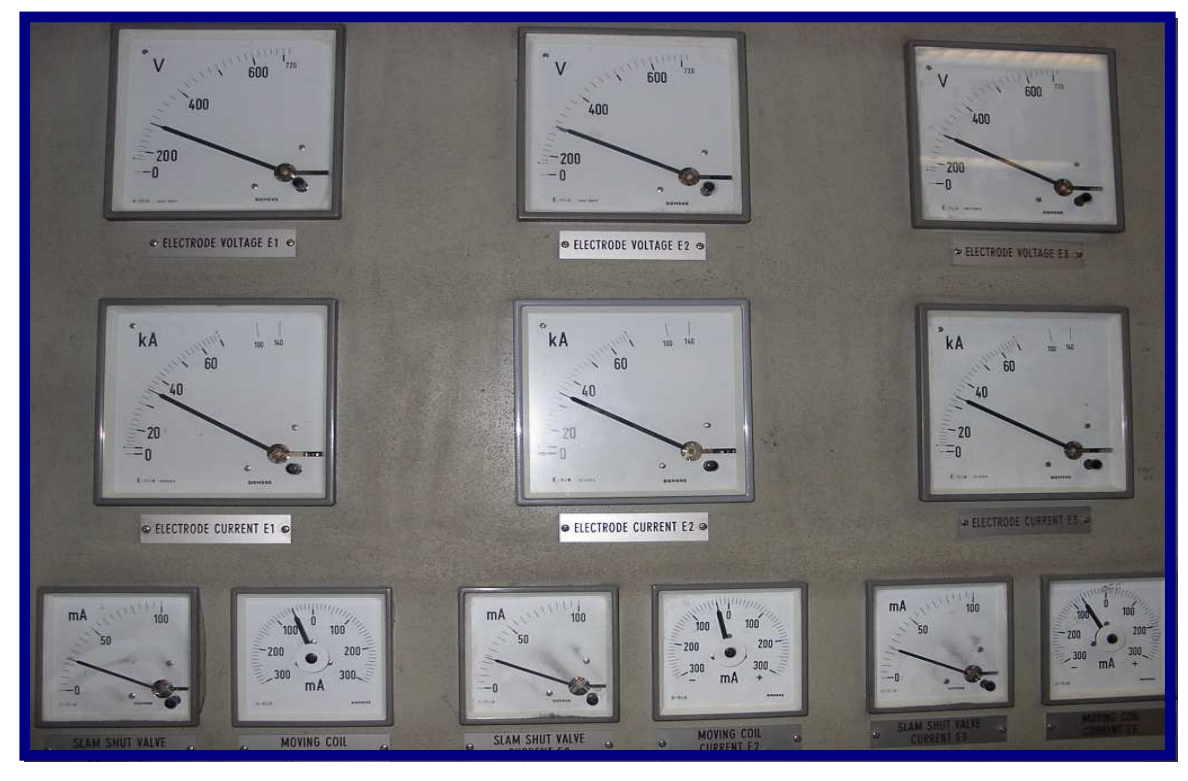

الصورة توضح قياس الجهد والتيار للملف الثانوي لمحول الفرن

# $-$ الملحق  $(11)$

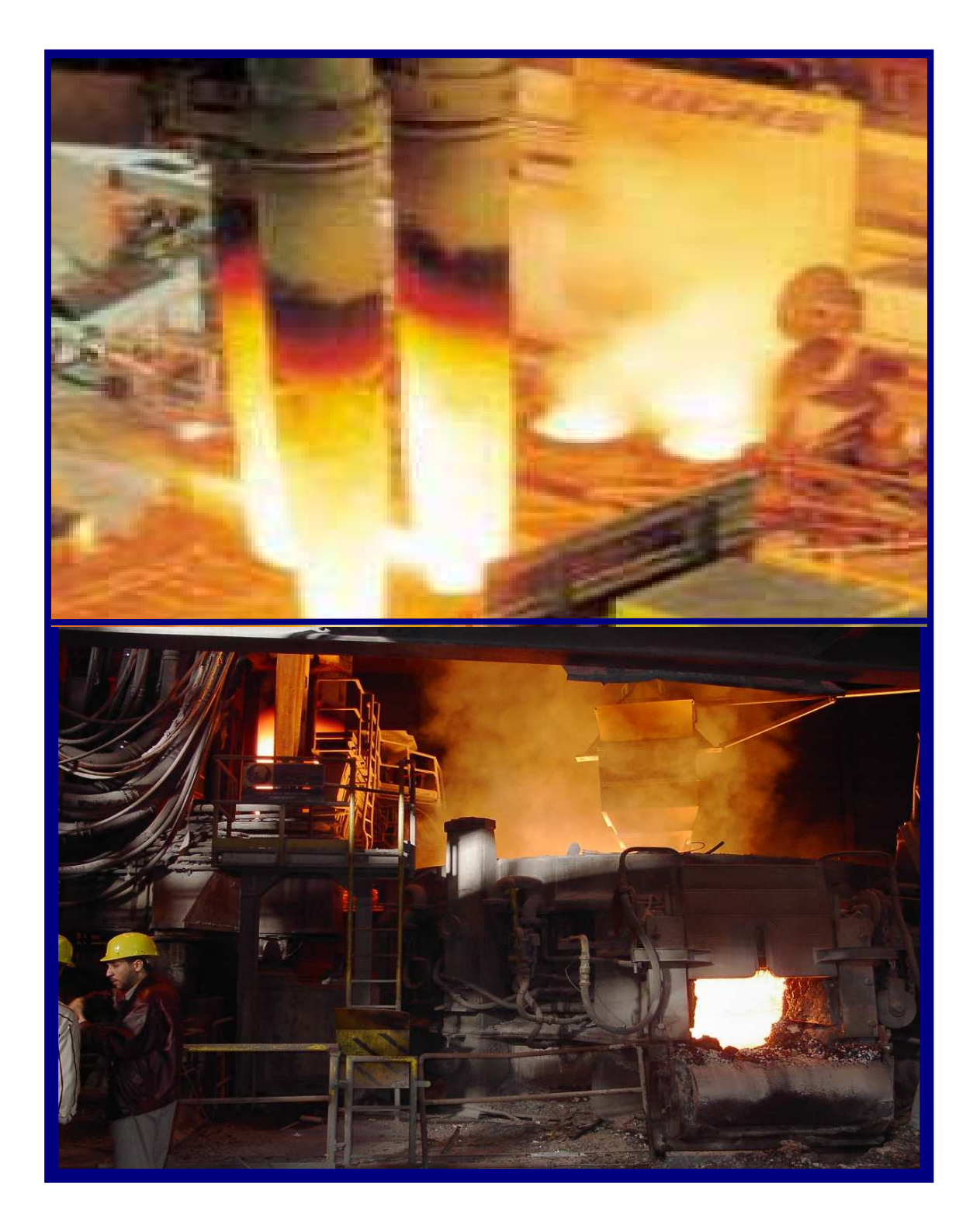

الصور توضح فرن صهر بالقوس الكهربائي